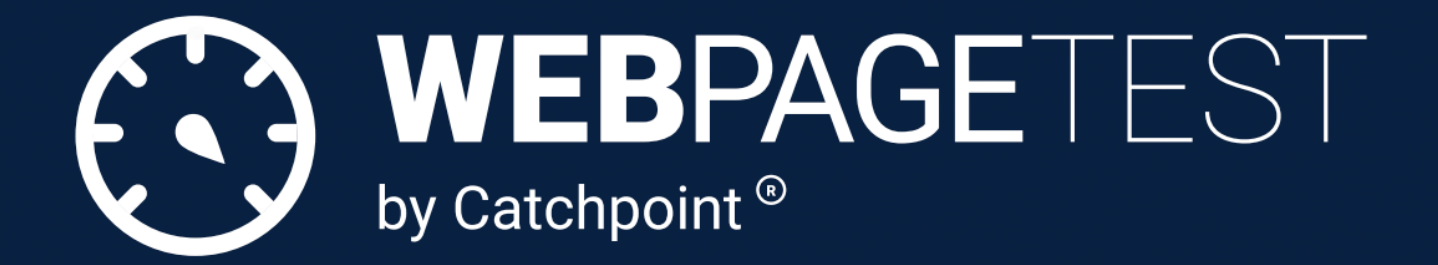

# **How to Read a WebPageTest waterfall chart**

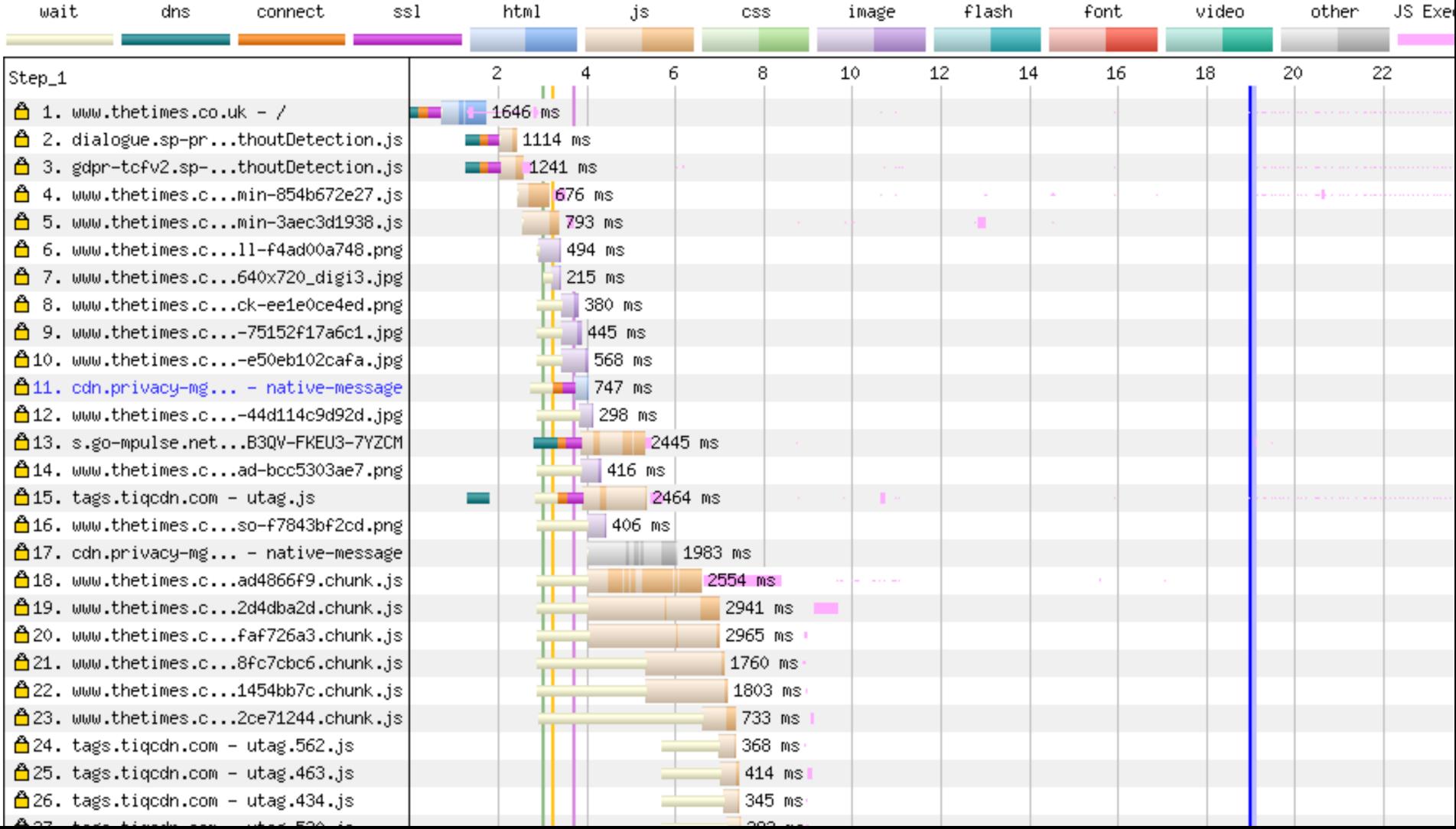

# **Assumed knowledge**

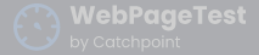

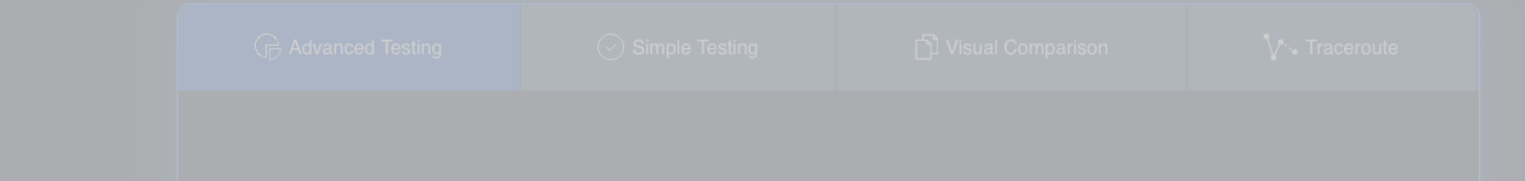

### https://www.webpagetest.org/

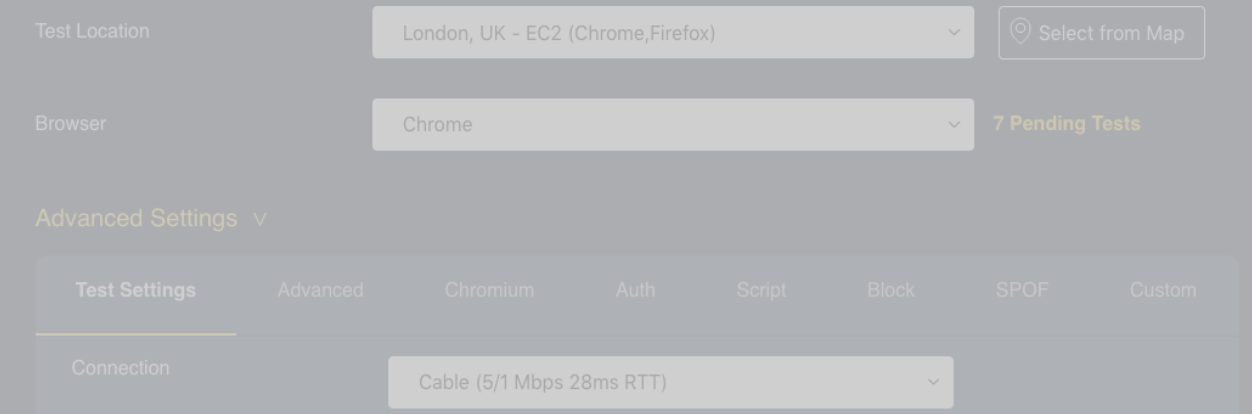

#### Test. Optimize. Repeat.

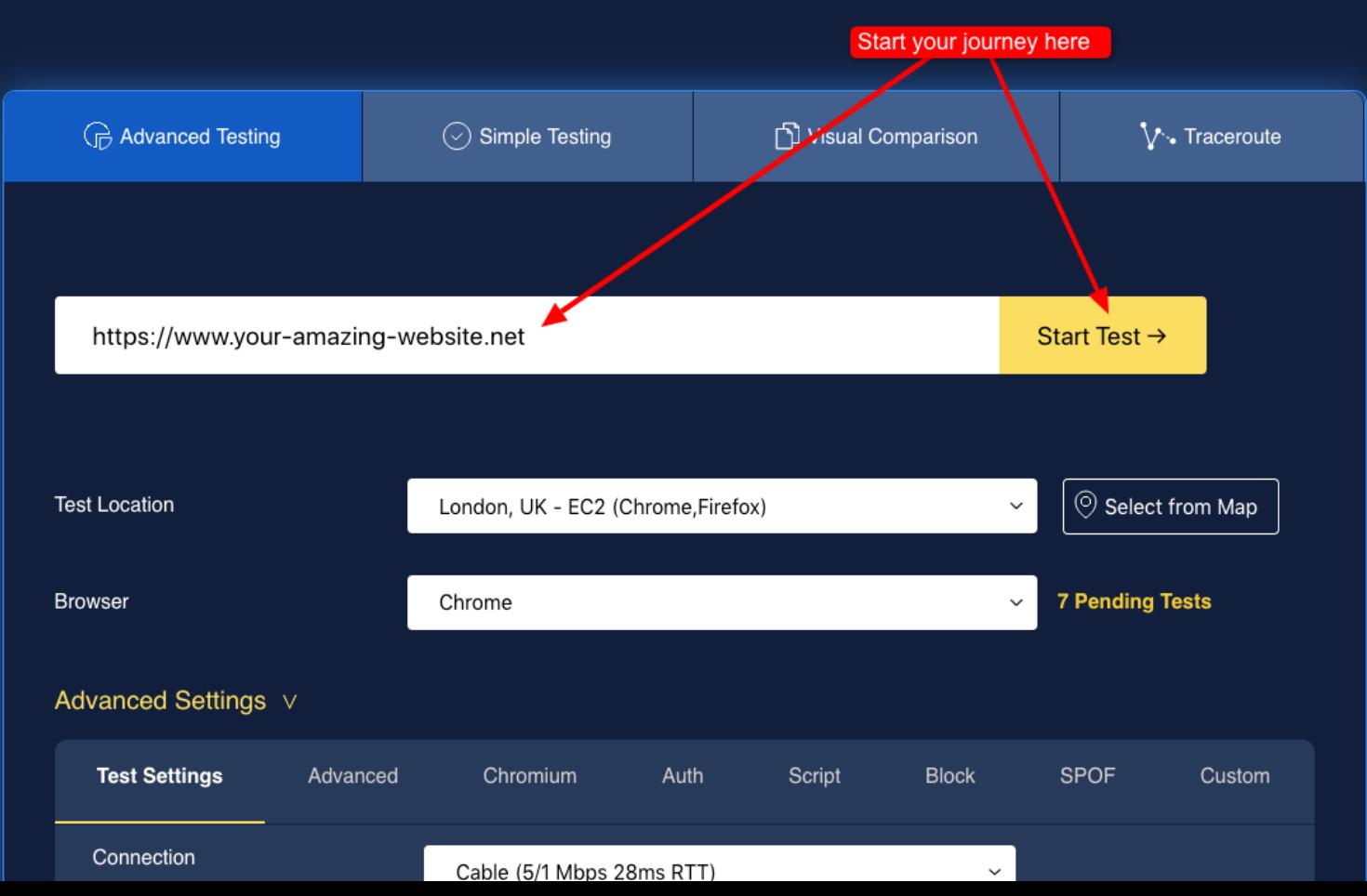

#### INUUDITU

**KNEELING ON THE SHOULDERS** OF GIANTS

**Blog** 

**Portfolio** 

Lab

 $\sim$ .....

Fuel

Contact

Home

**About** 

### https://t.ly/Ys4v

#### **#How to run a WebPageTest test**

Published: Dec 31, 2020 Tagged: webperf, ramblings, webpagetest. Read time: 64 mins

#### **Table of contents**

Simple testing tab

# **What is WebPageTest?**

- Created by Pat Meenan in 2008 at AOL
- IE plugin called Pagetest
- Acquired by Catchpoint in 2020

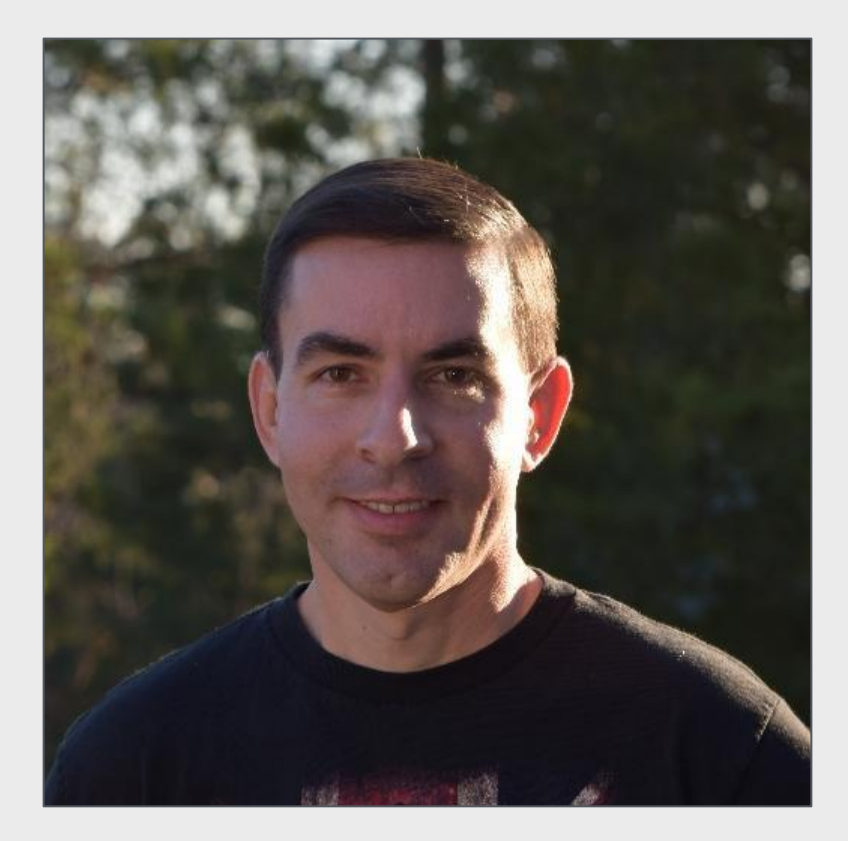

### **Pats basement**

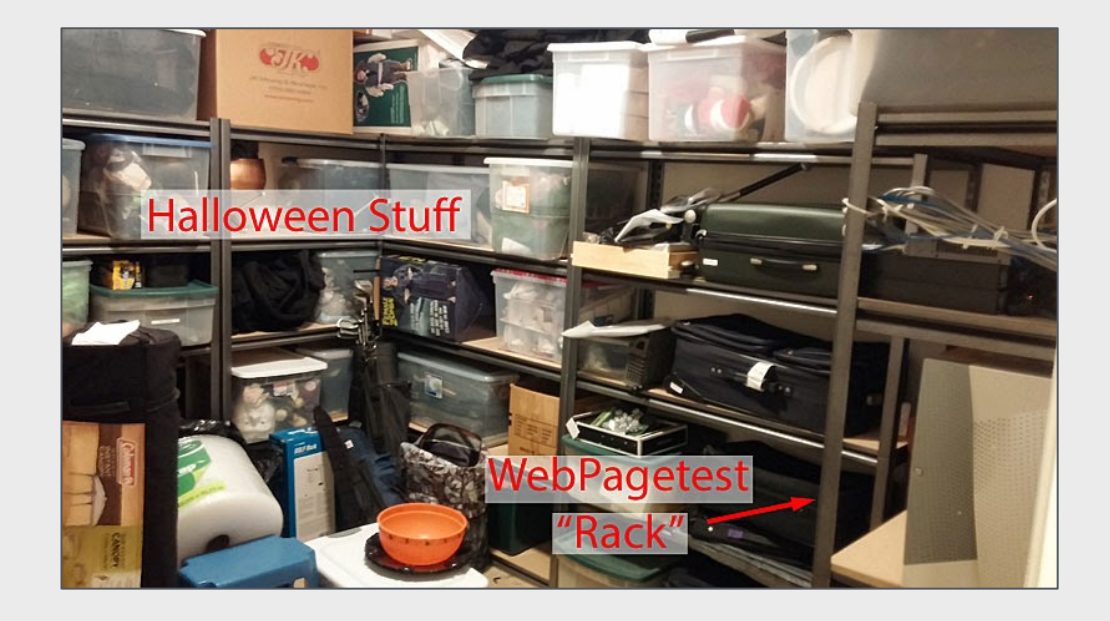

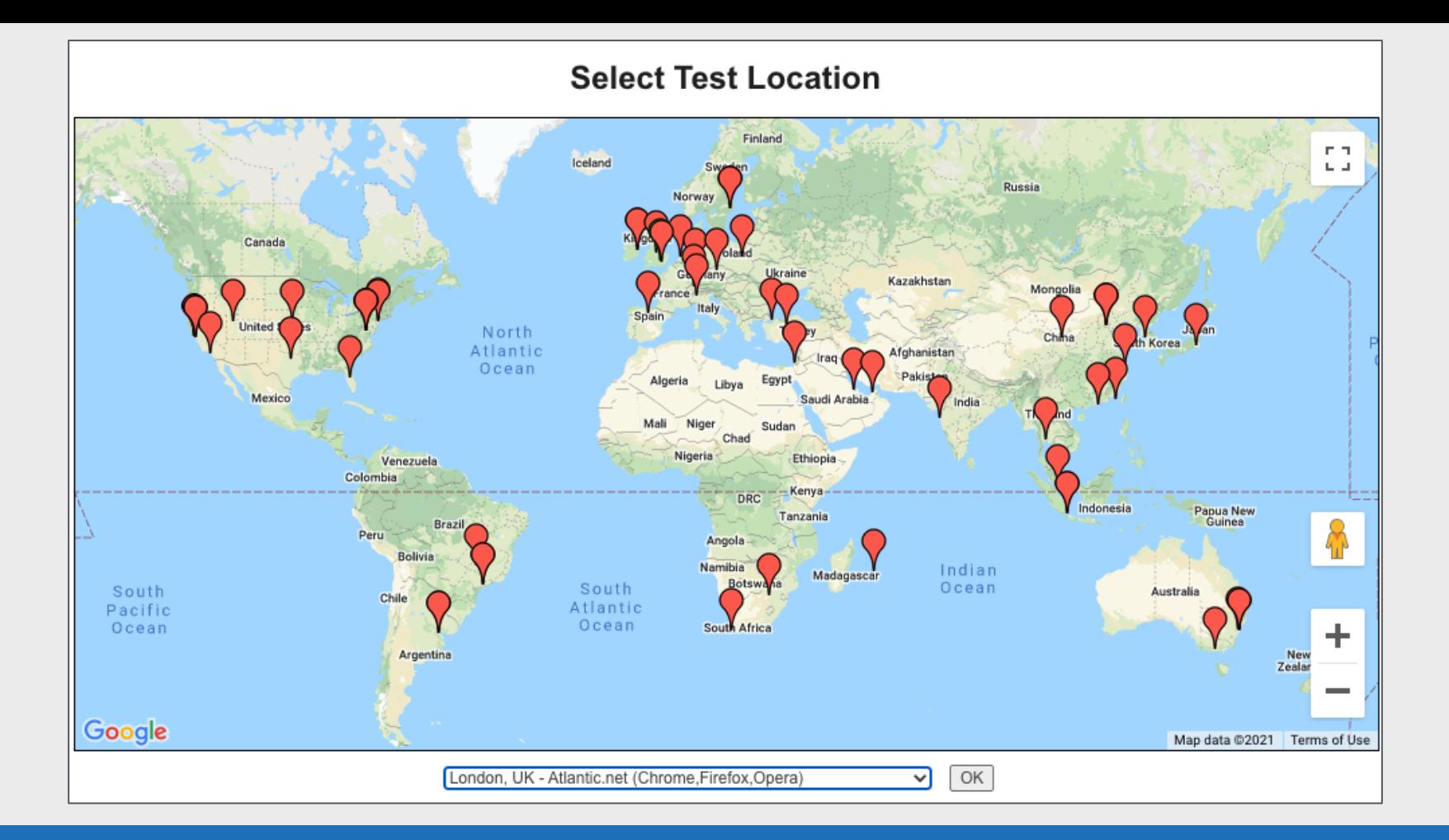

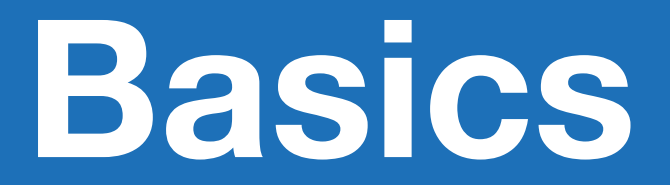

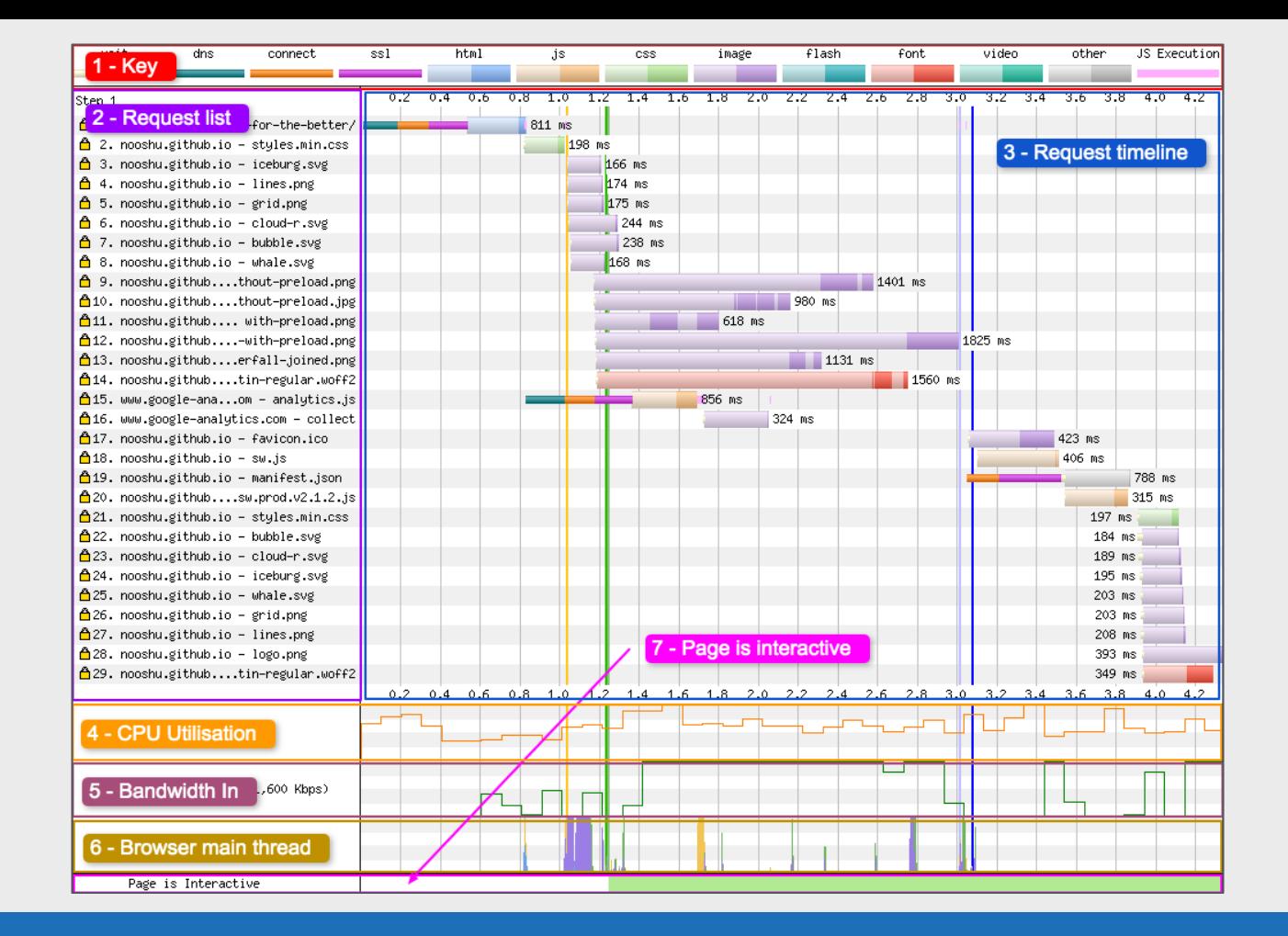

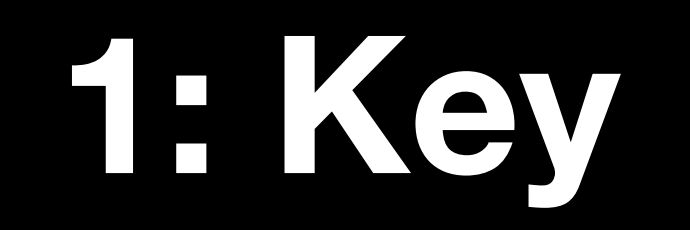

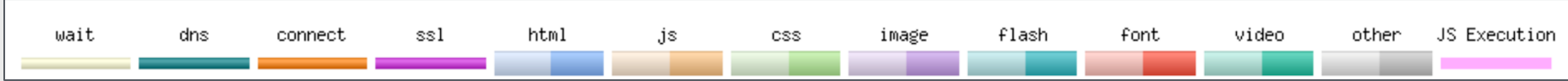

# **2: Request List**

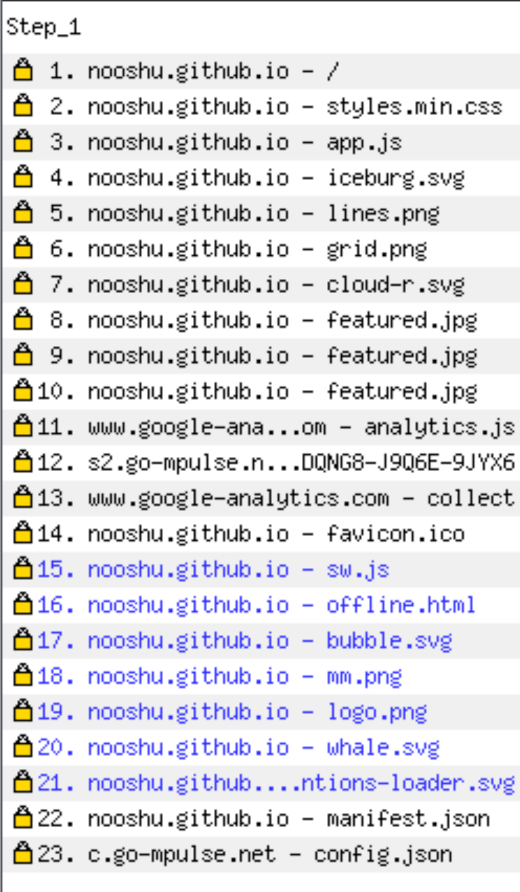

## **3: Request Timeline**

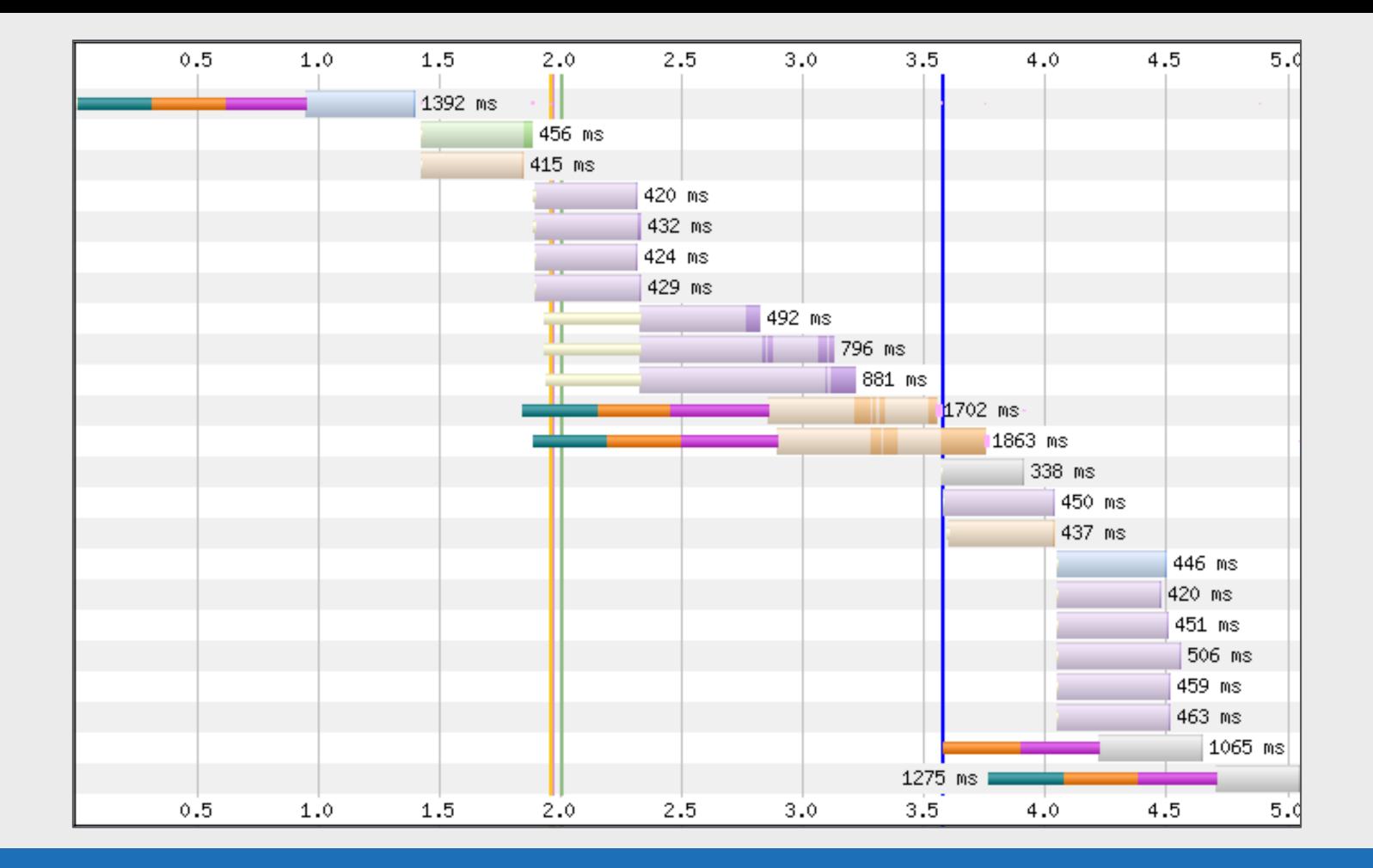

## **4: CPU Utilisation**

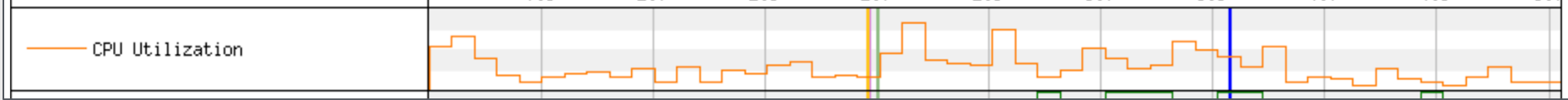

## **5: Bandwidth In**

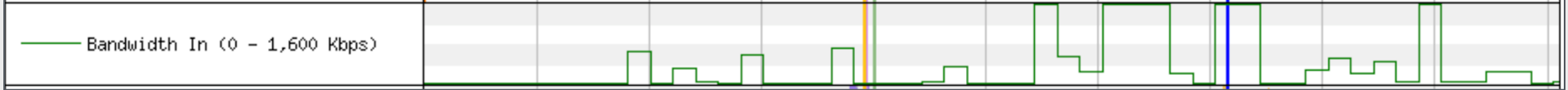

### **6: Browser Main Thread**

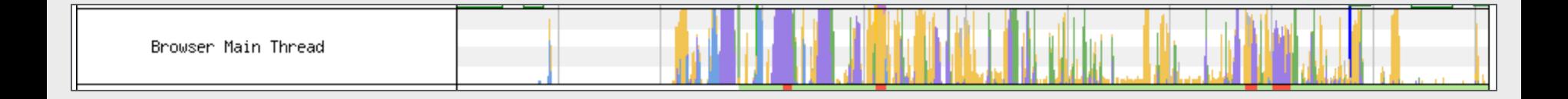

■ Orange - Script parsing, evaluation and execution

- ■Purple Layout
- ■Green Painting
- ■Blue HTML parsing

■ Grey - Main thread time used for task processing not accounted for in other categories

# **7: Long Tasks**

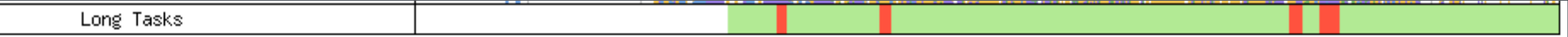

## **All together:**

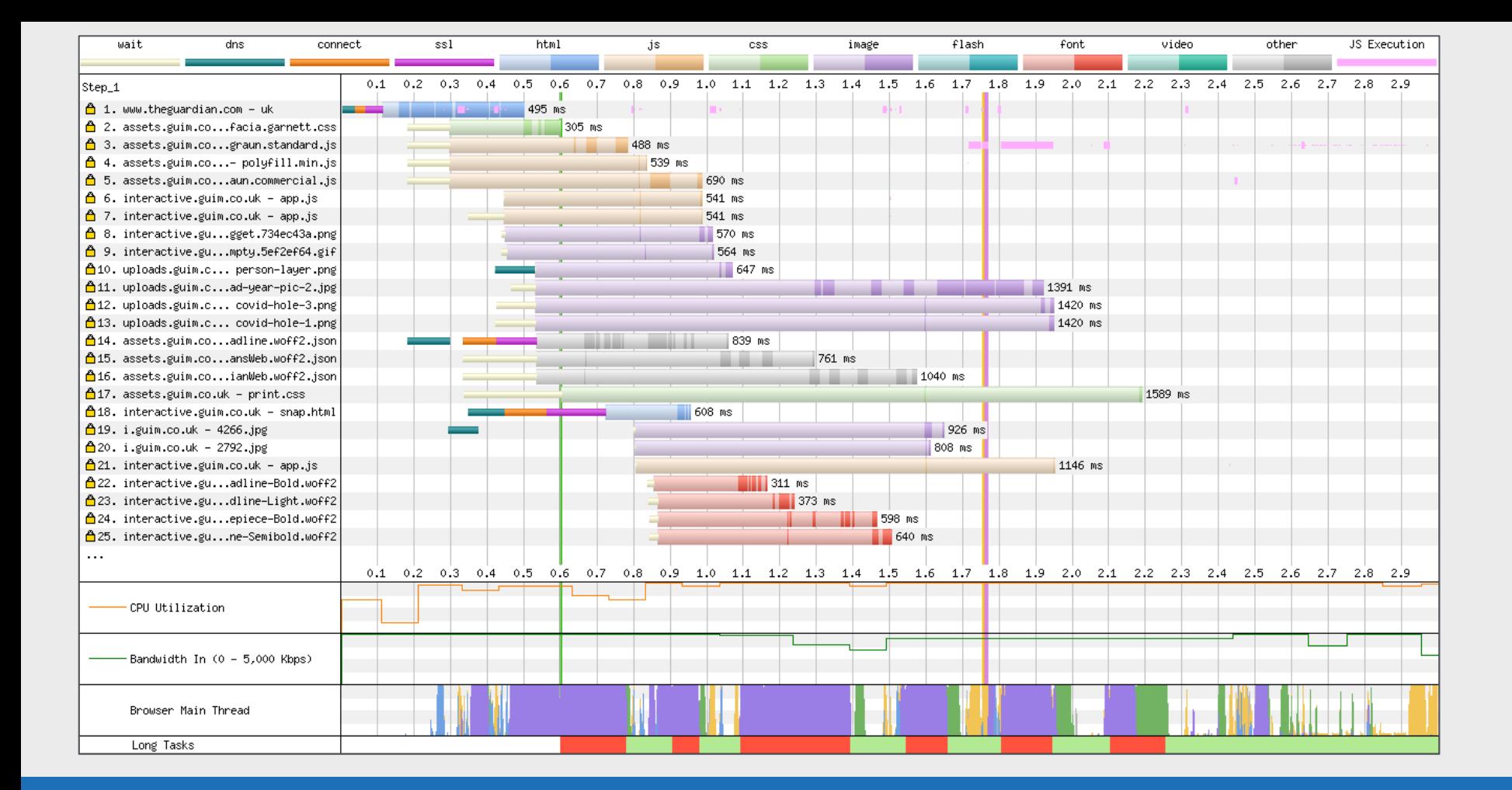

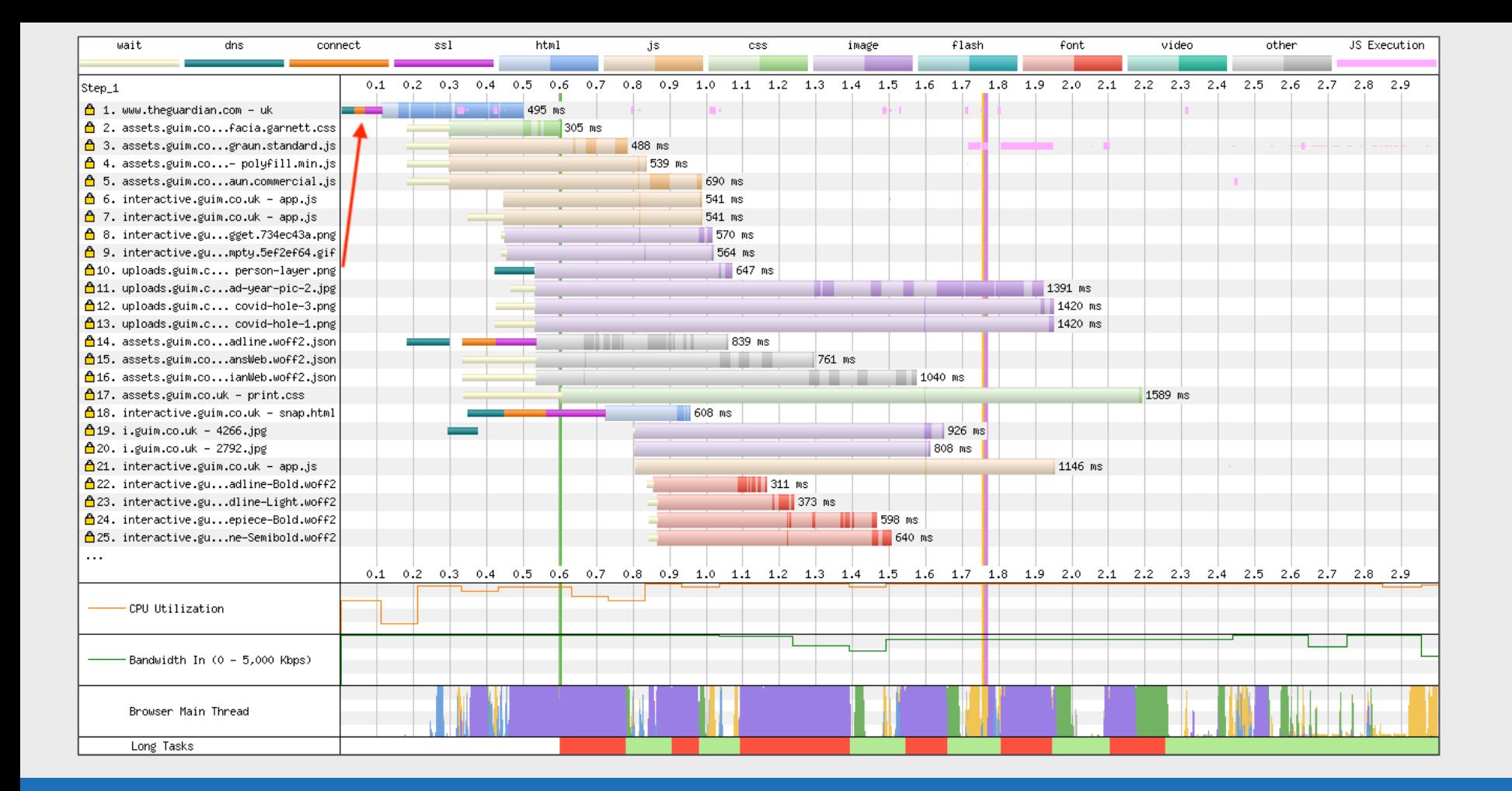

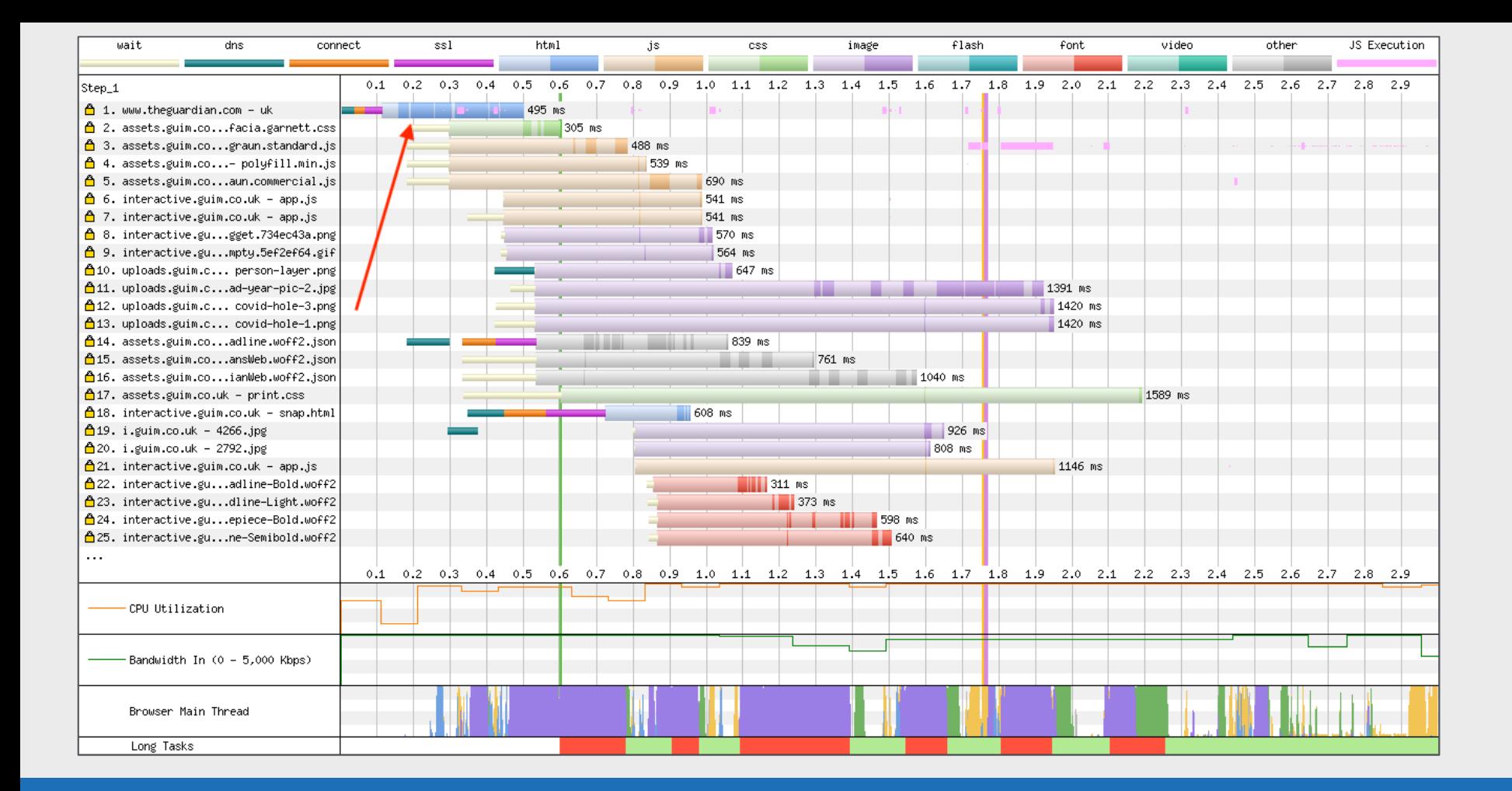

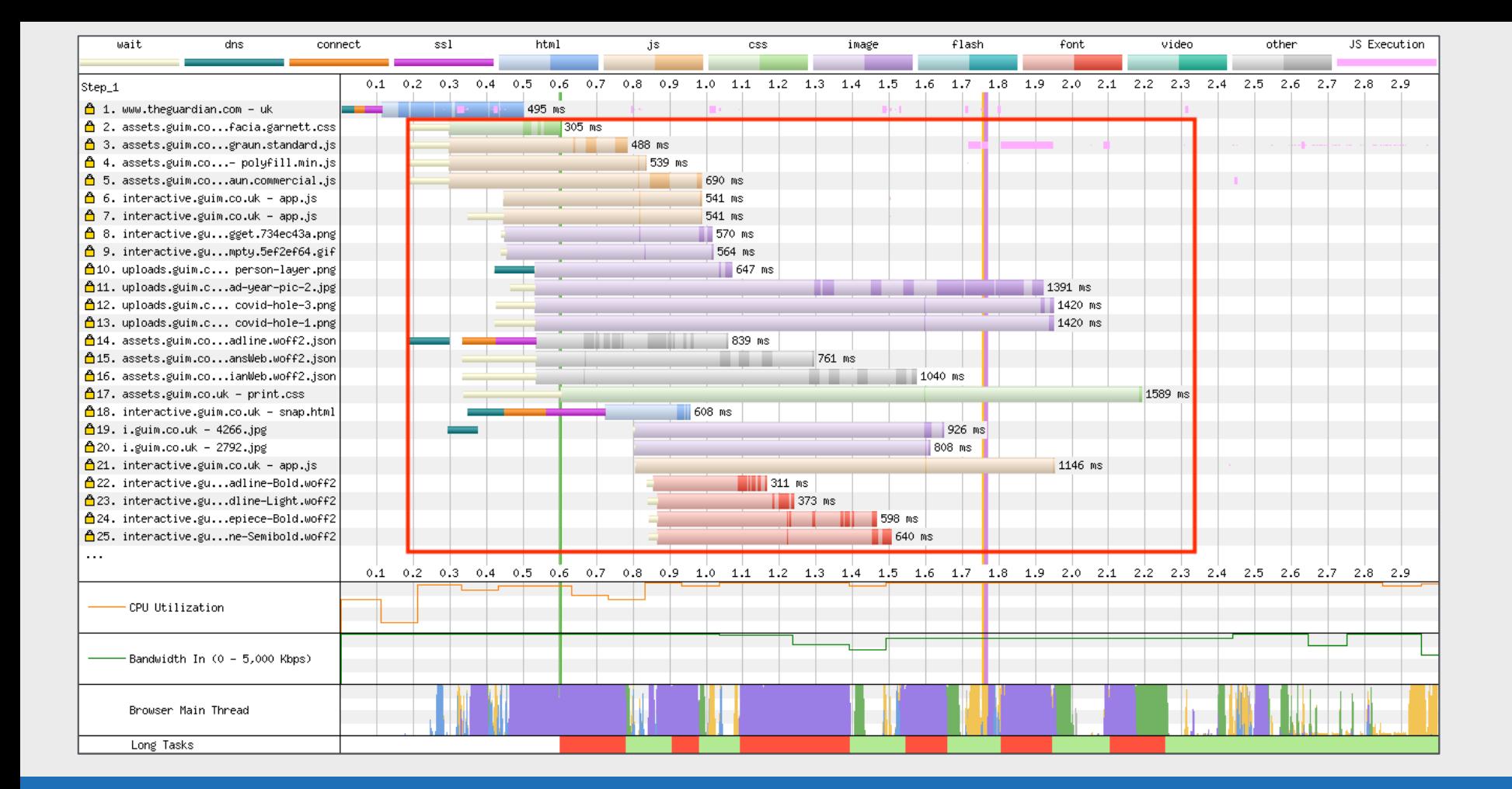

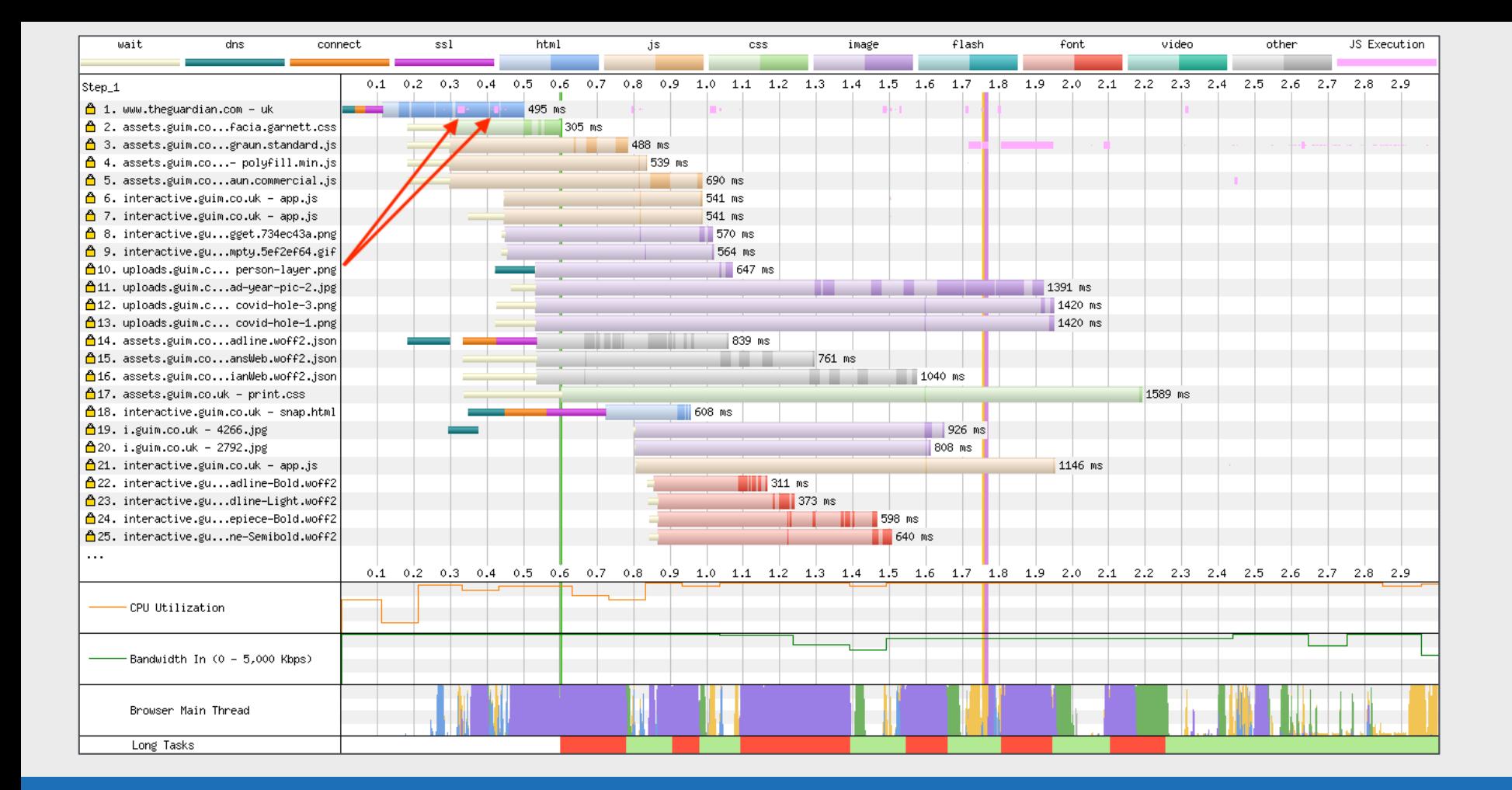

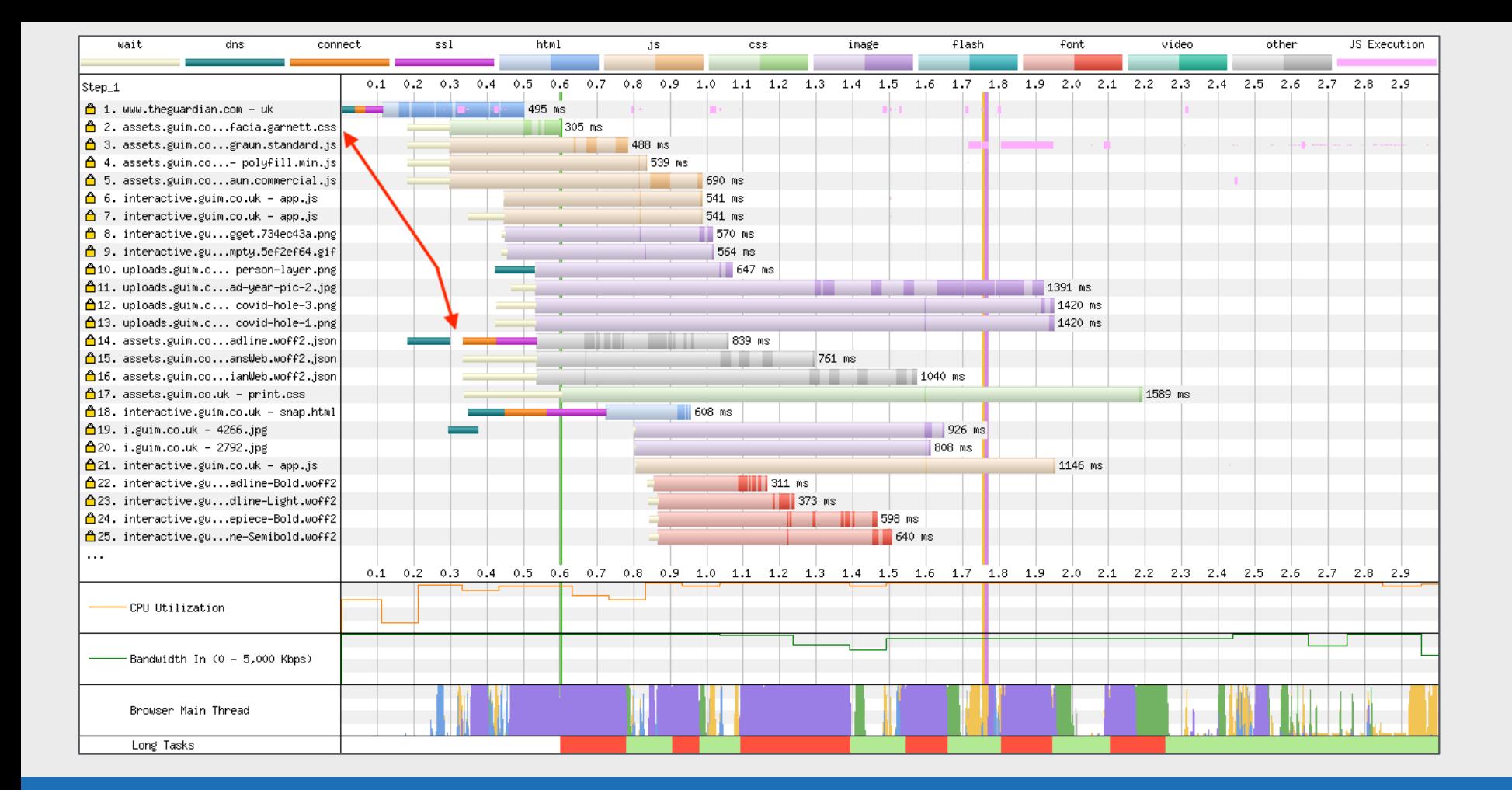

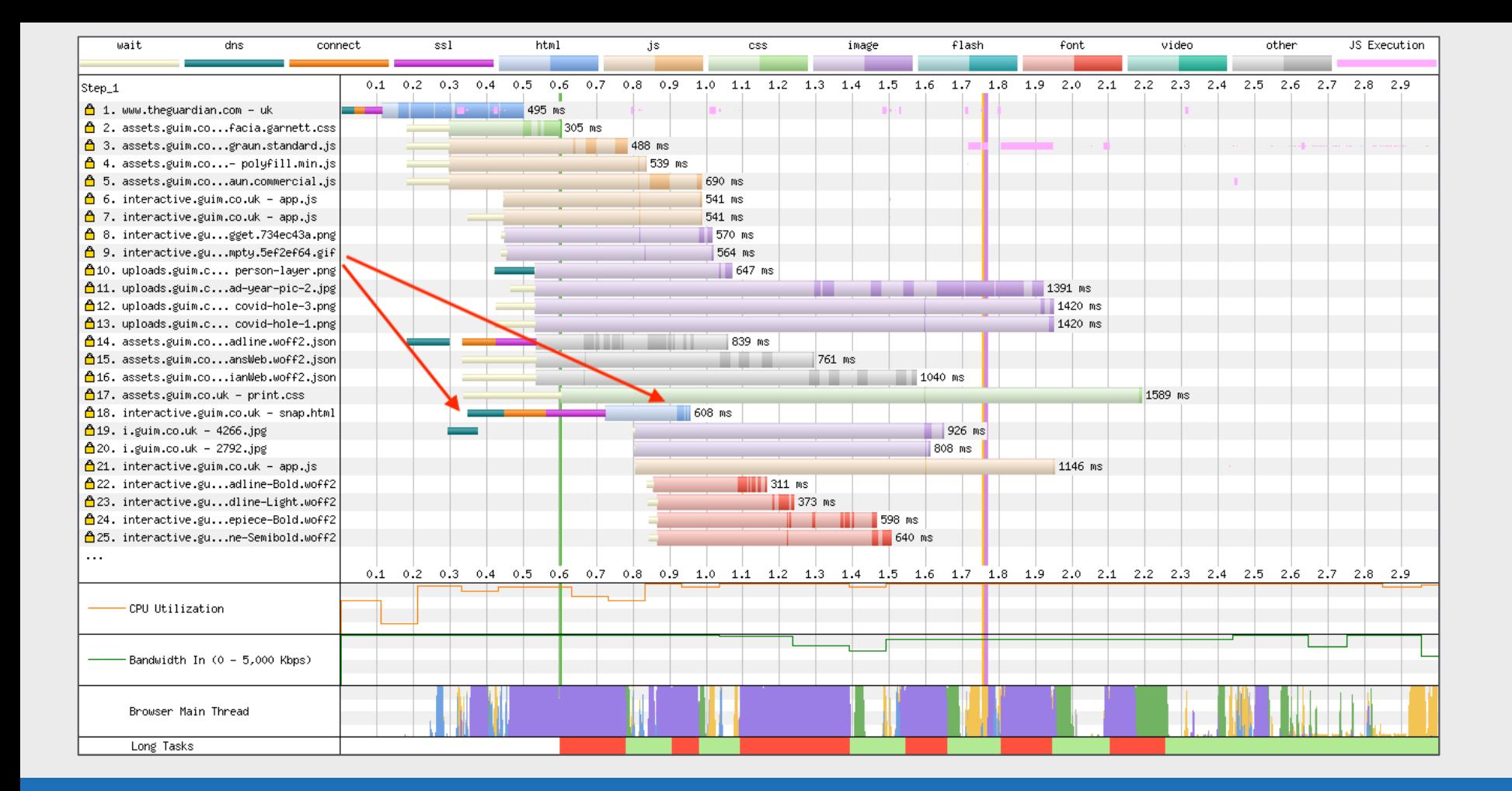

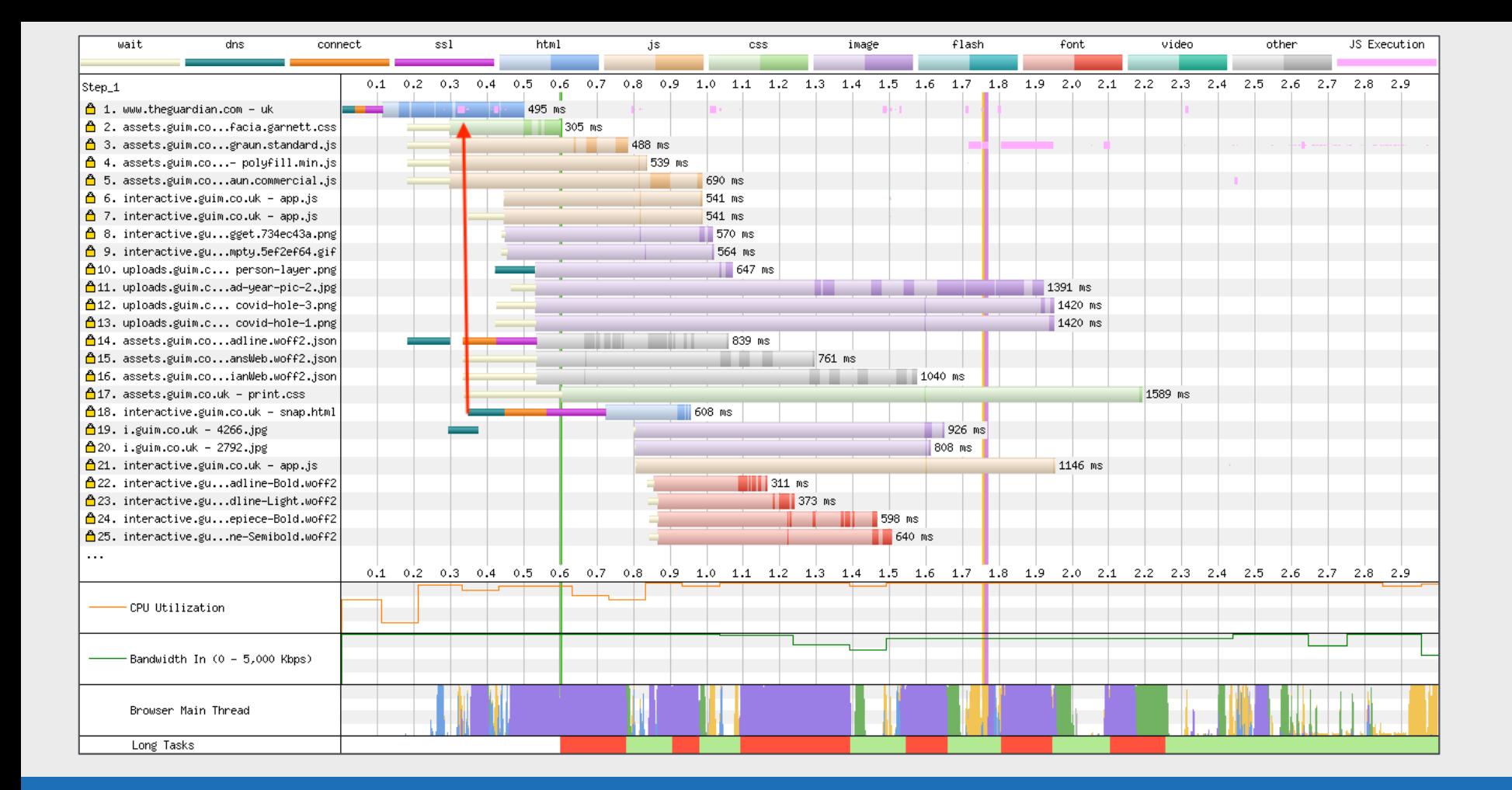
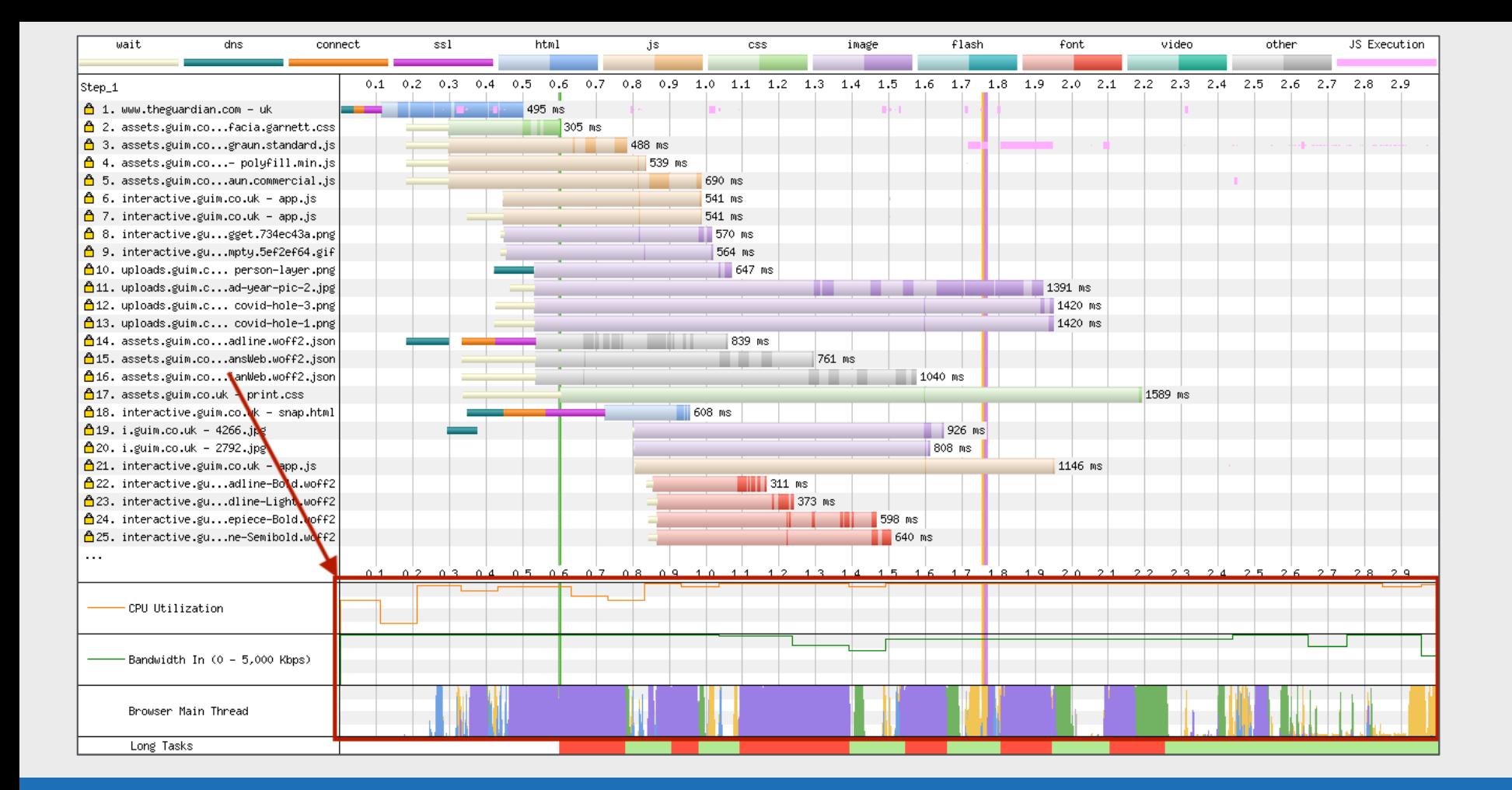

## **Vertical Lines**

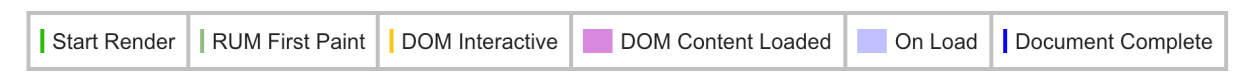

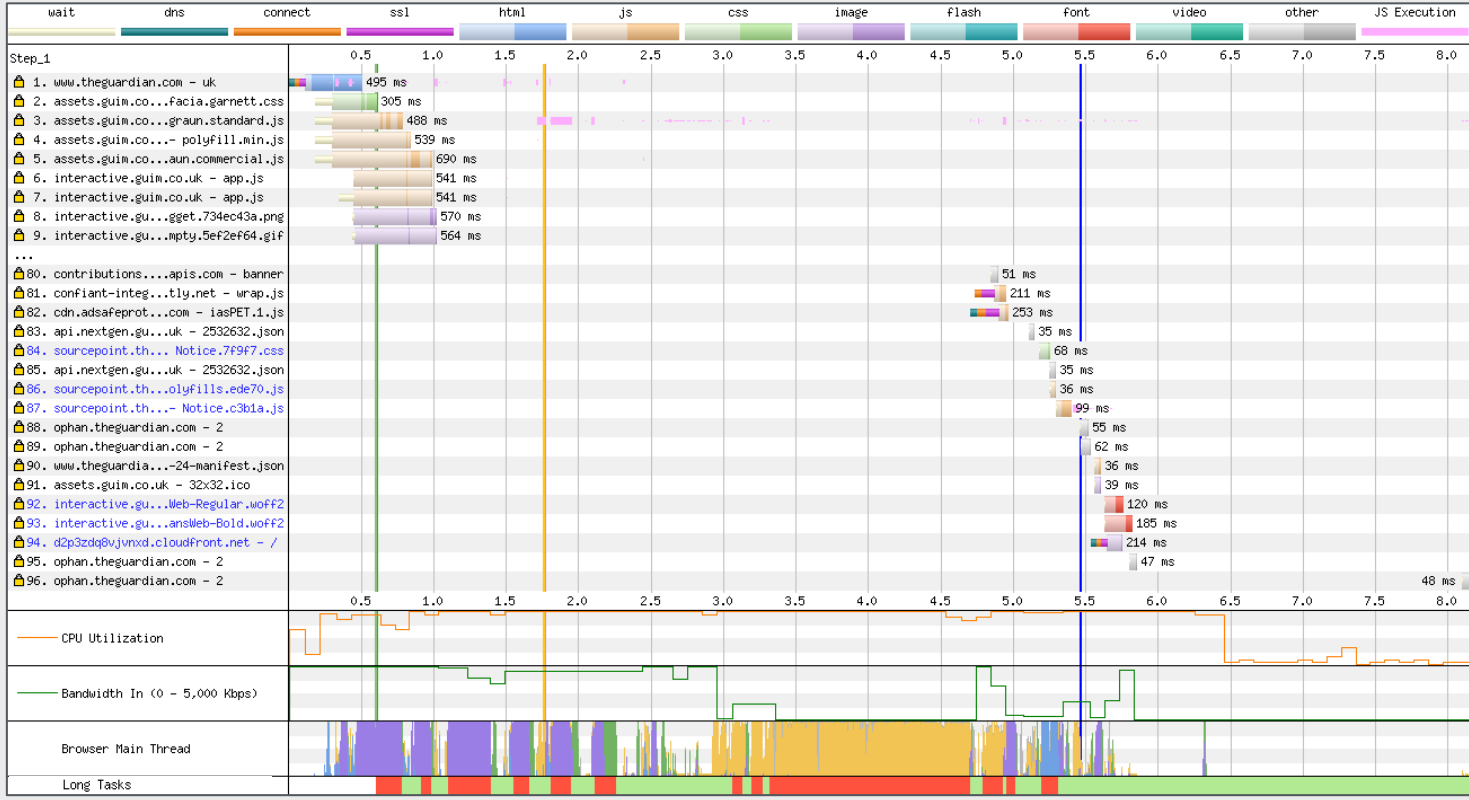

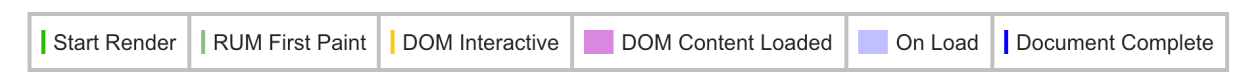

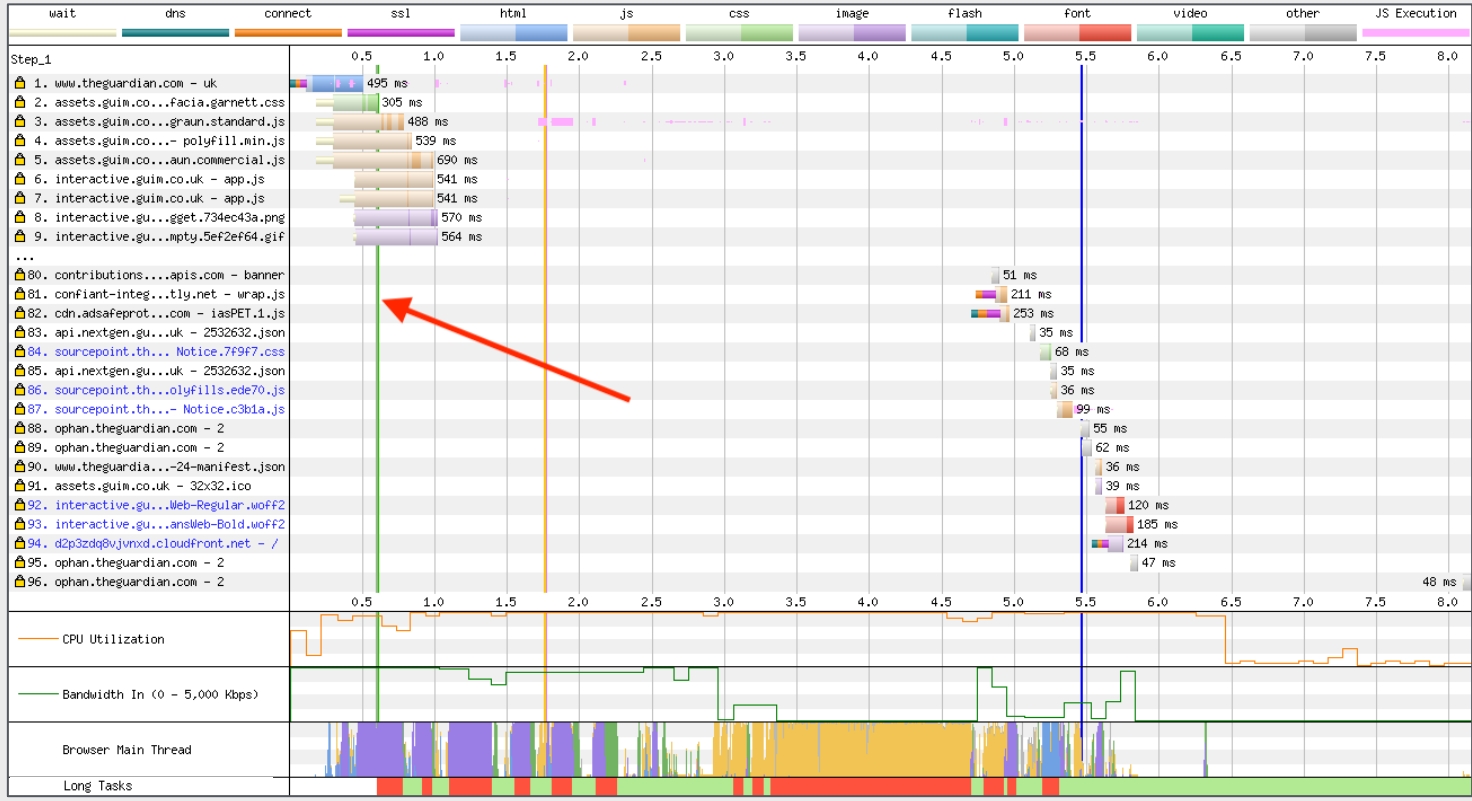

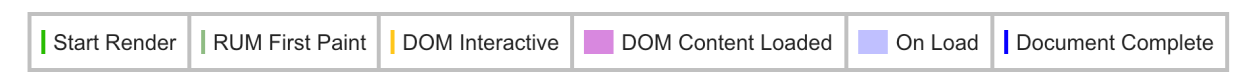

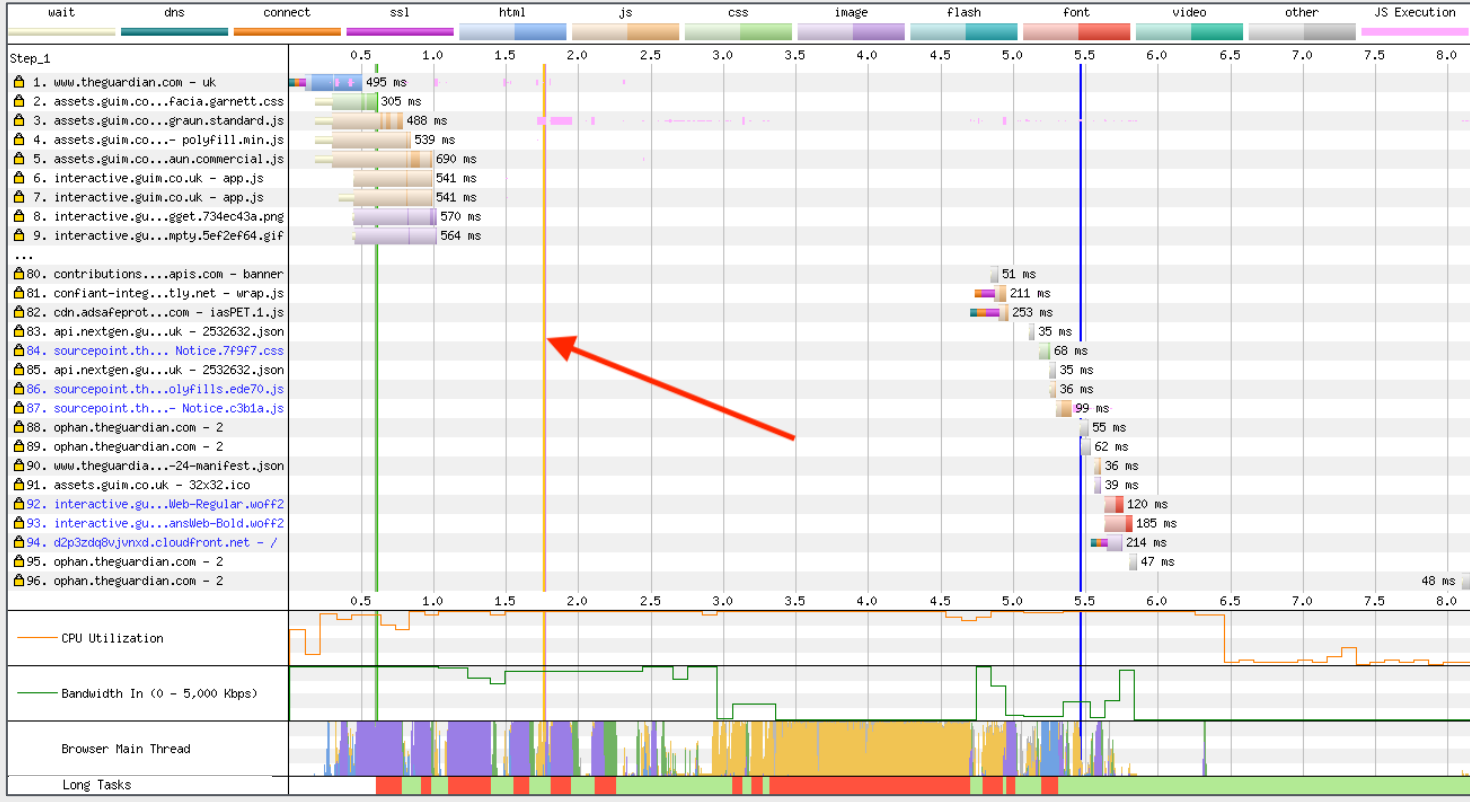

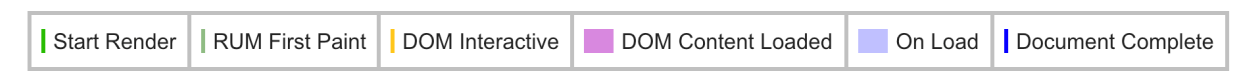

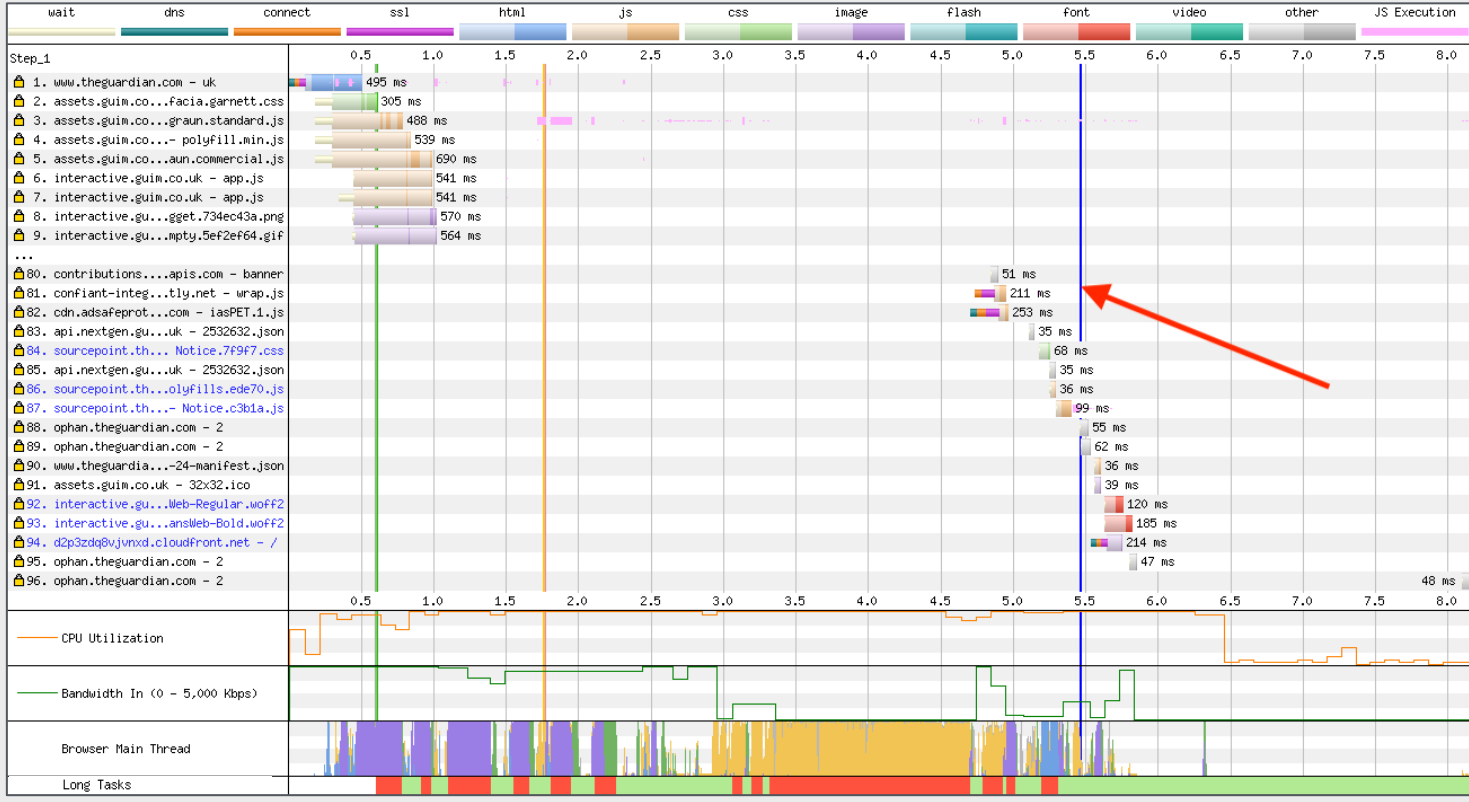

# **Request Details**

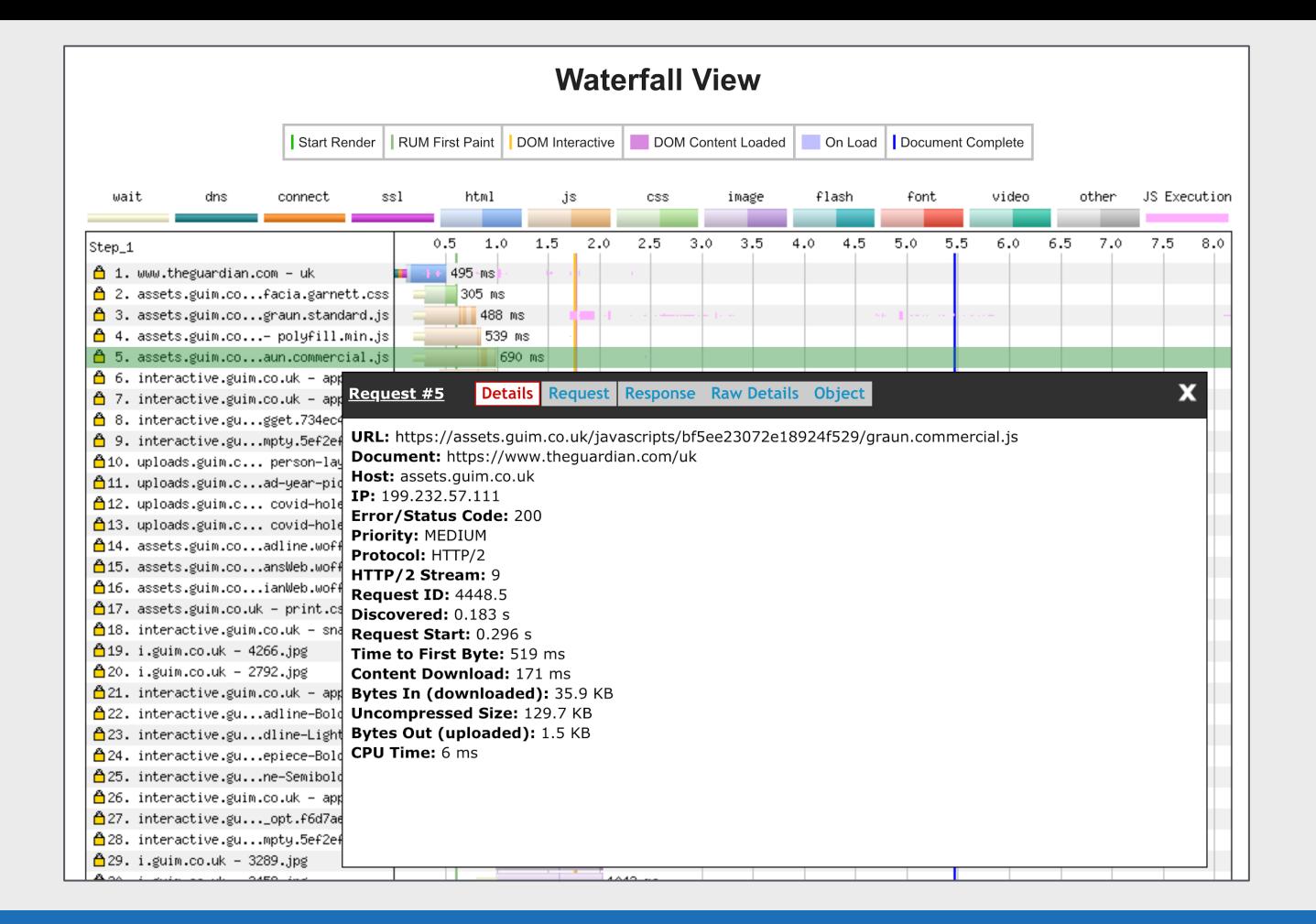

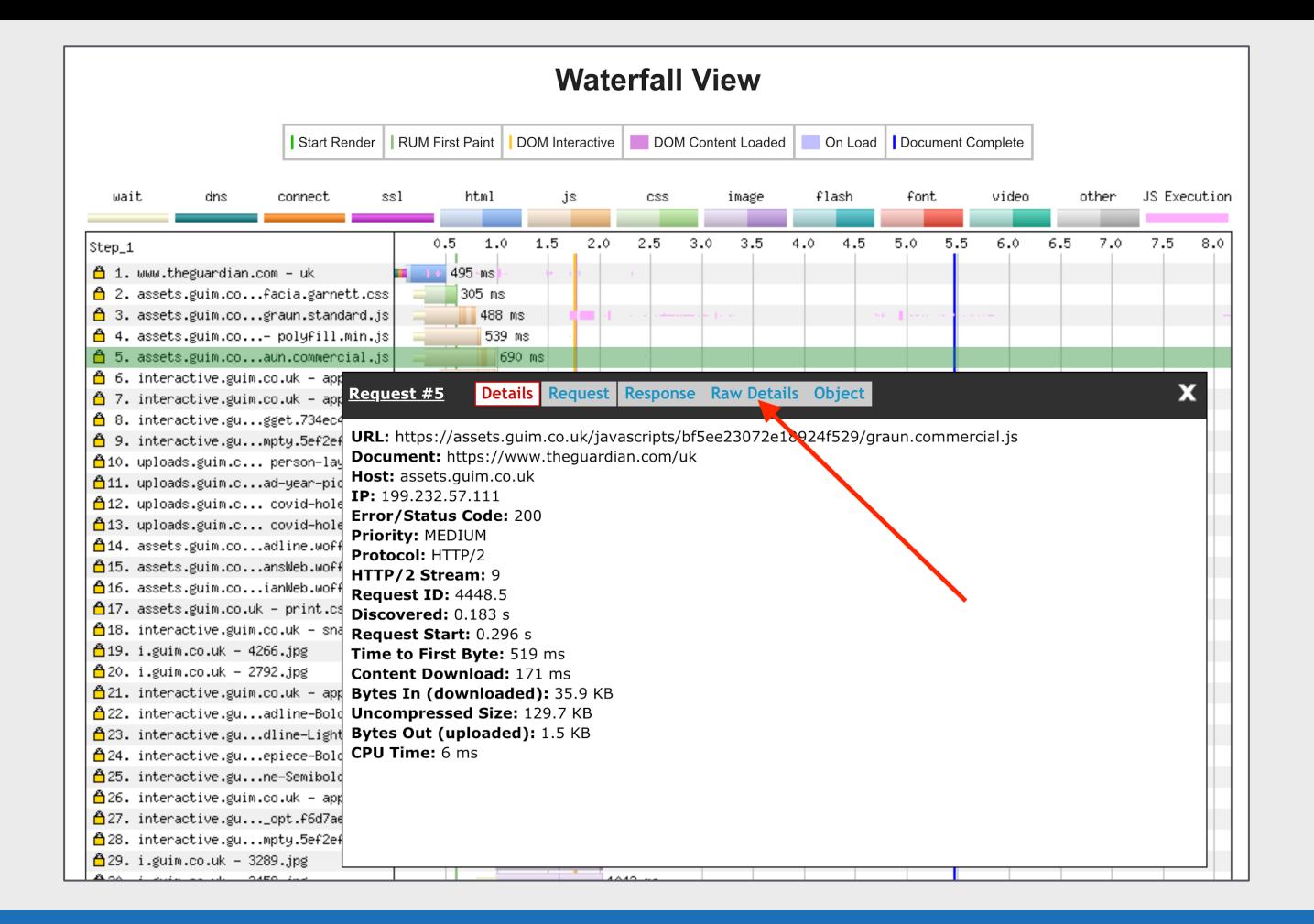

# **Beyond the basics**

#### **HTTP/1.1 vs HTTP/2**

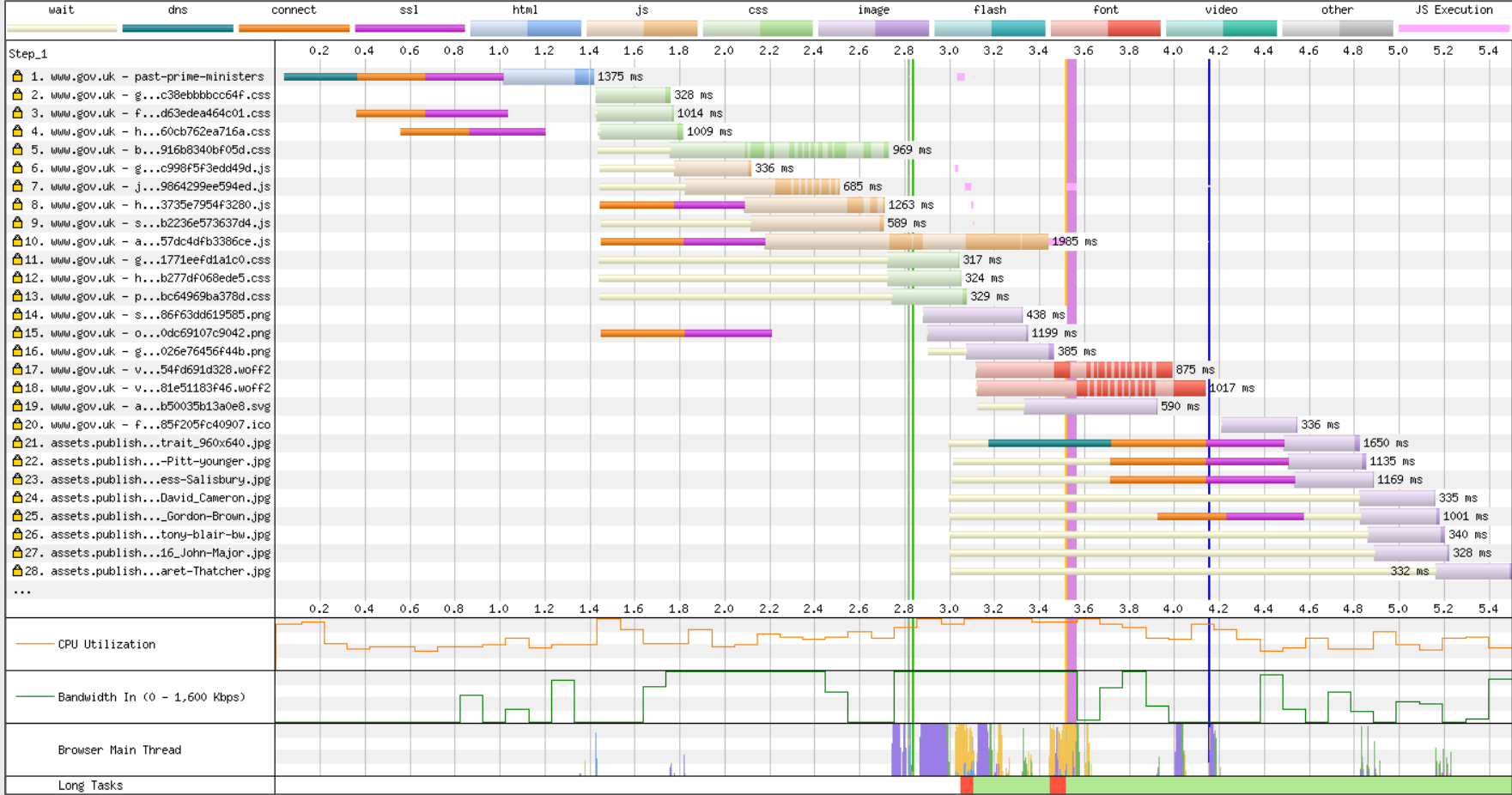

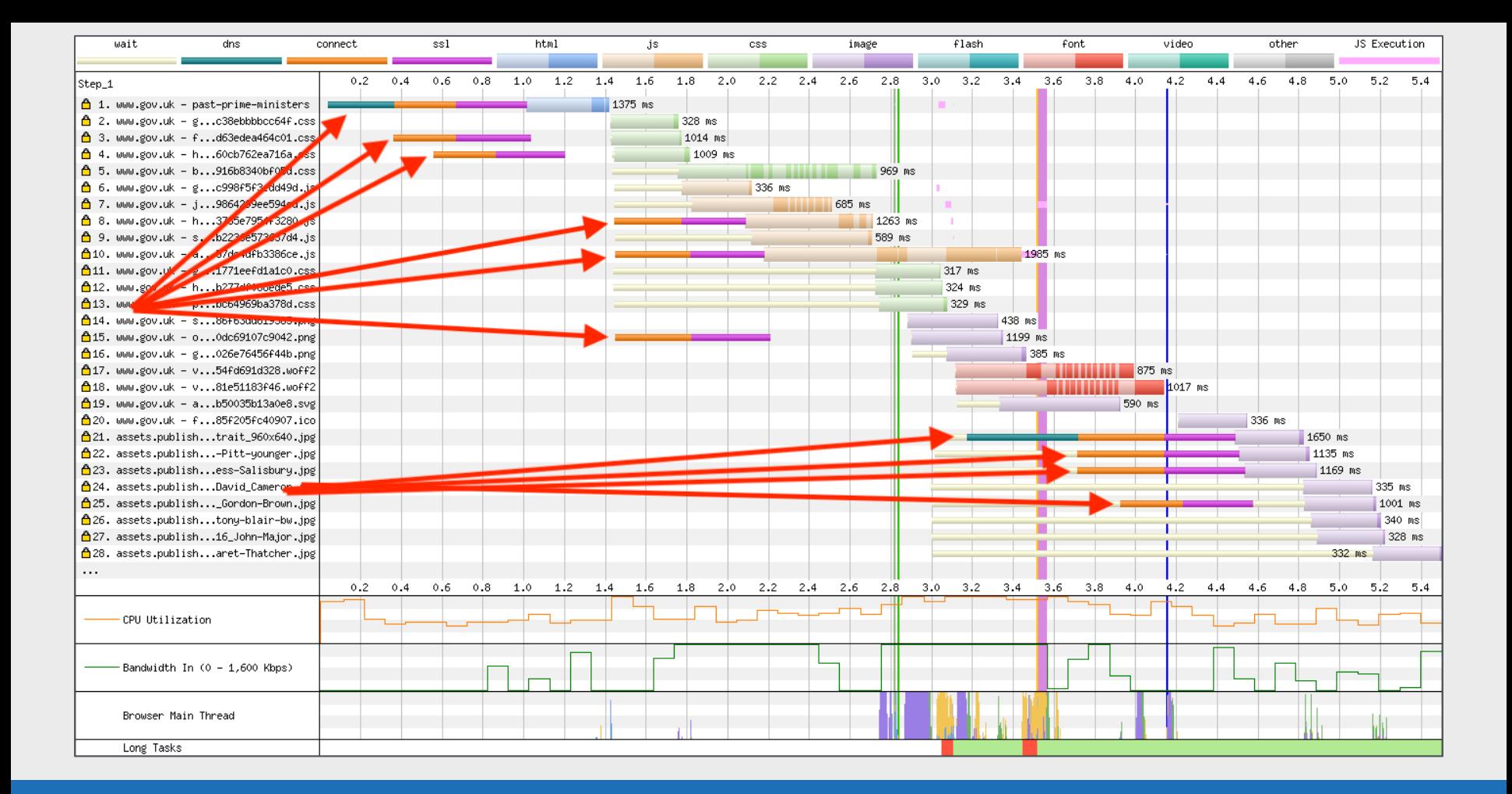

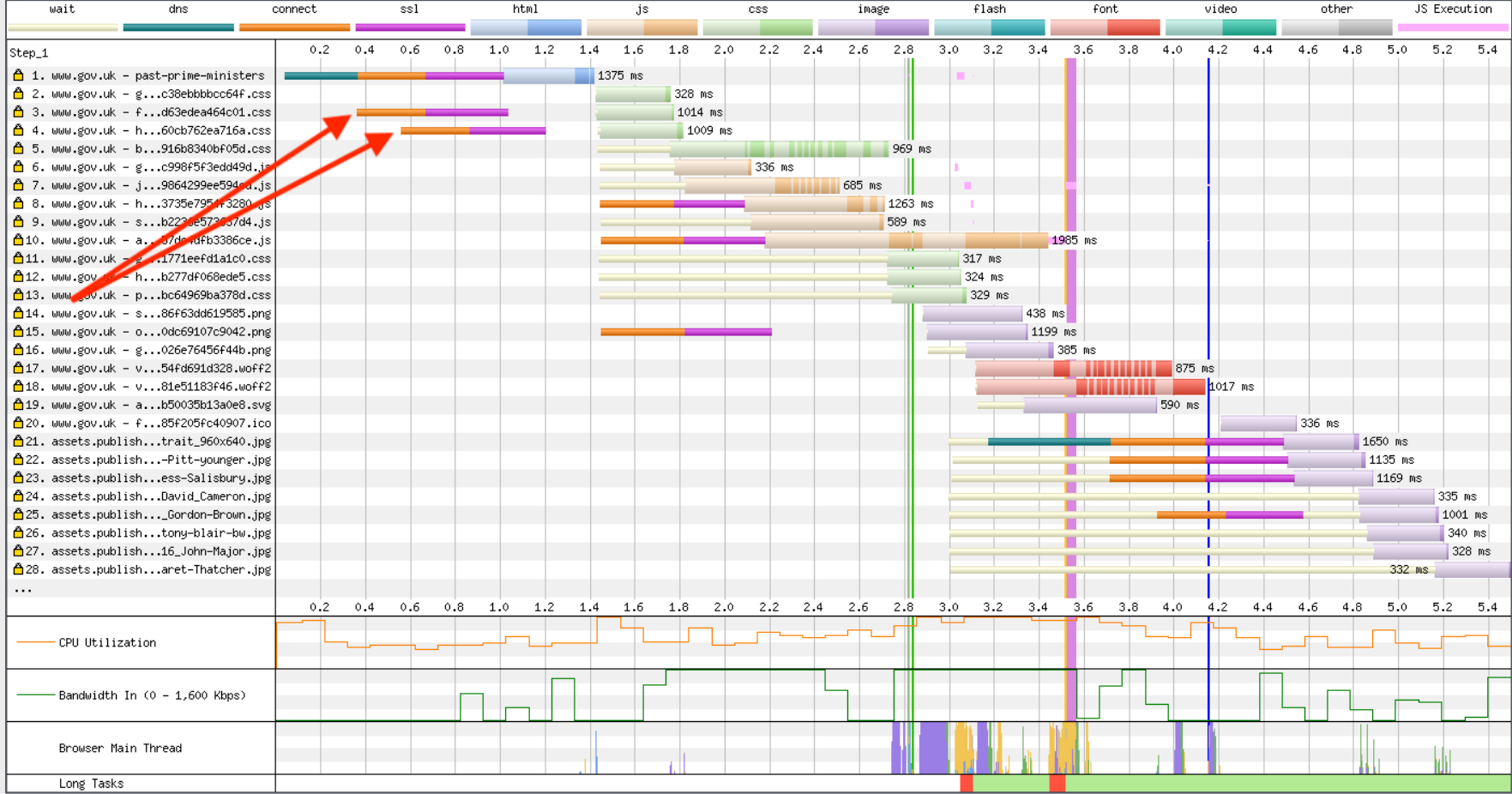

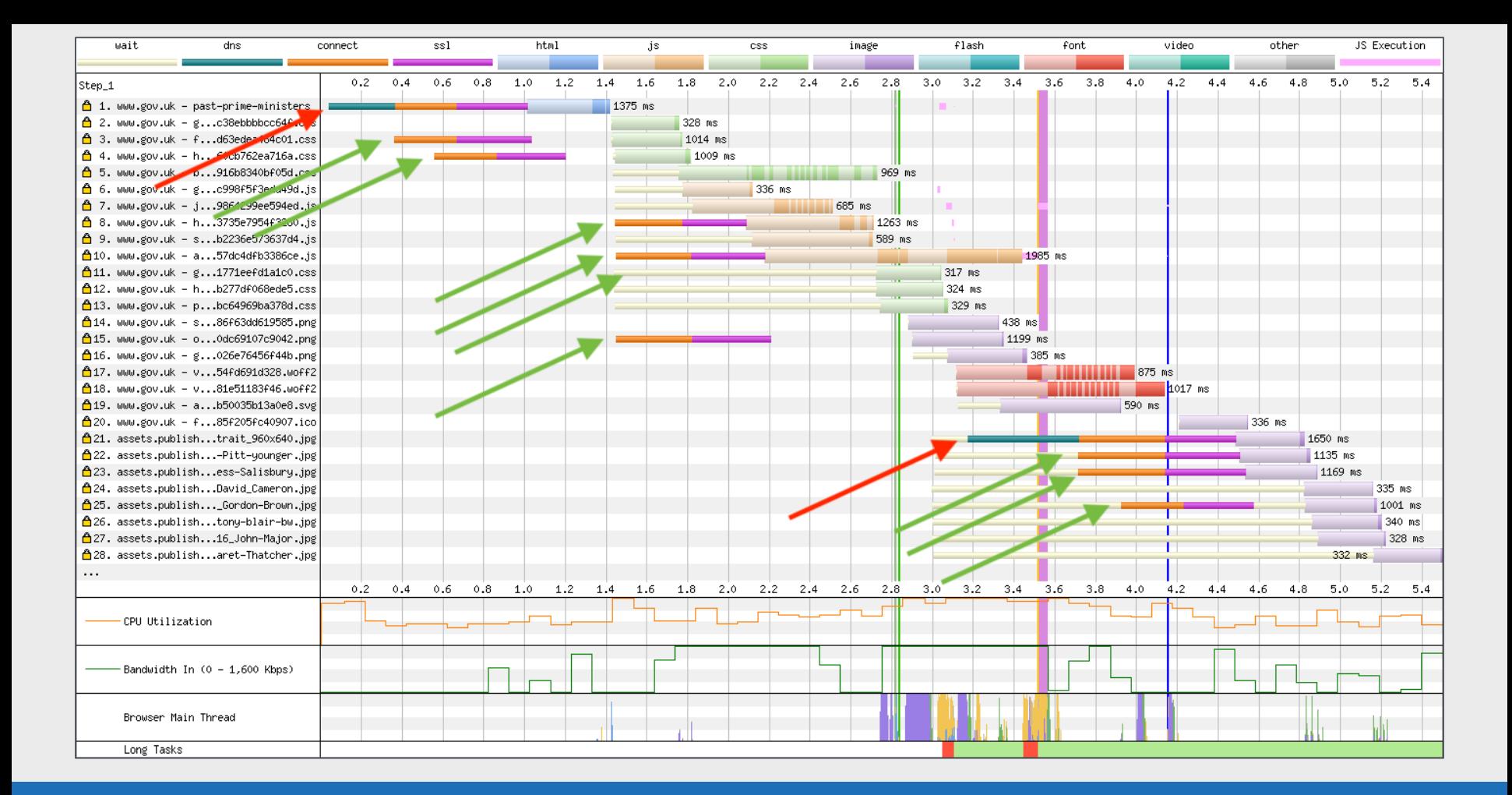

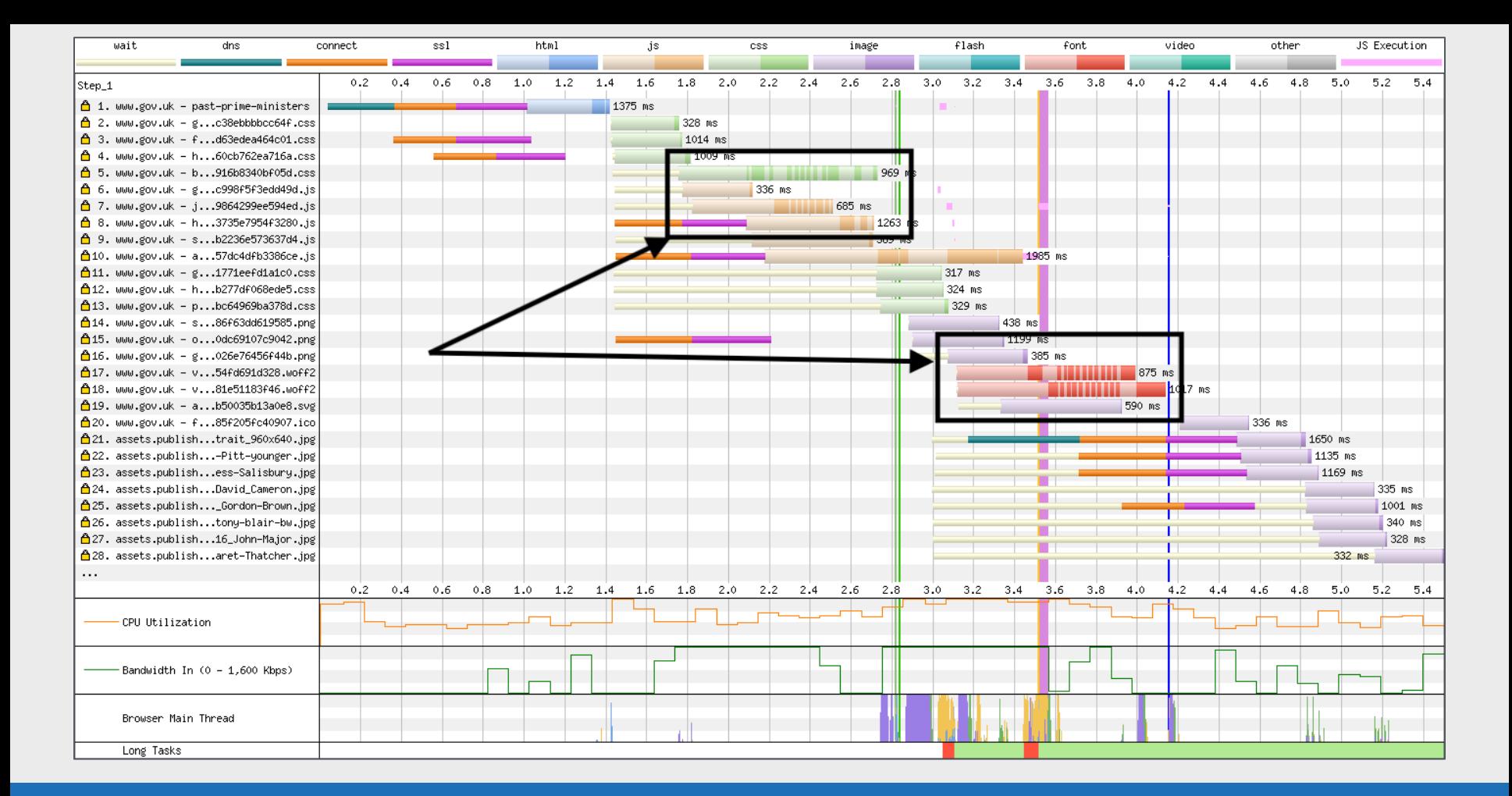

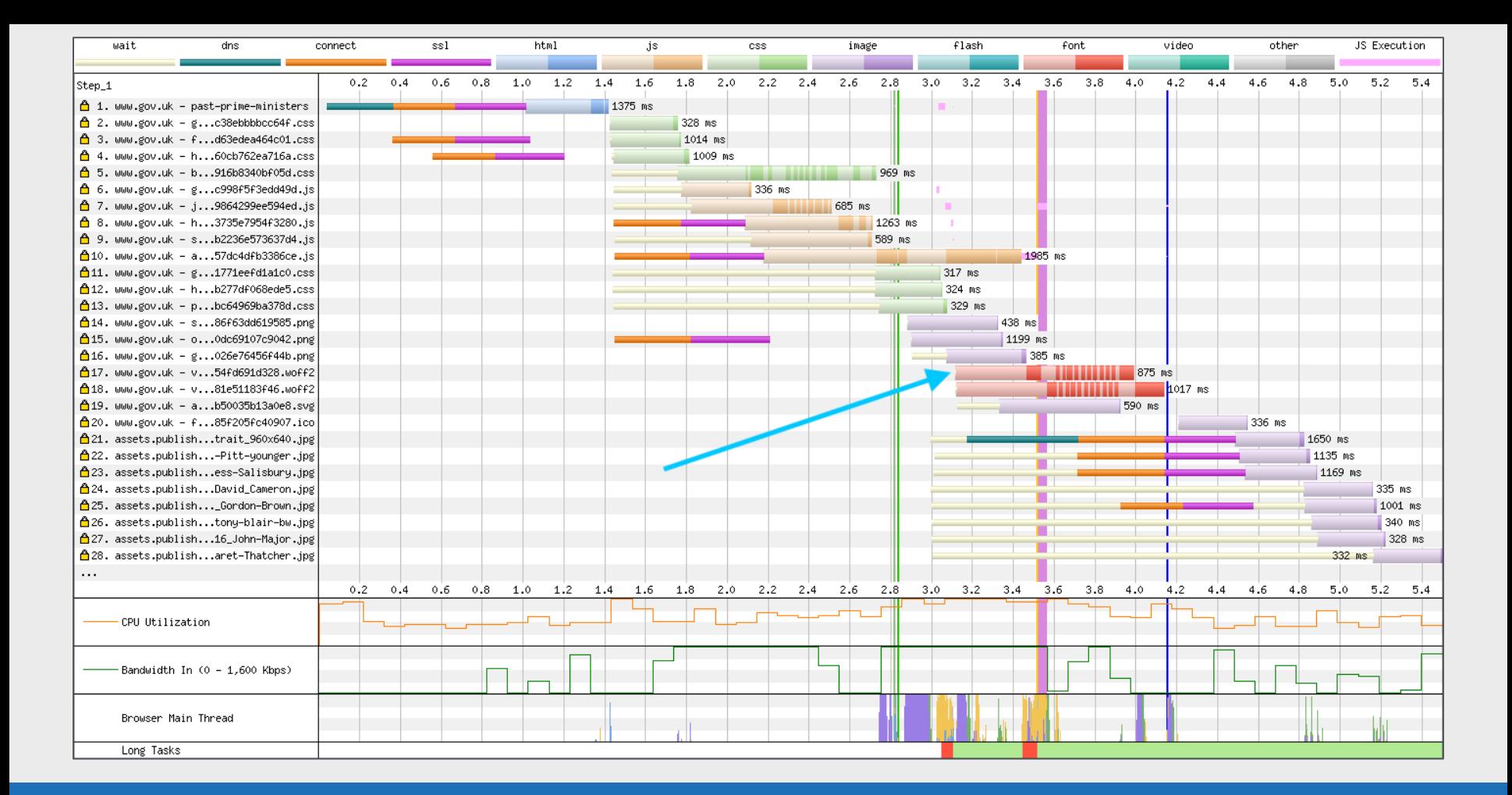

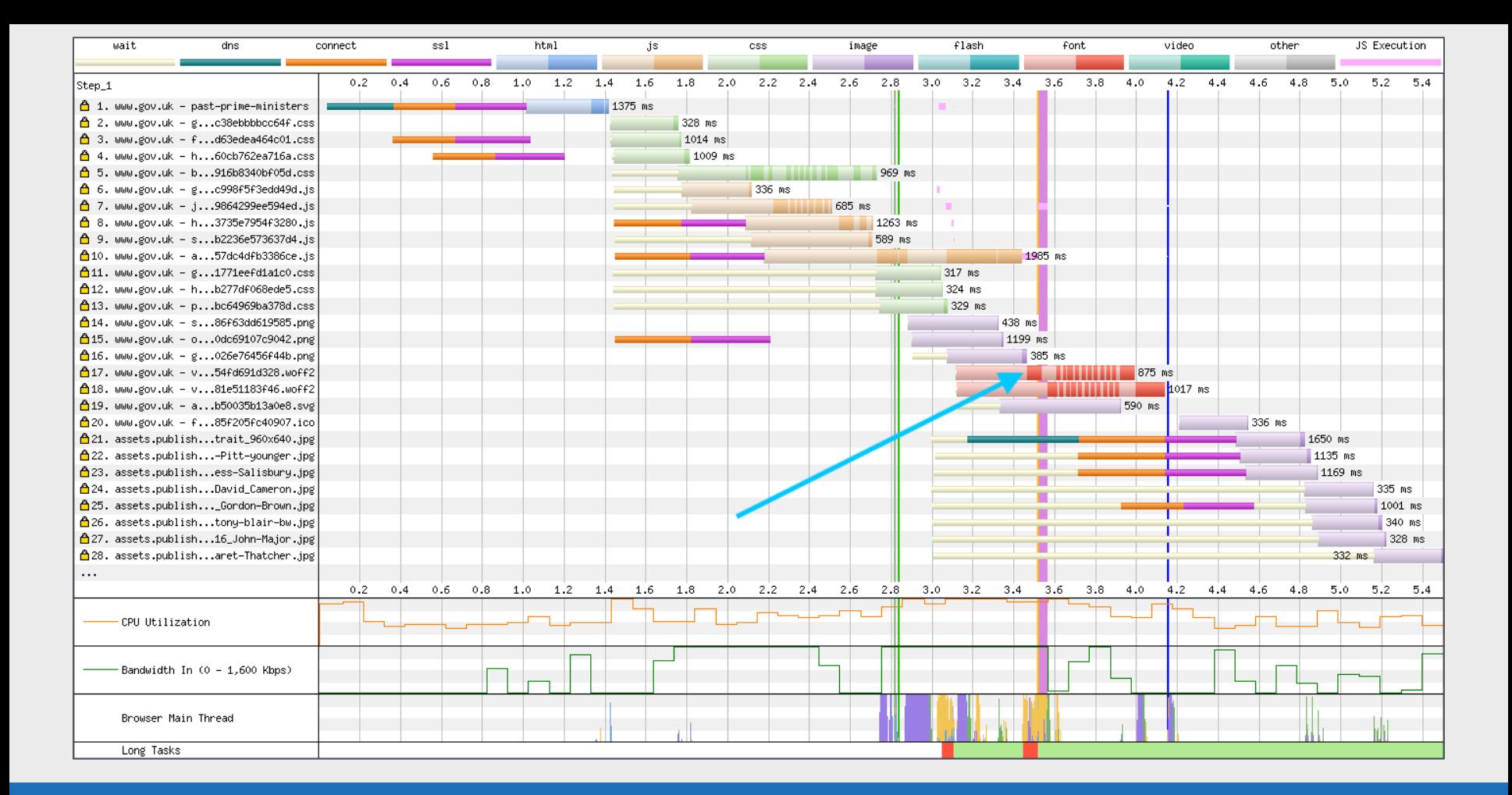

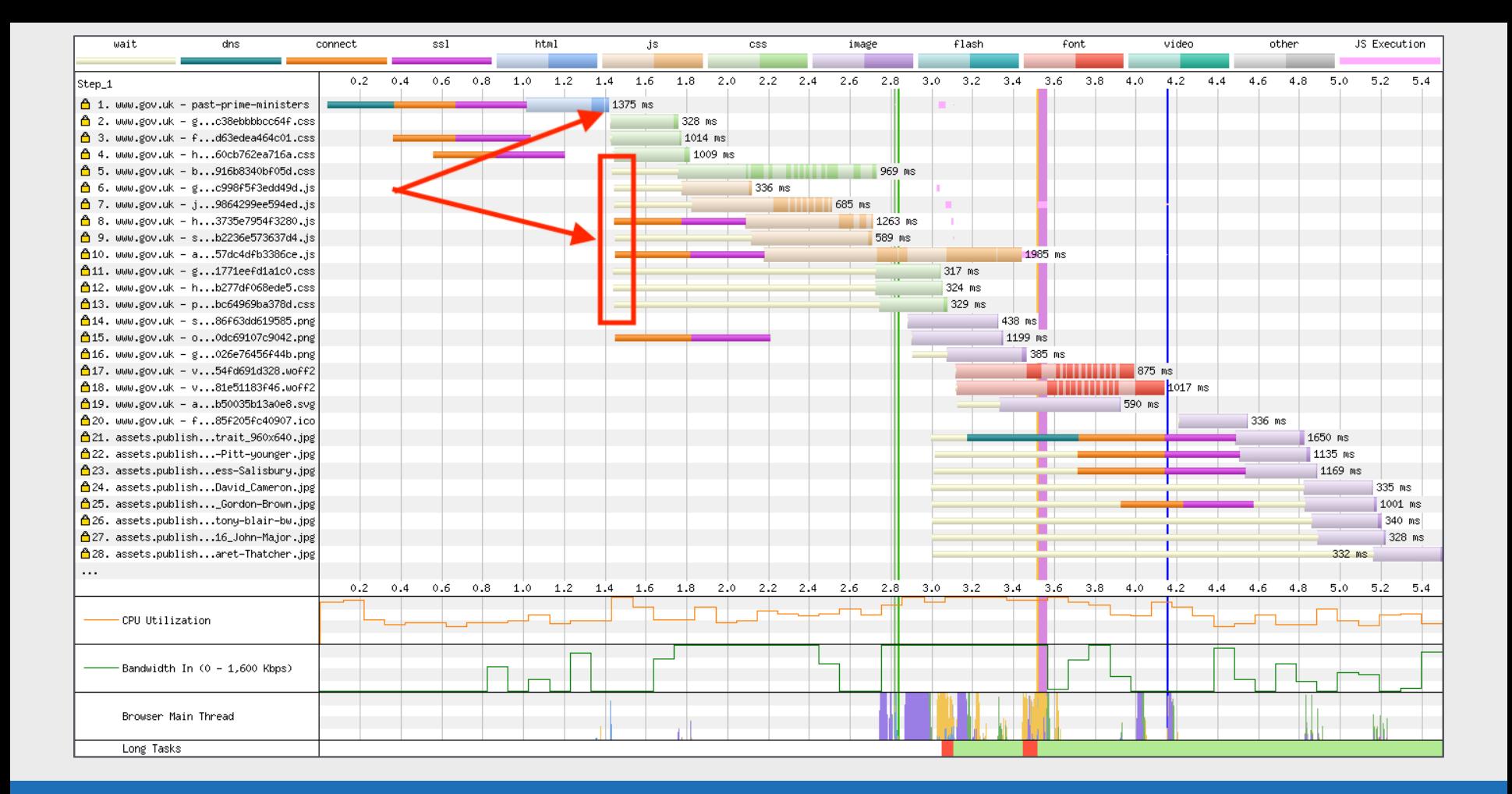

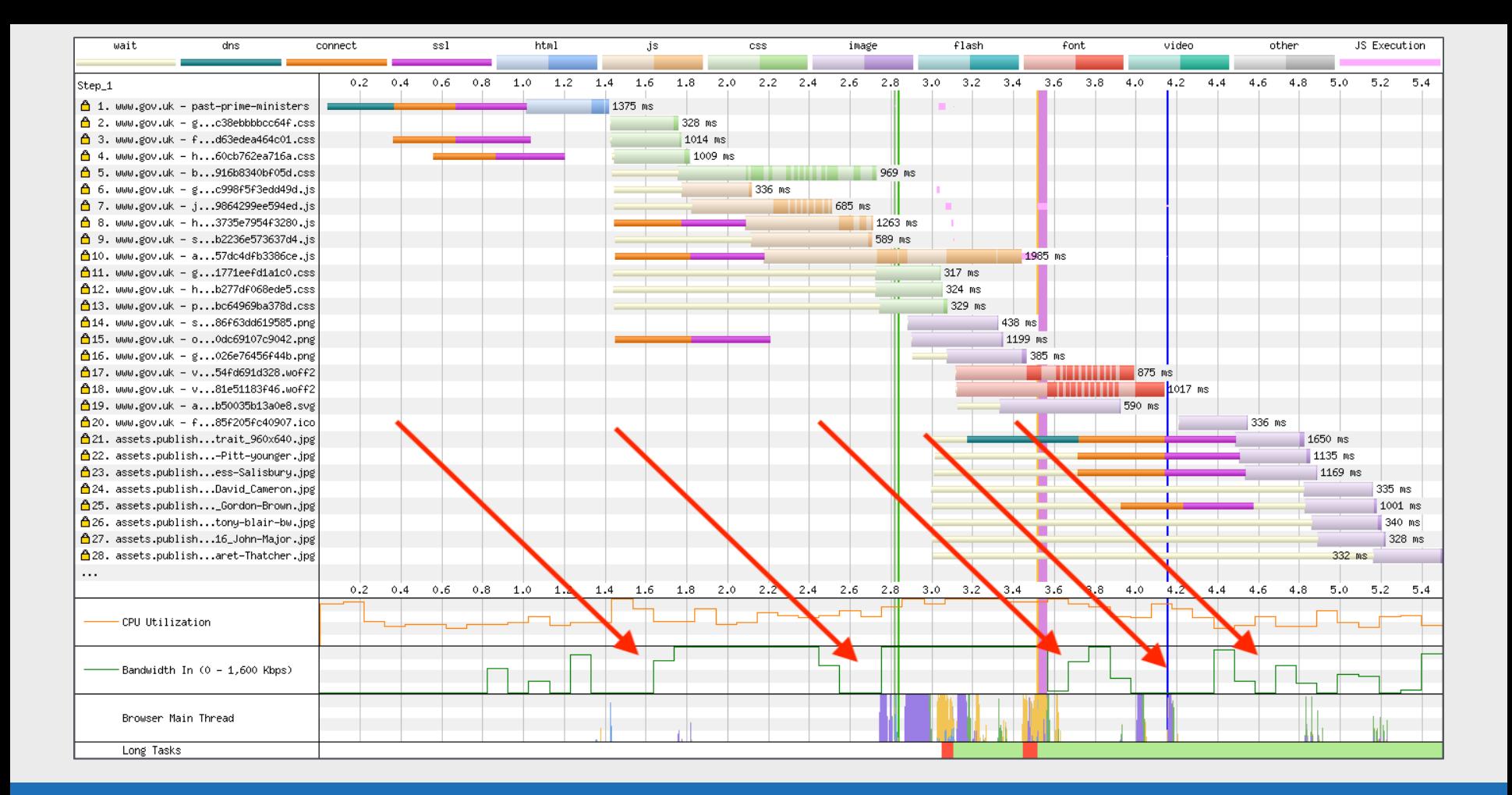

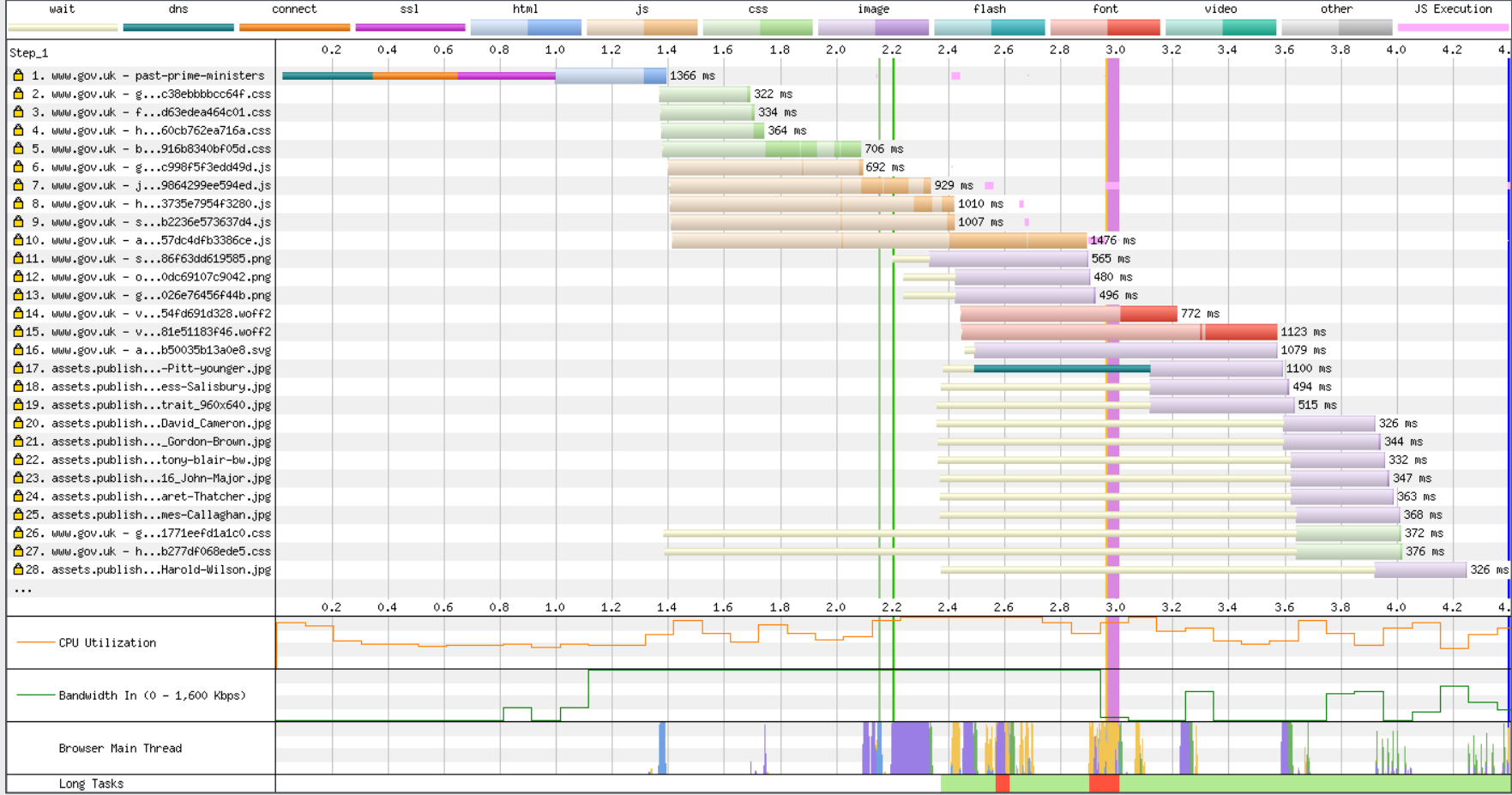

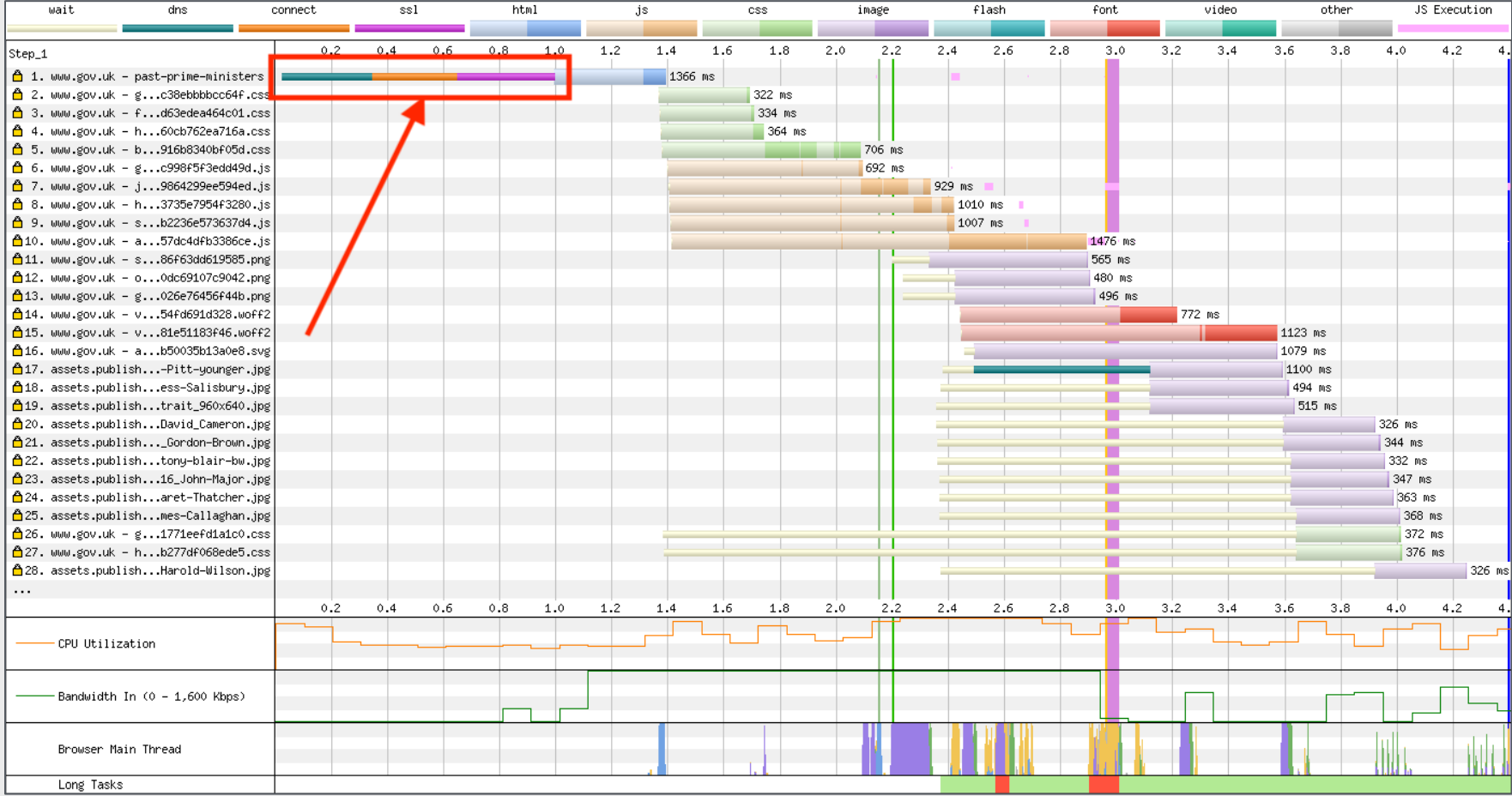

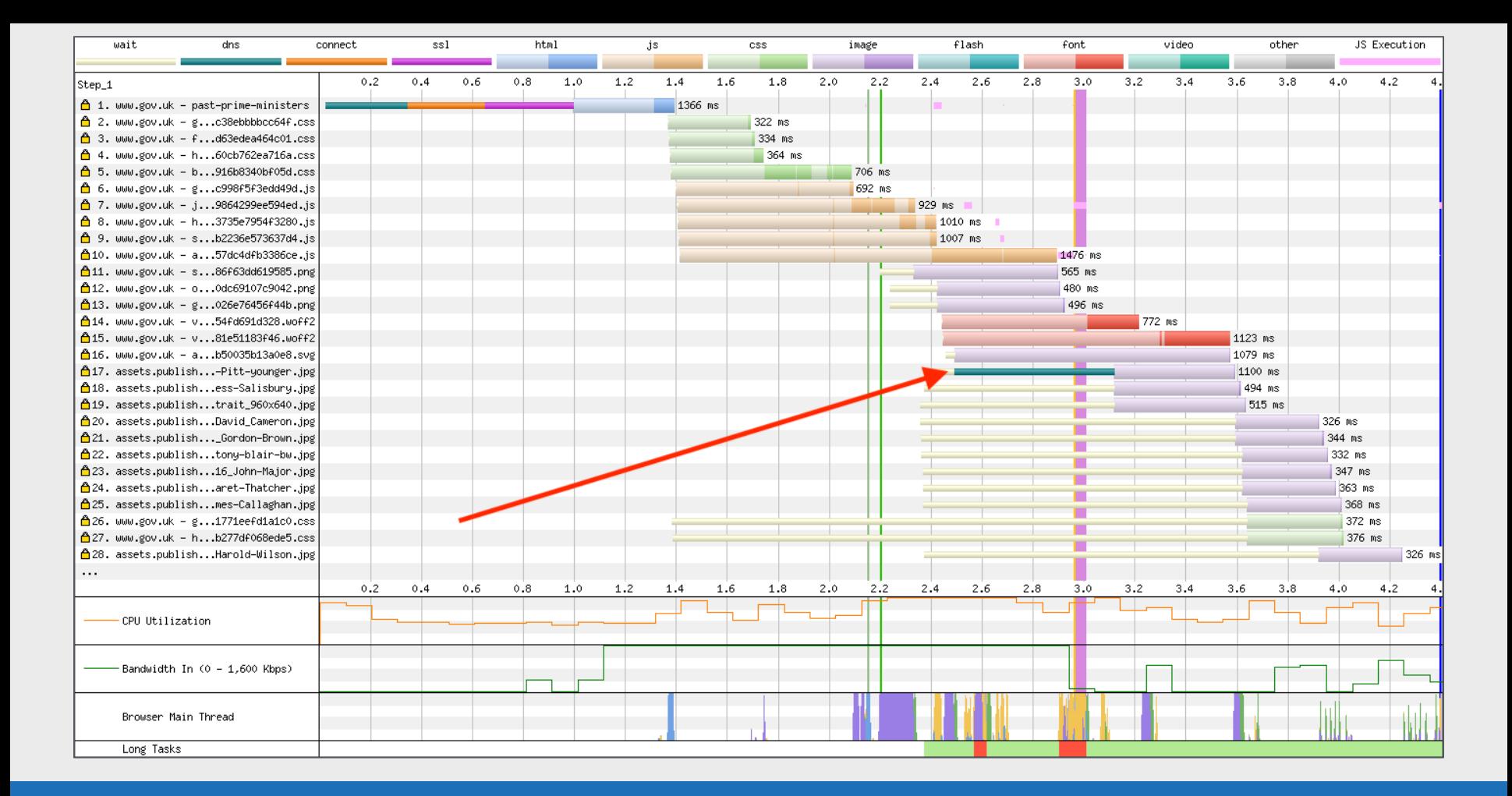

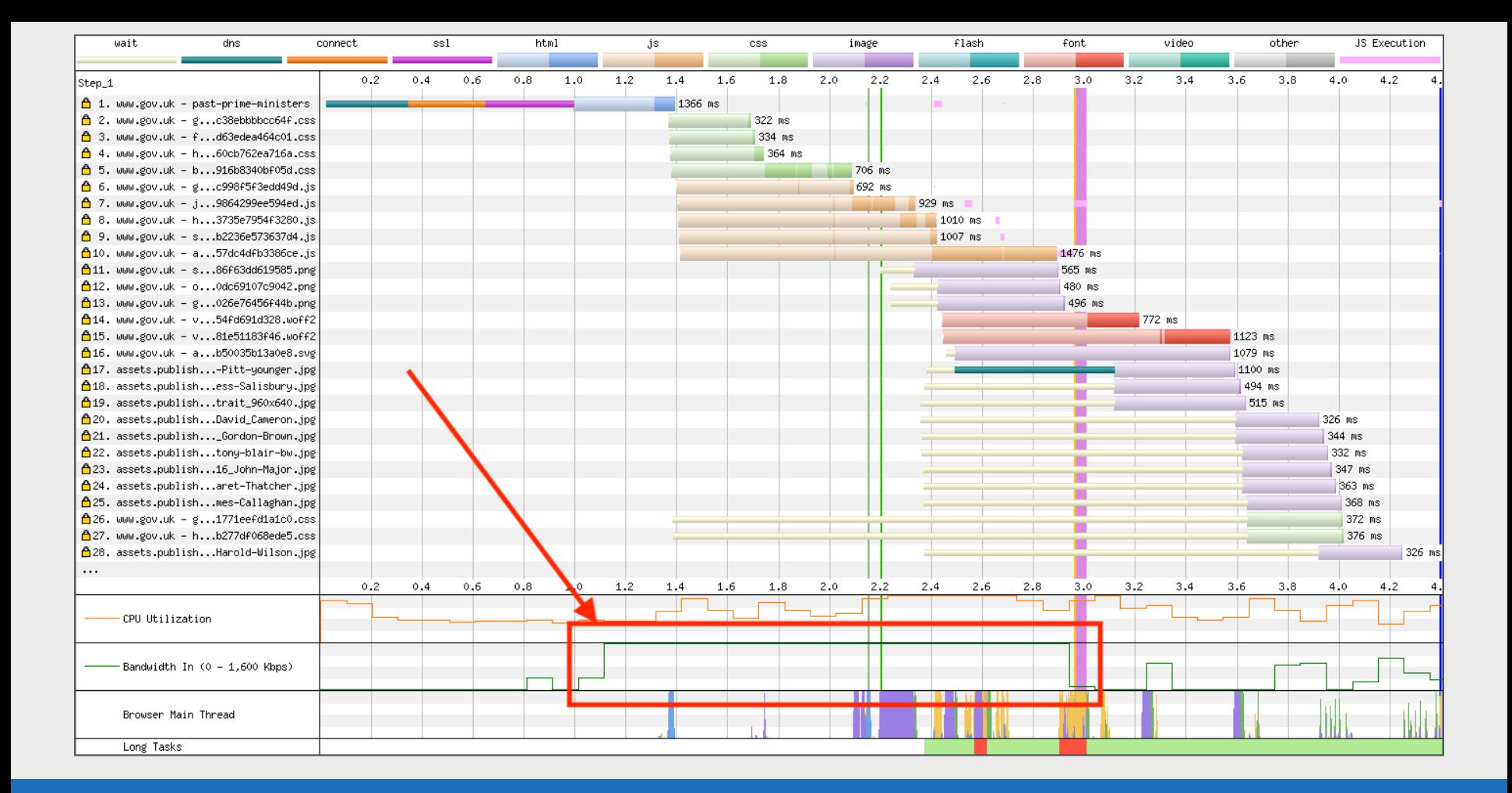

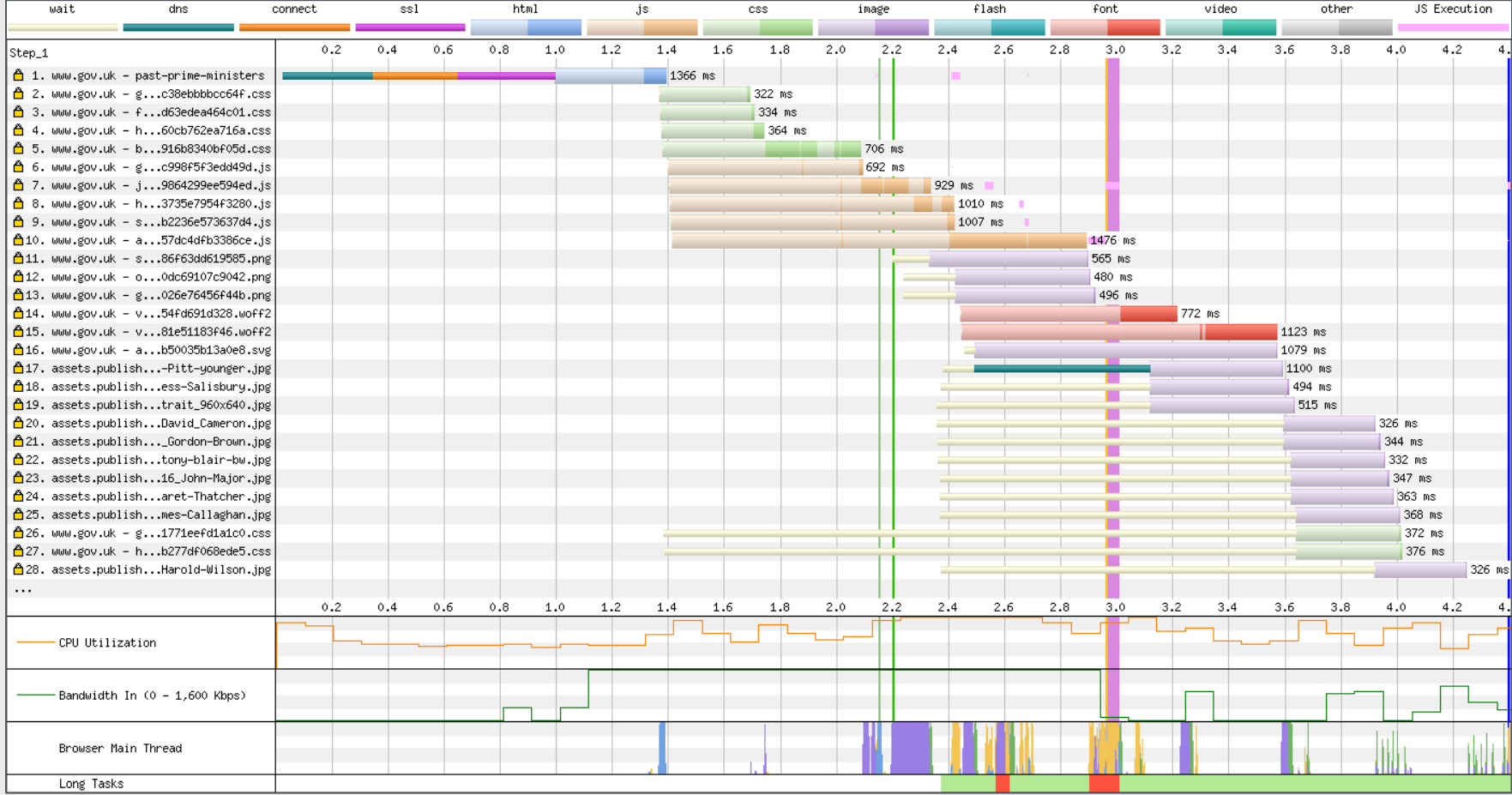

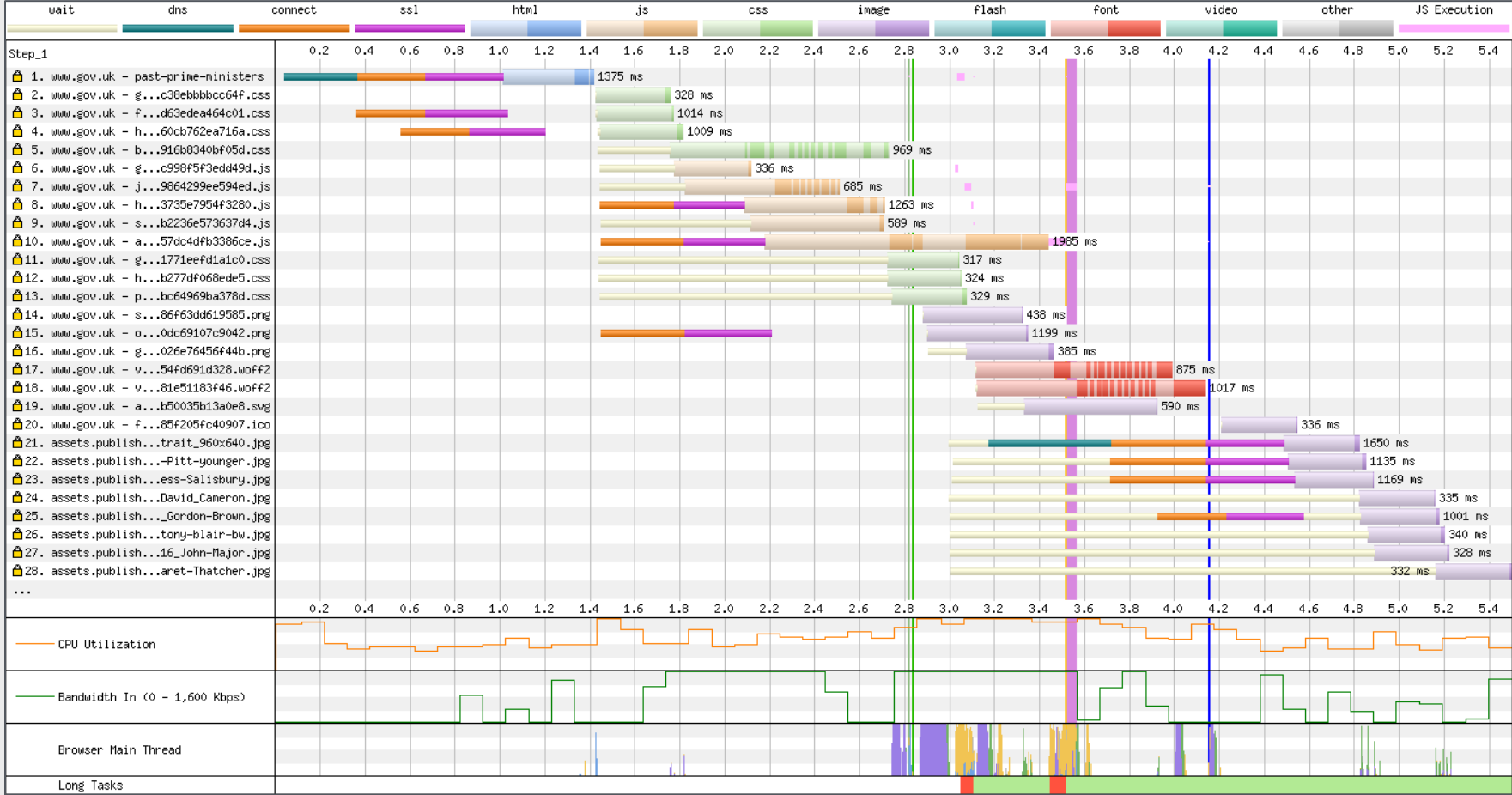

## **Chunk Data**

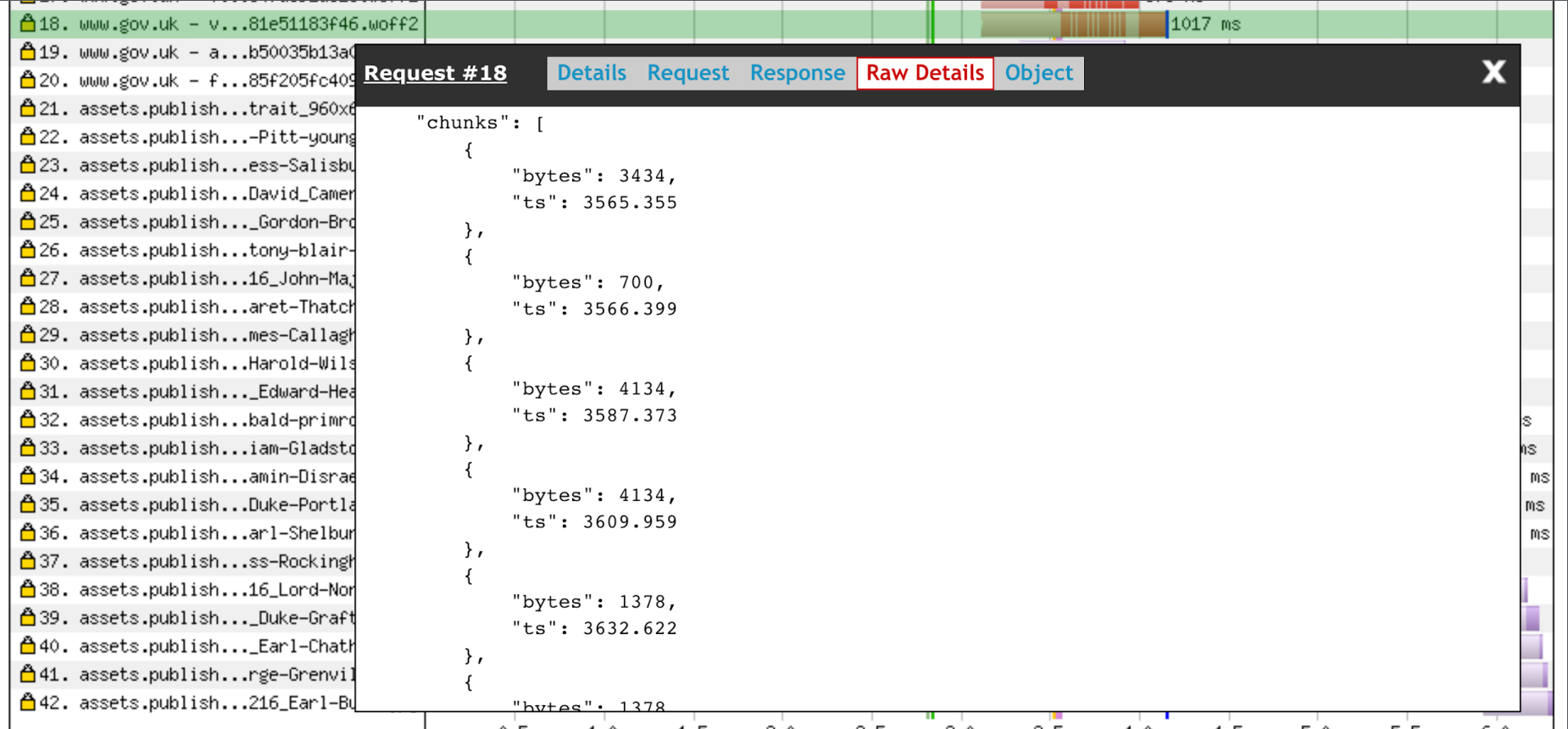

#### **Error/Status Codes**

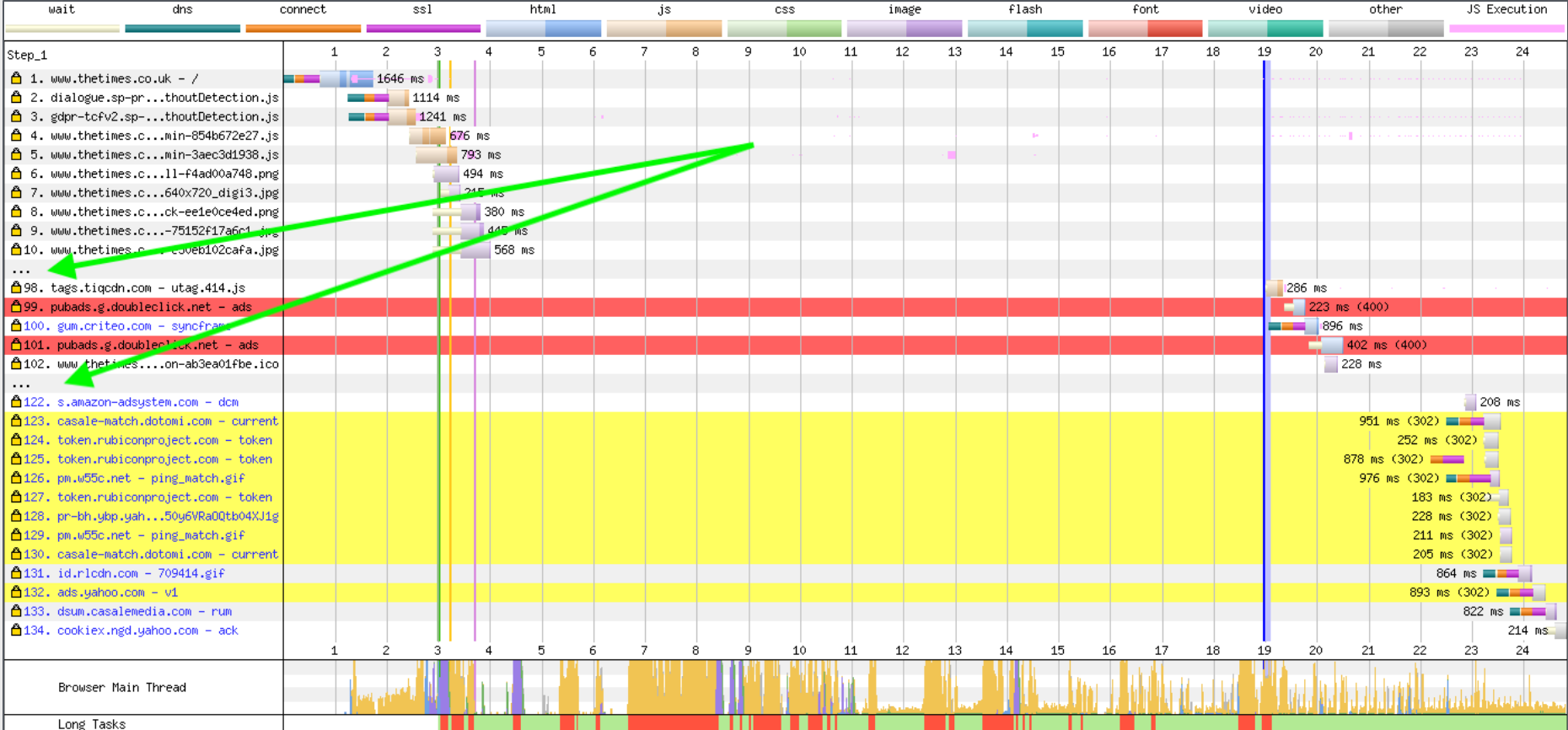

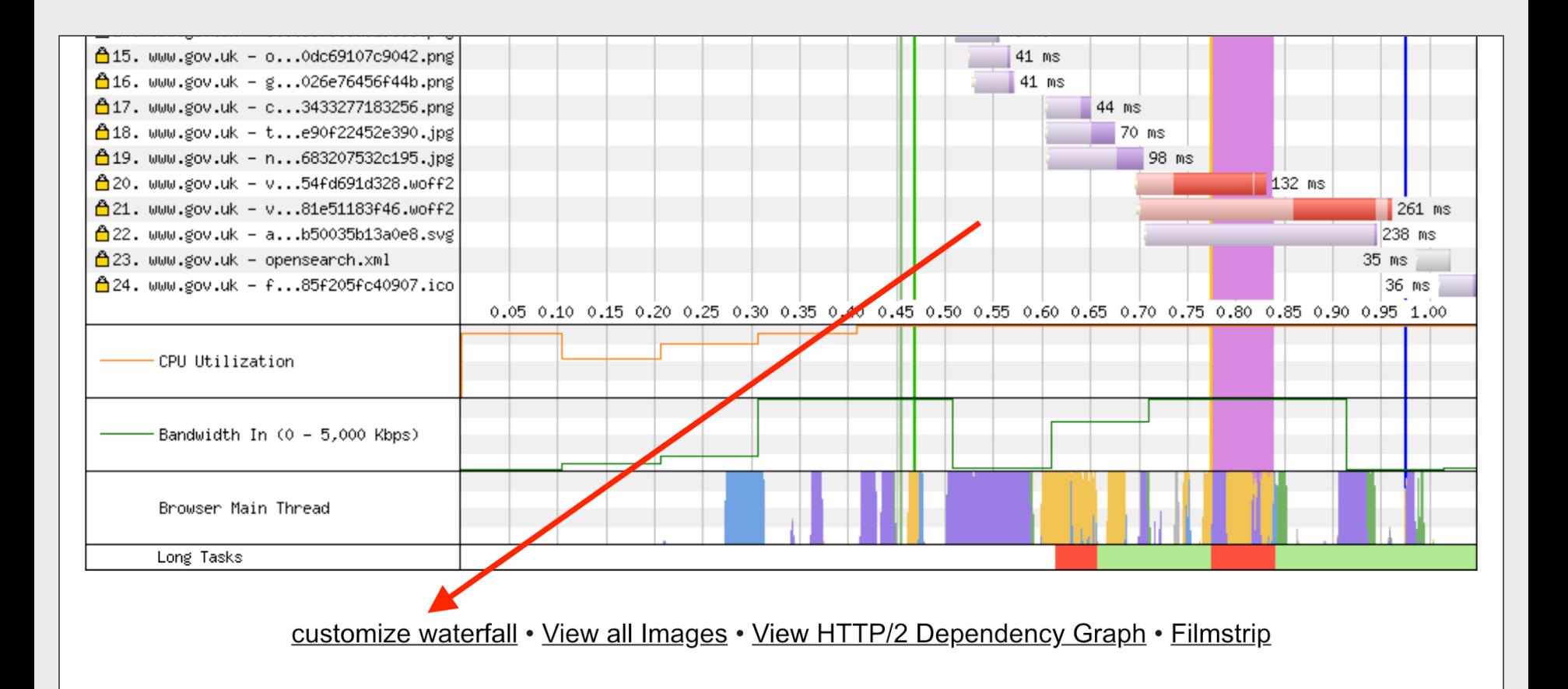

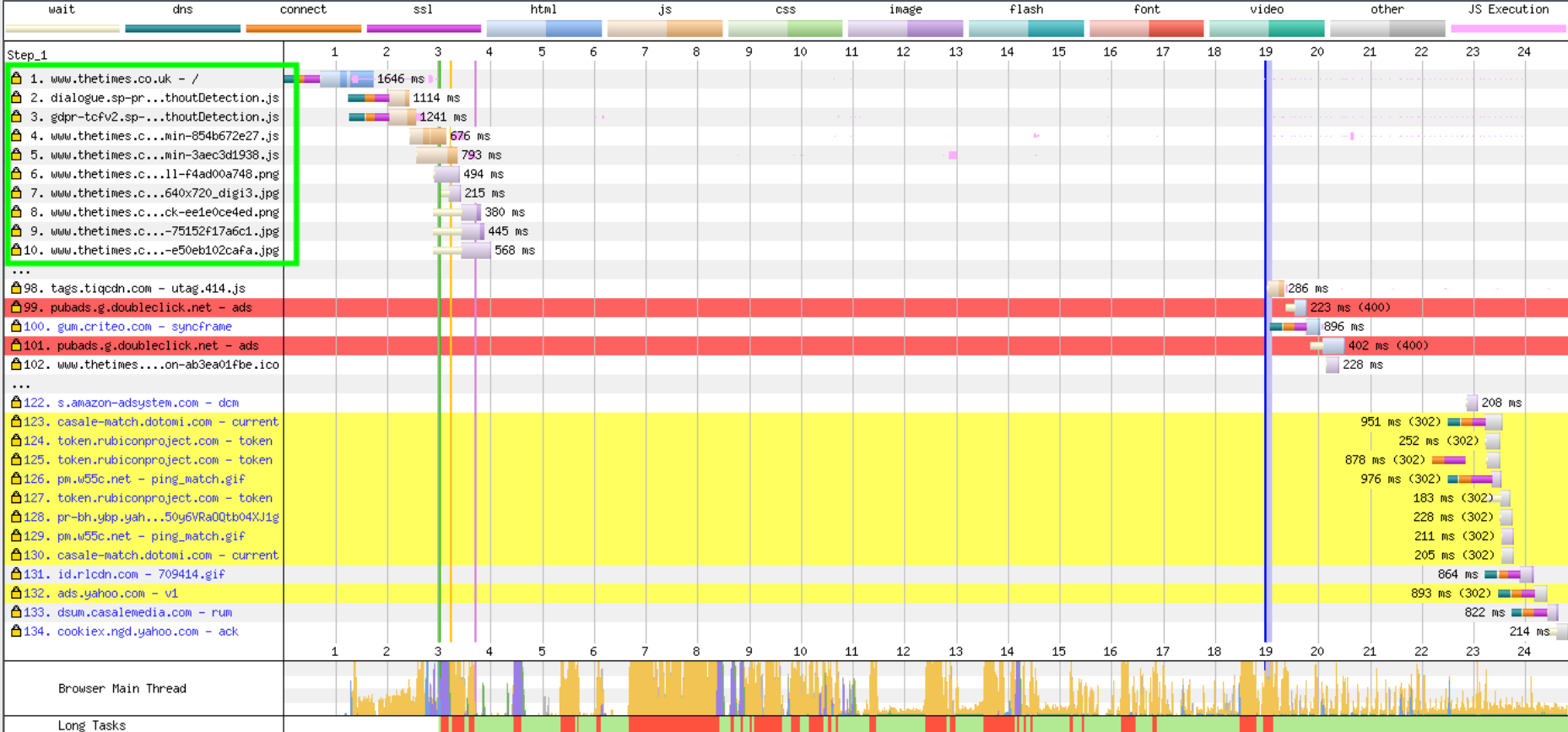

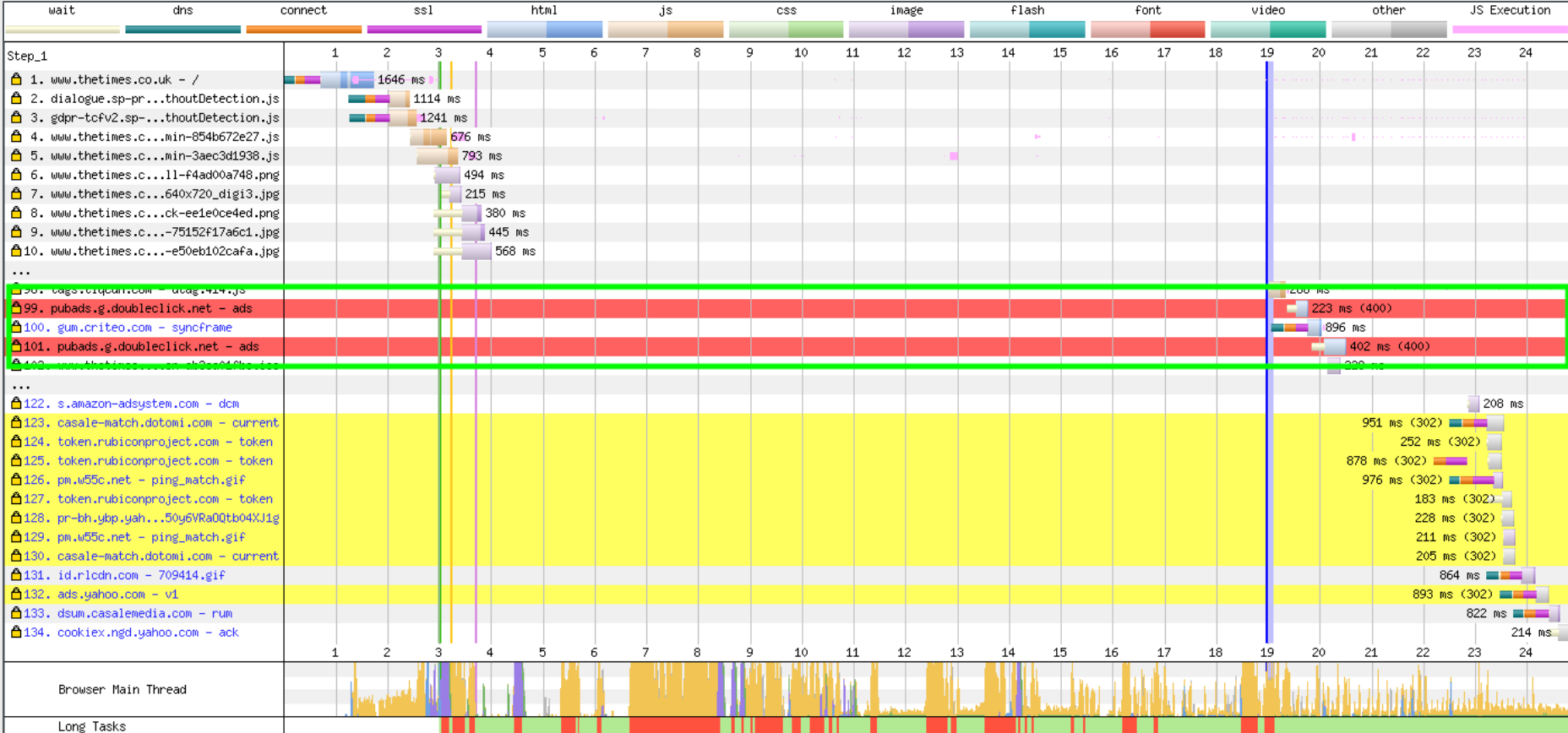

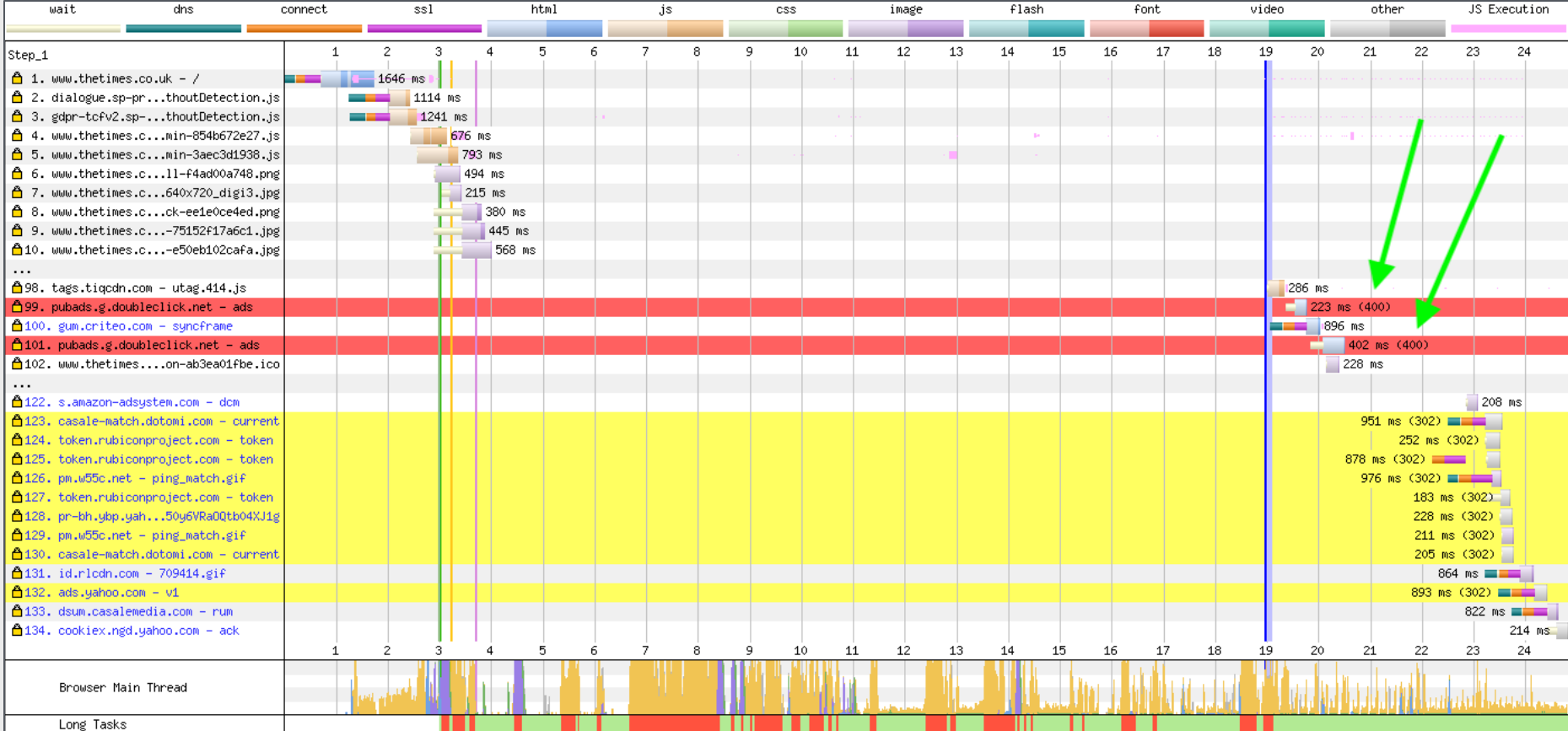

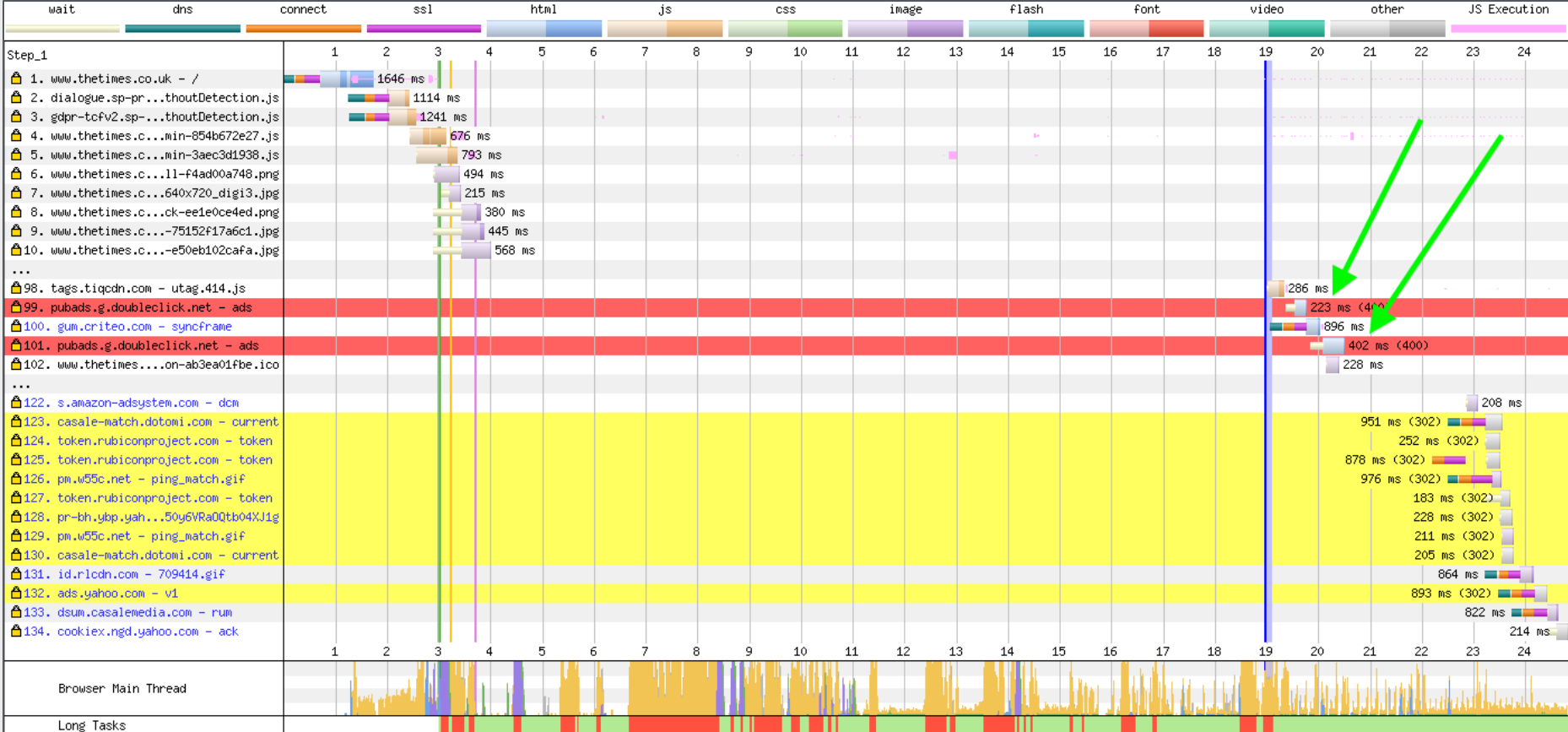

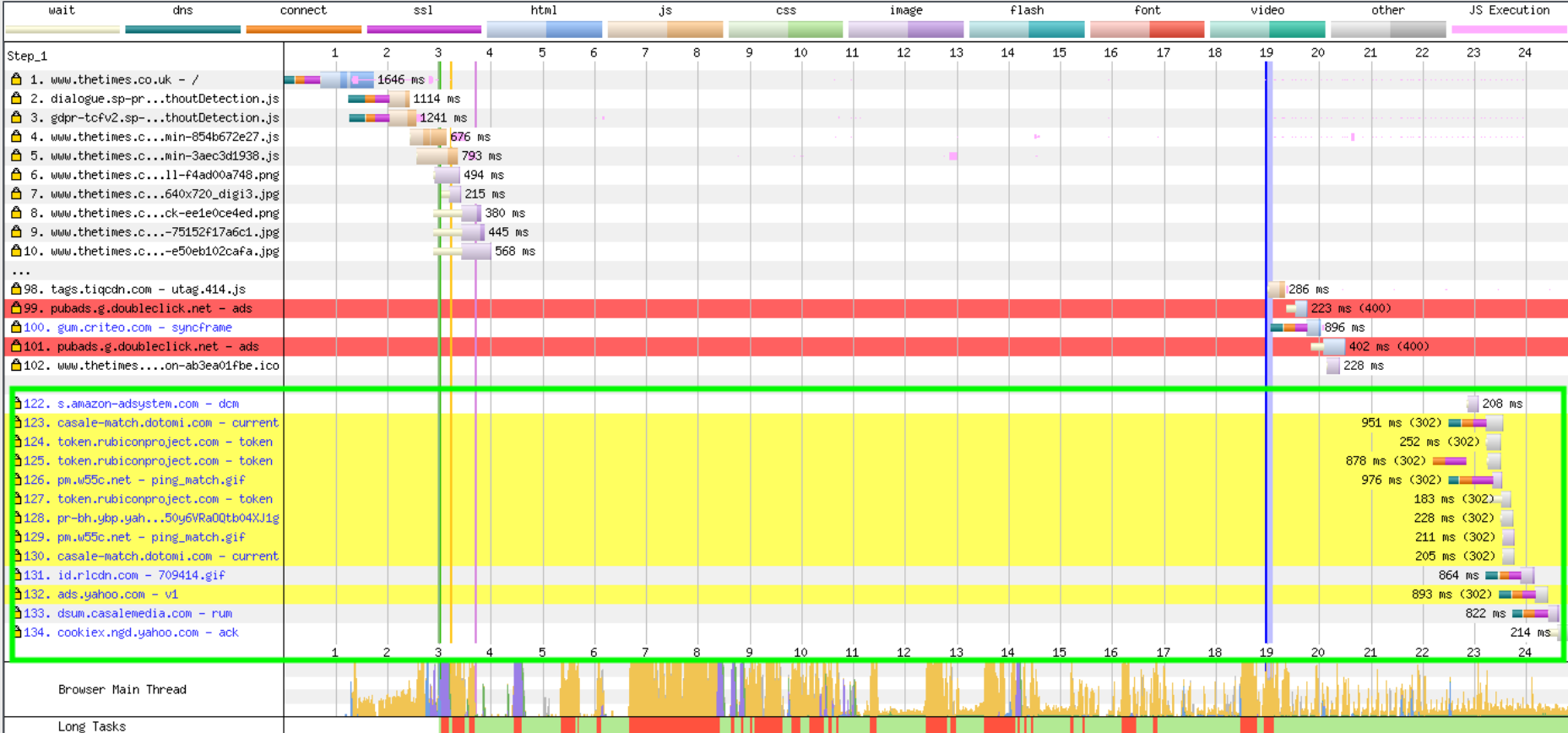
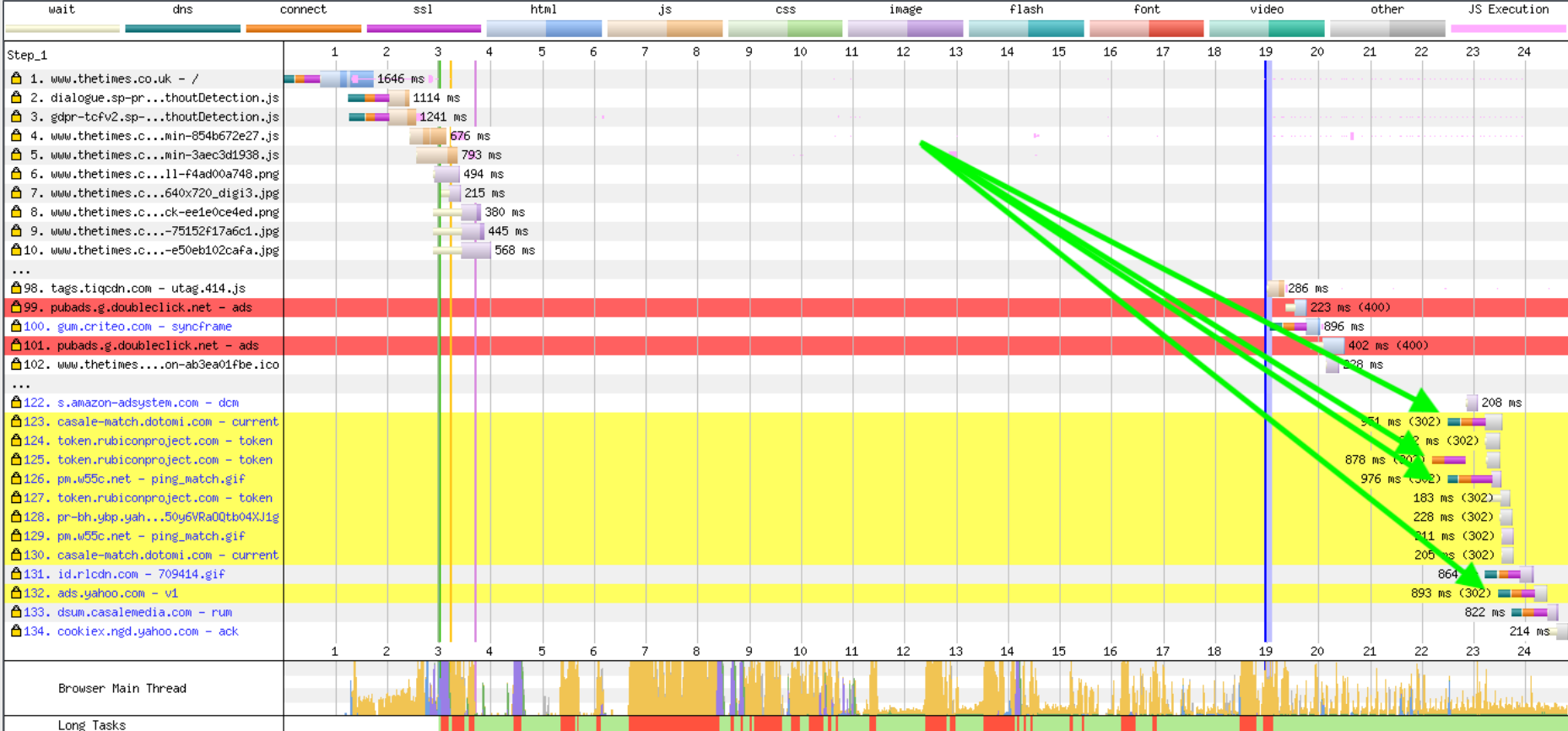

# **Identifying the request initialiser**

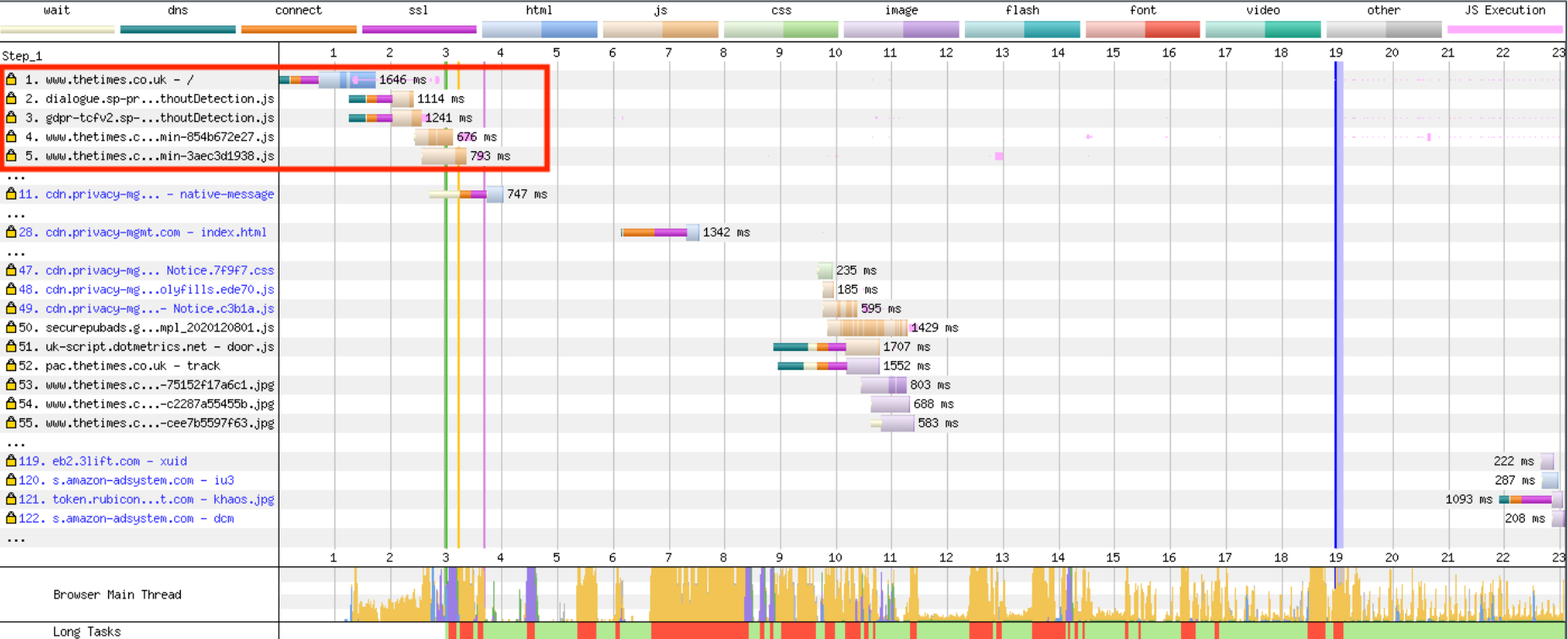

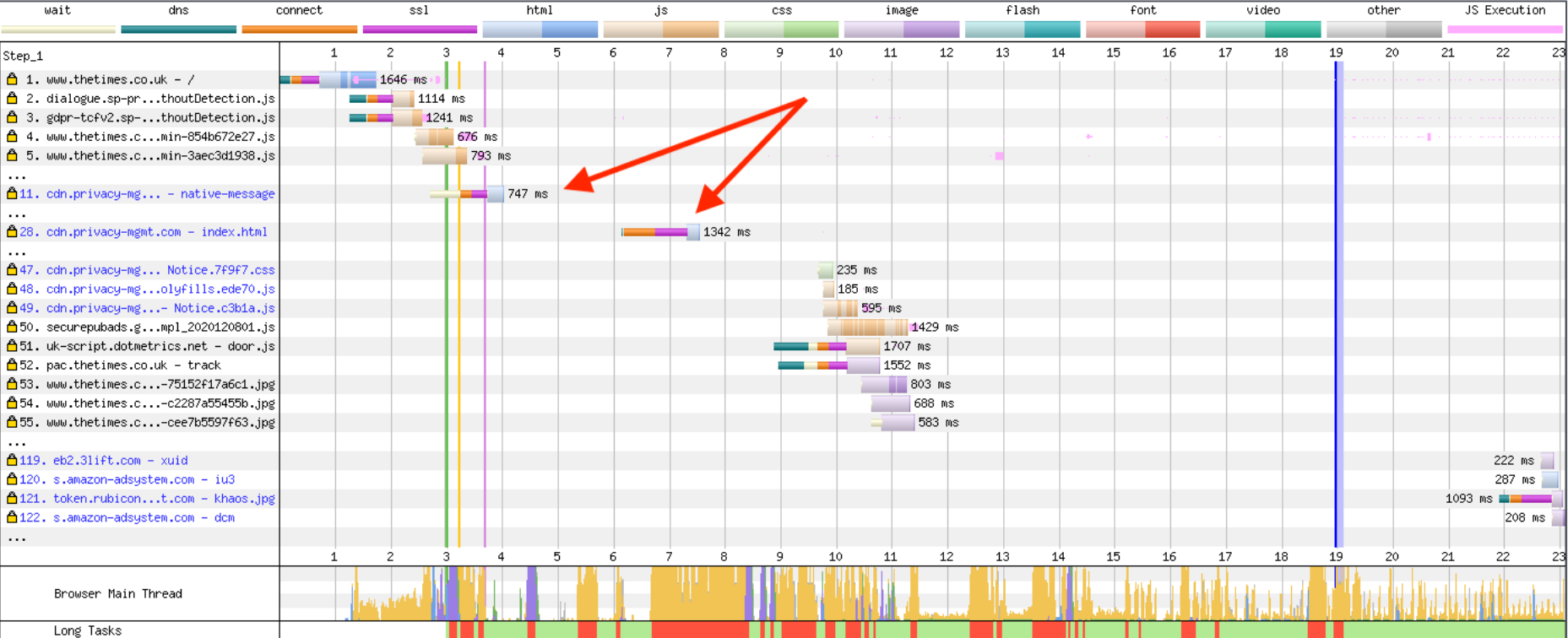

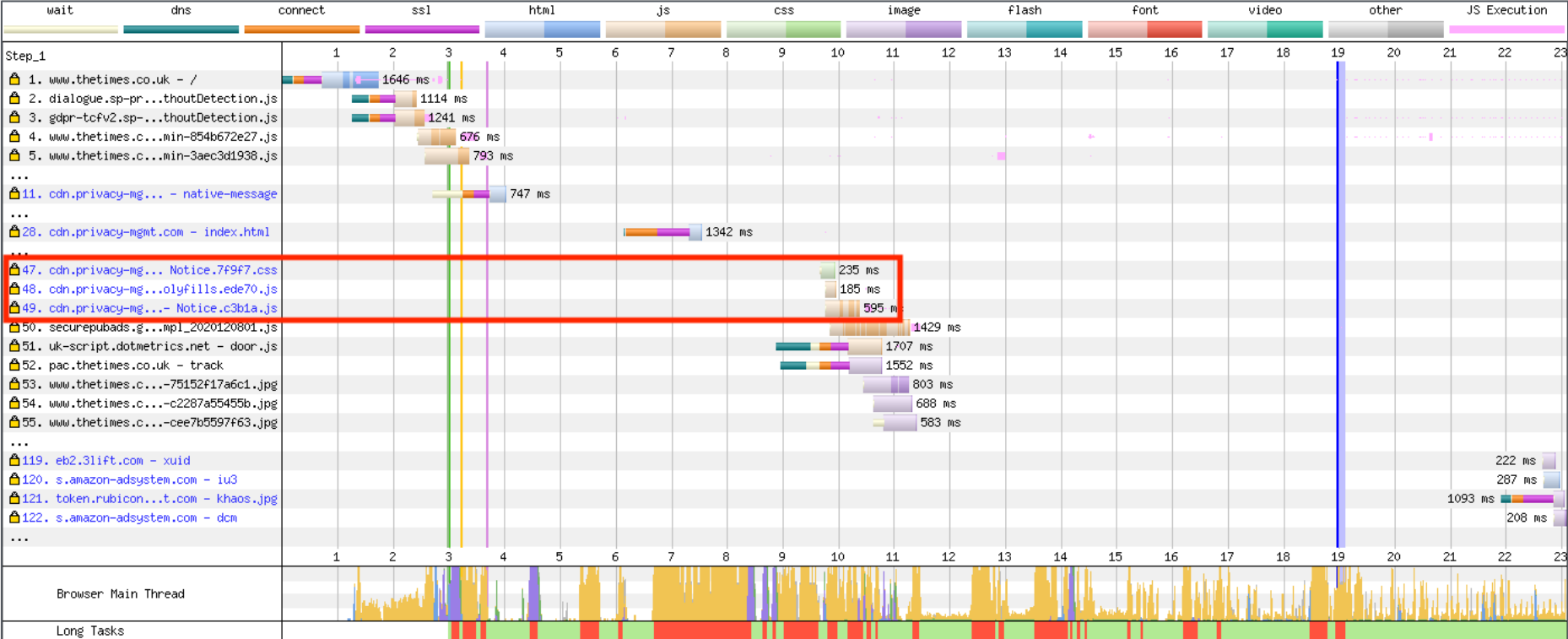

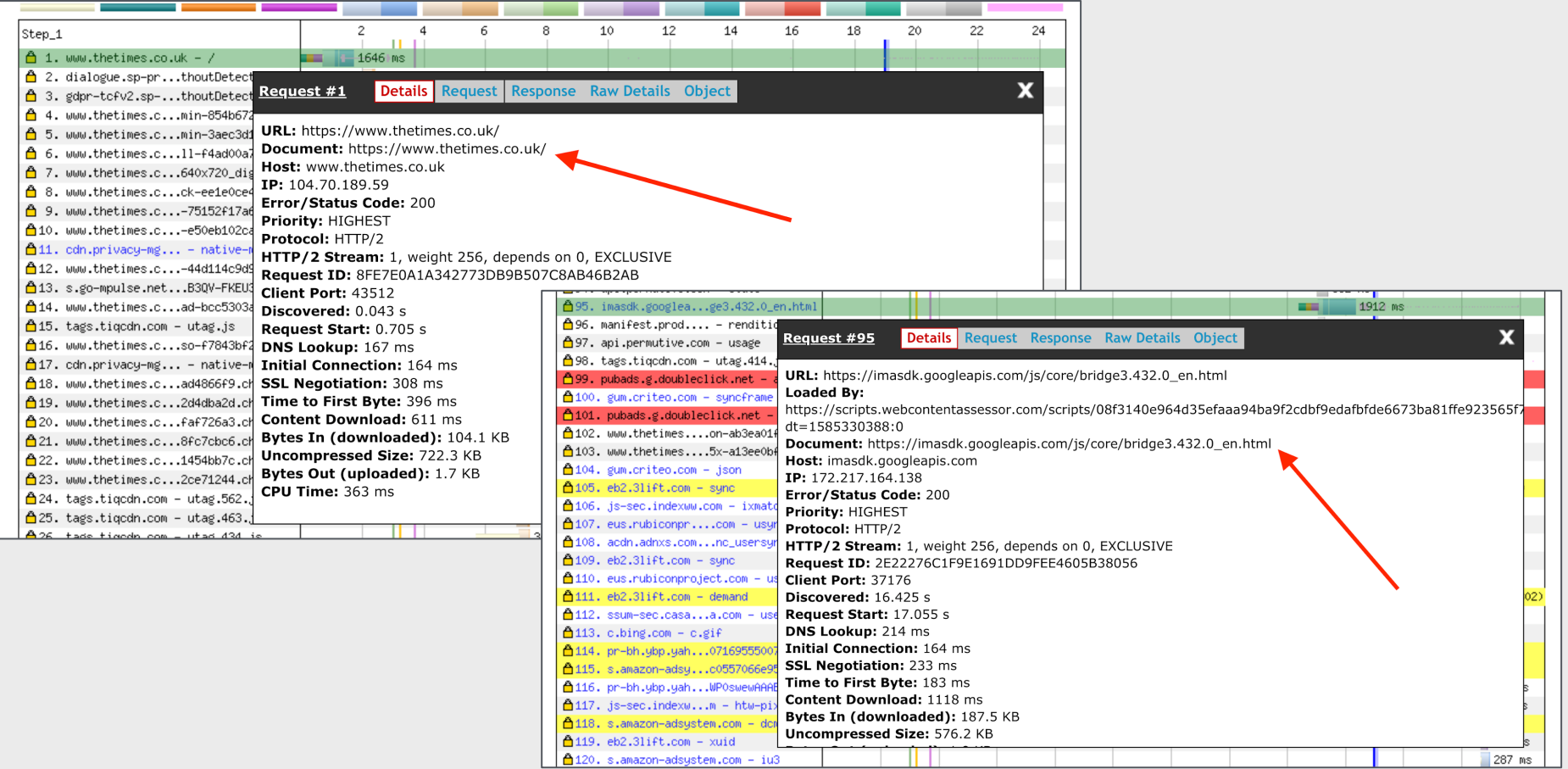

## **JavaScript Execution**

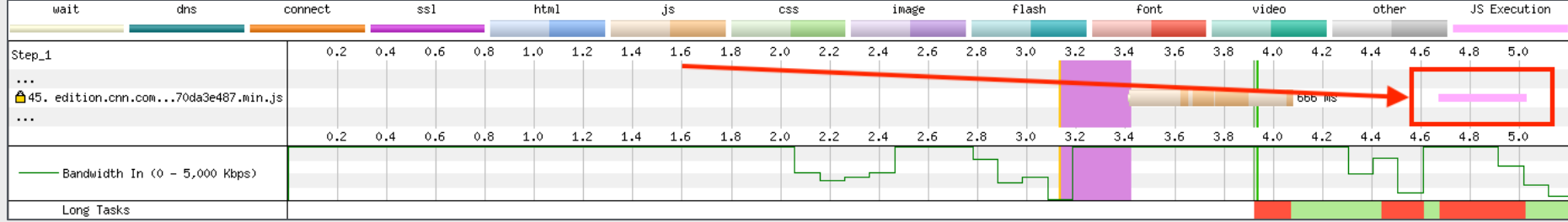

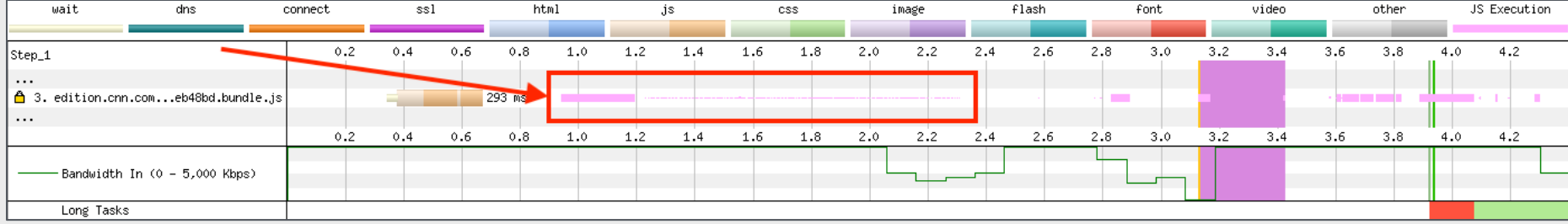

# **User Timing Marks**

#### <script>window.performance.mark('mark custom event');</script>

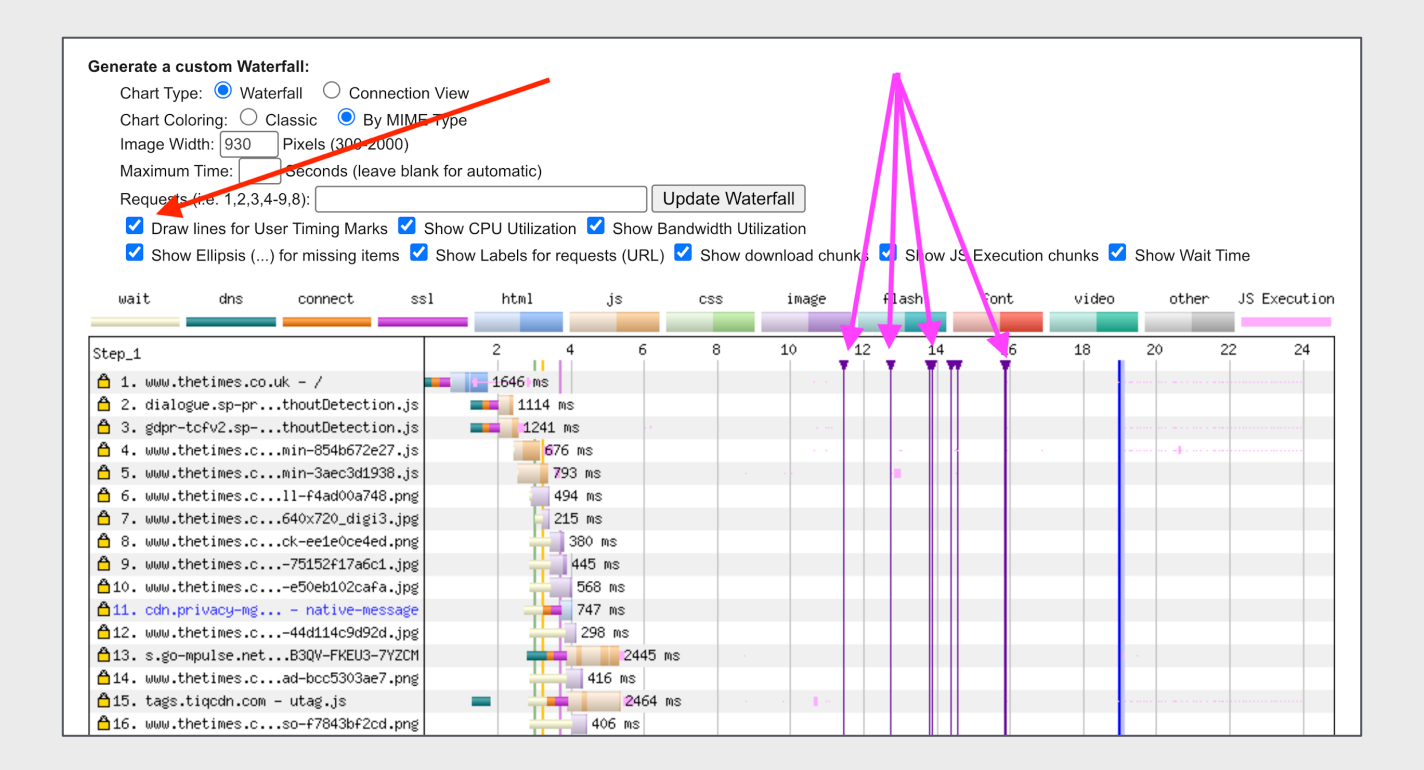

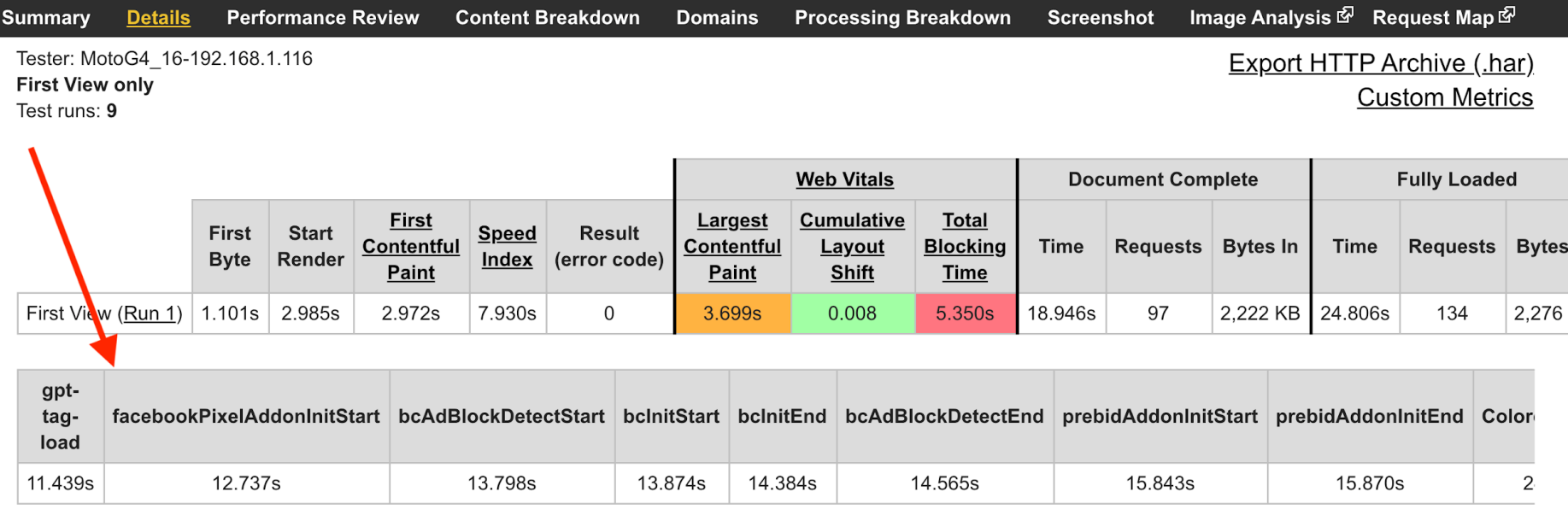

#### **Scenarios**

## **Chrome Stair-Step**

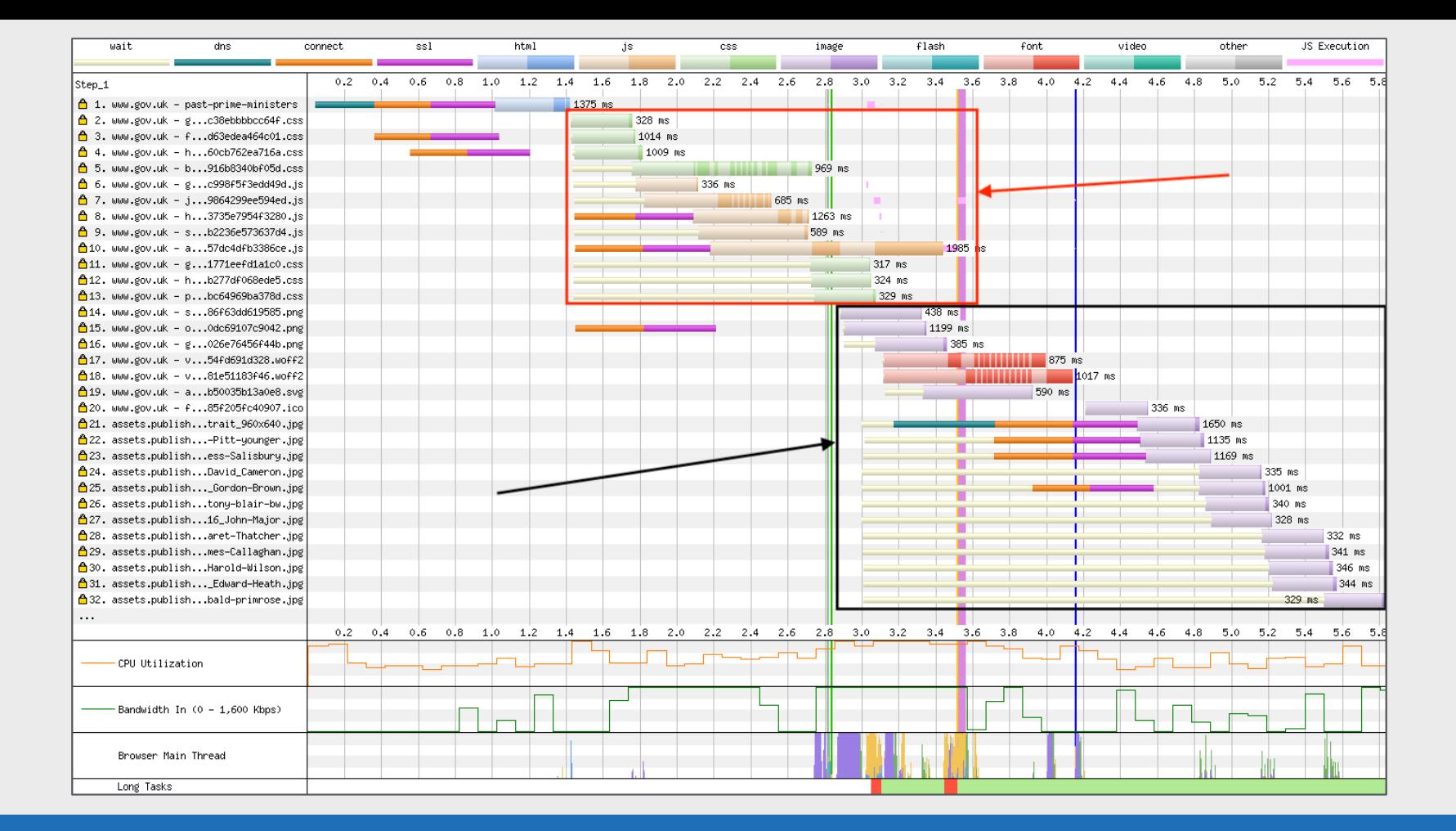

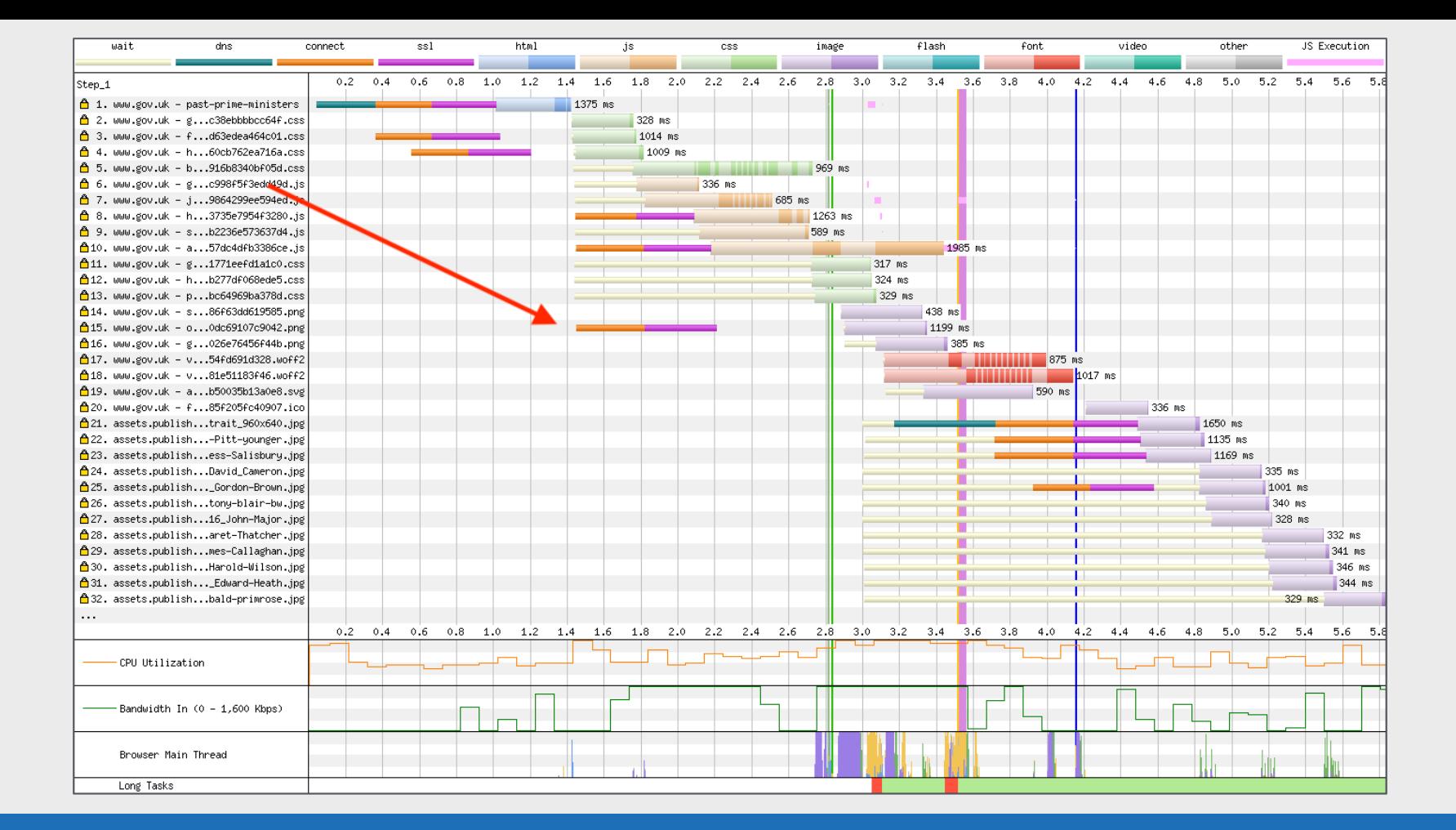

#### **CPU Bottleneck**

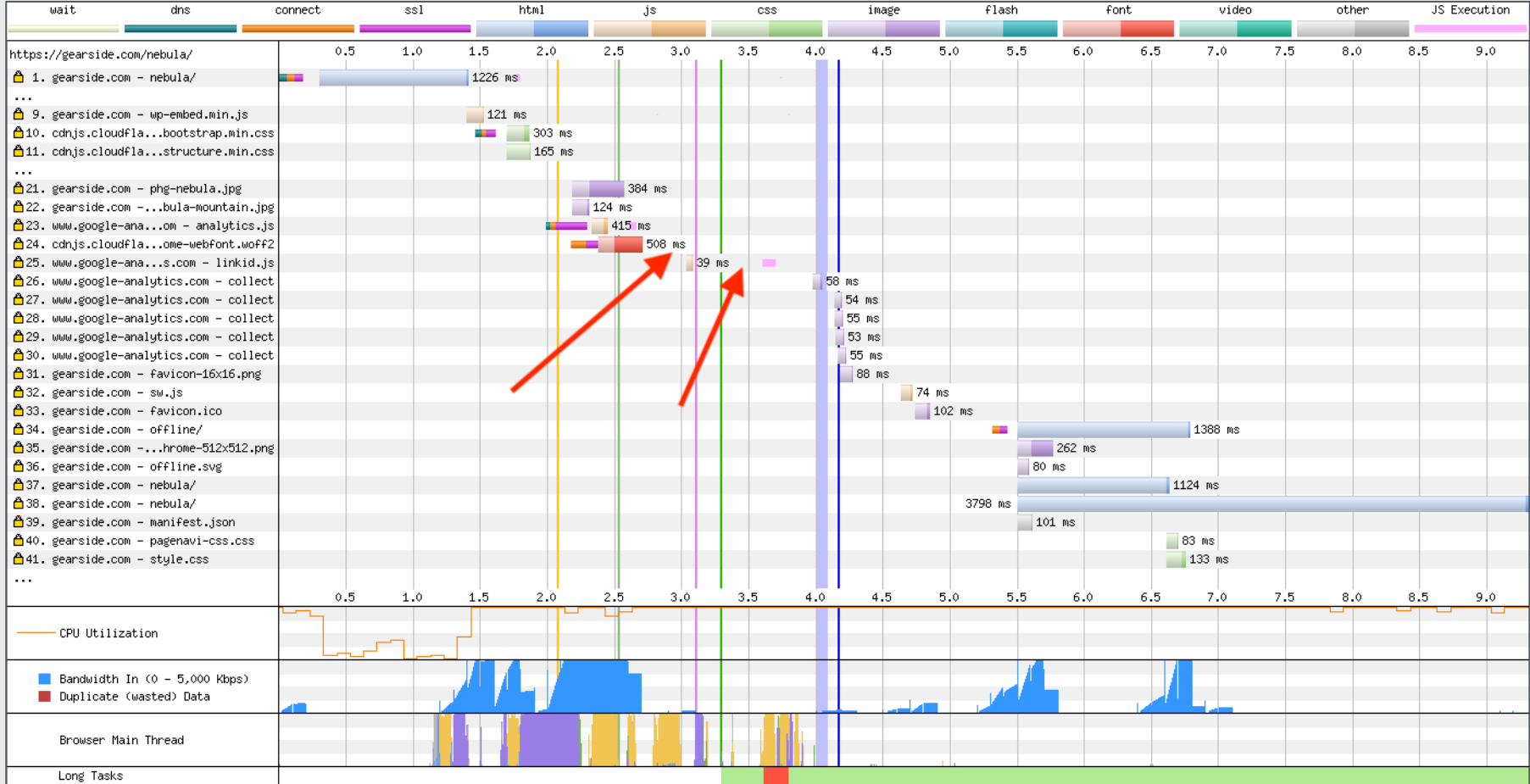

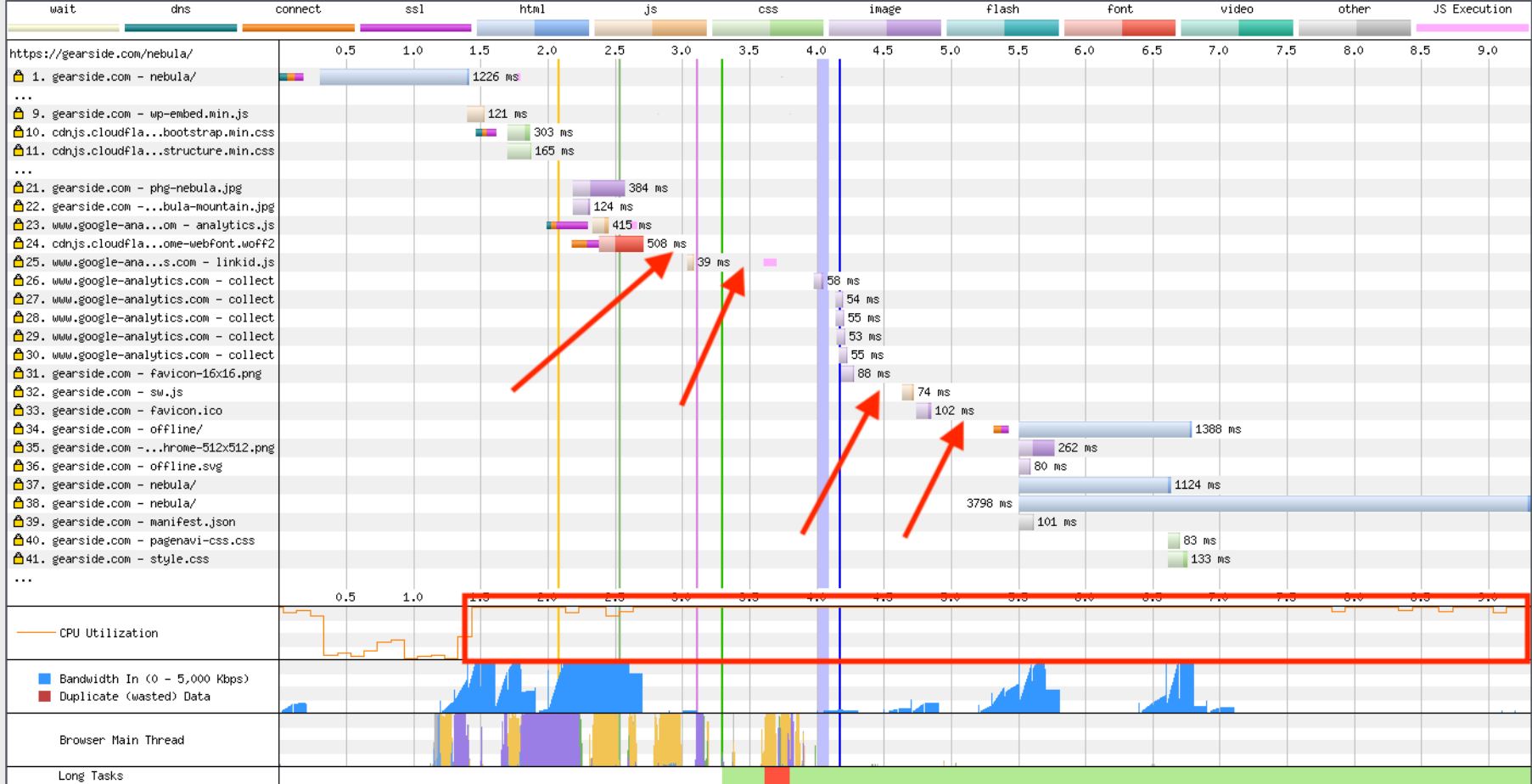

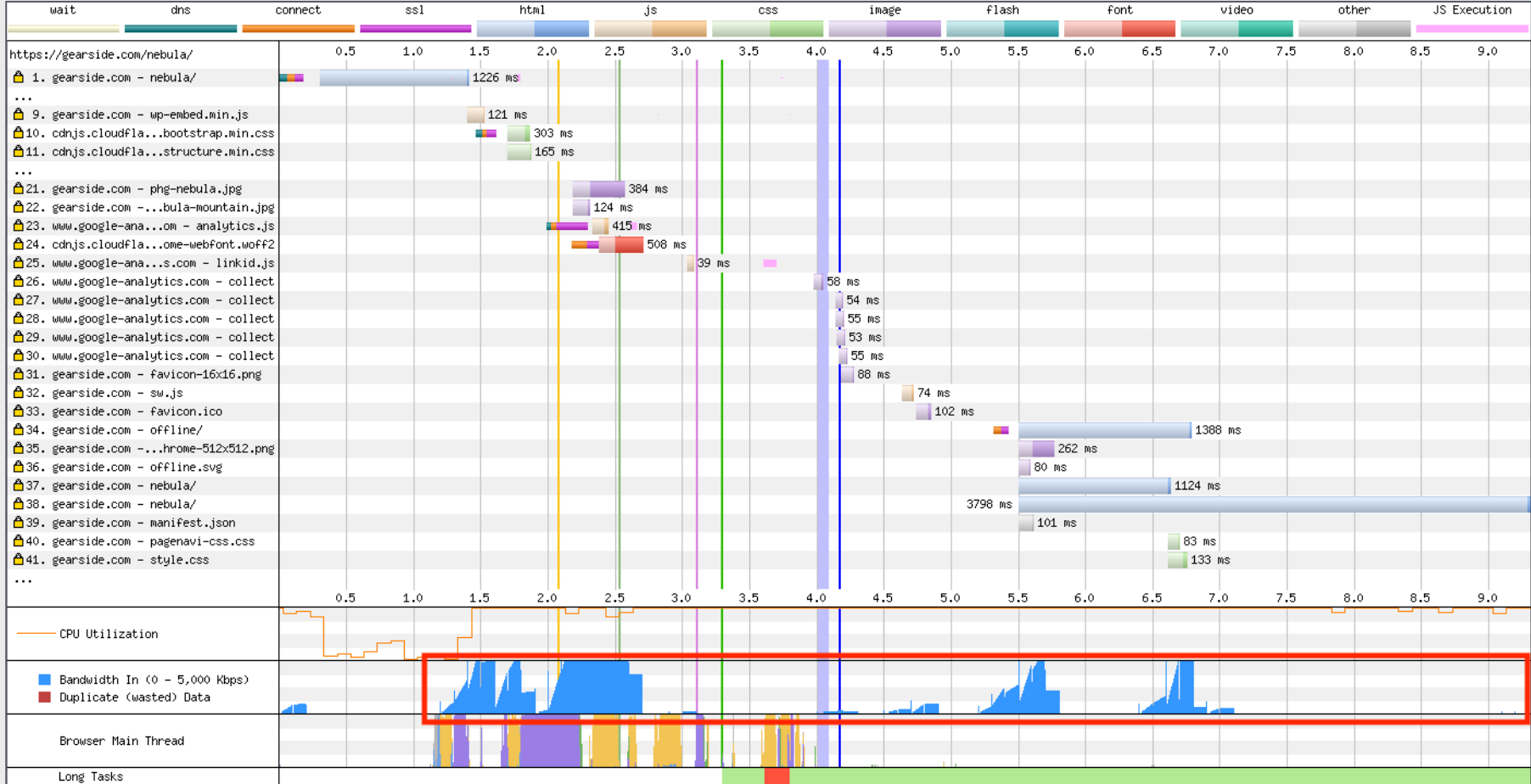

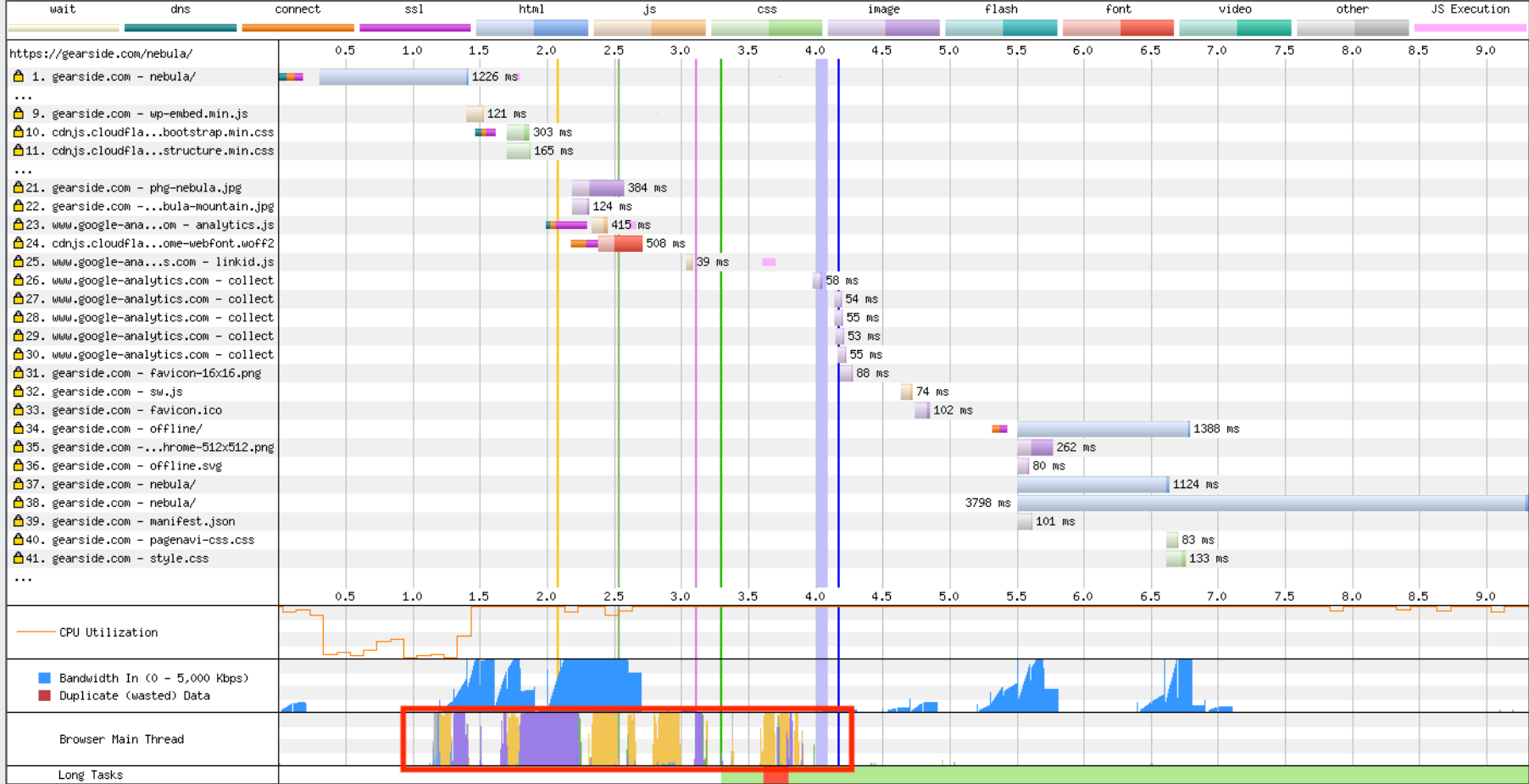

#### **Vary unusual waterfall**

#### Font Size

#### **157KB**

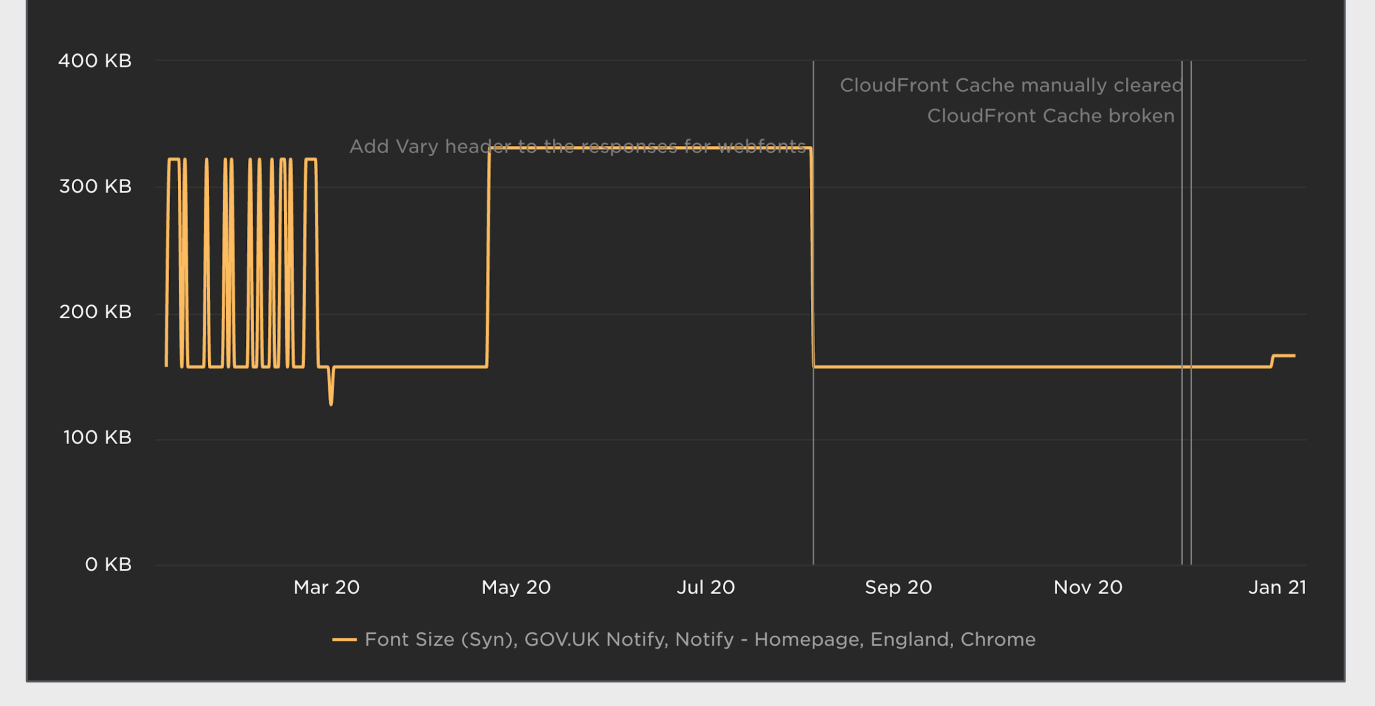

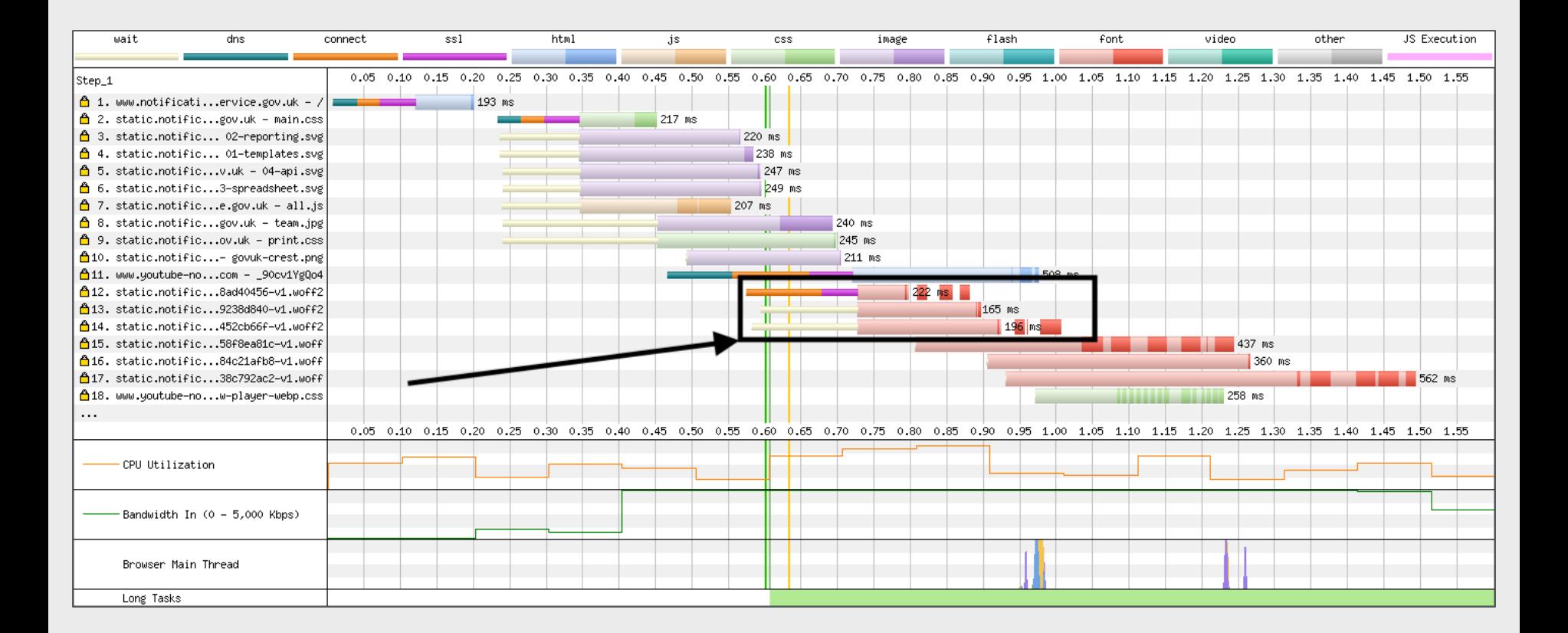

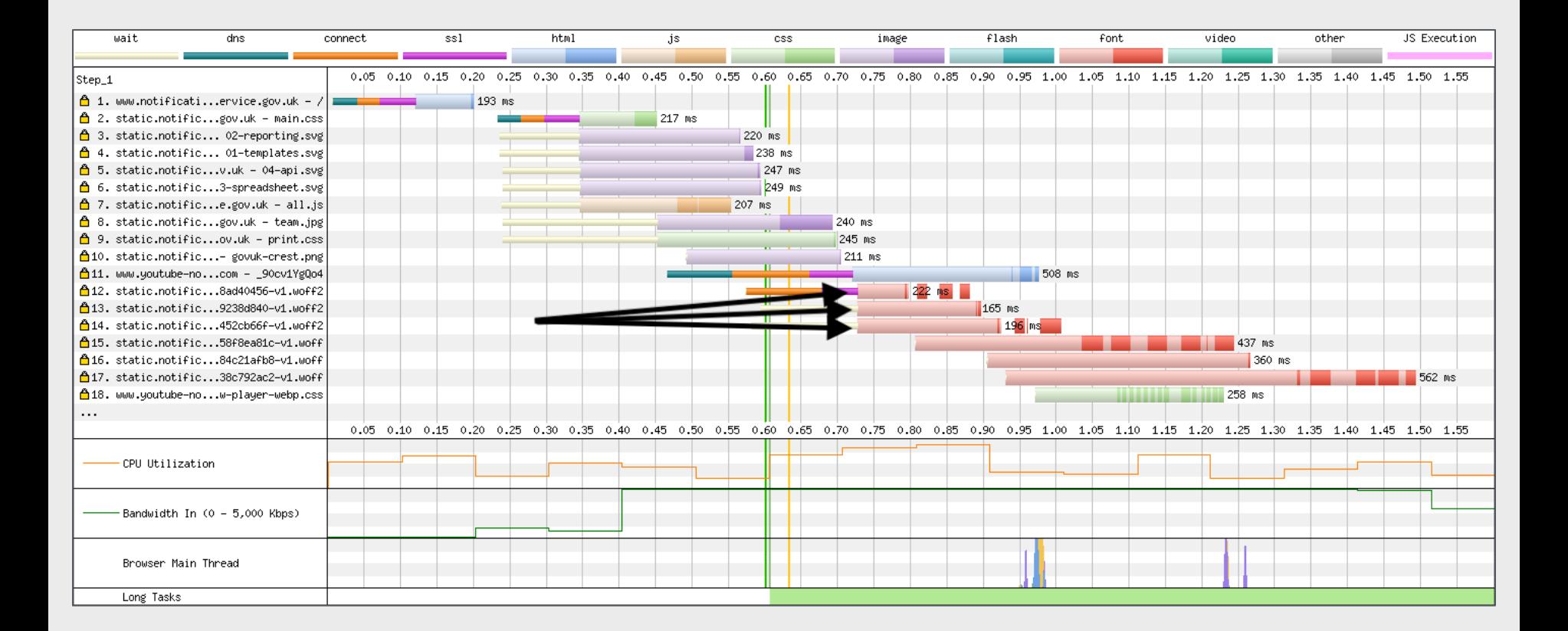

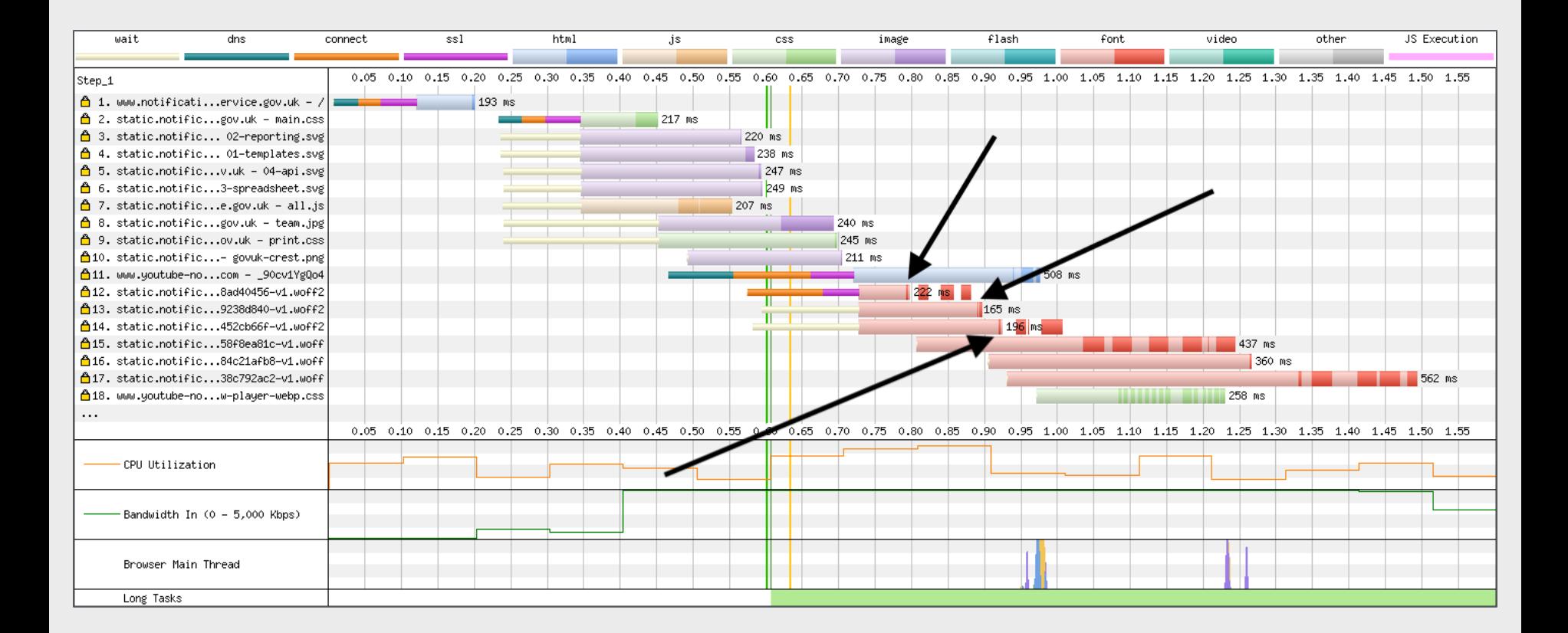

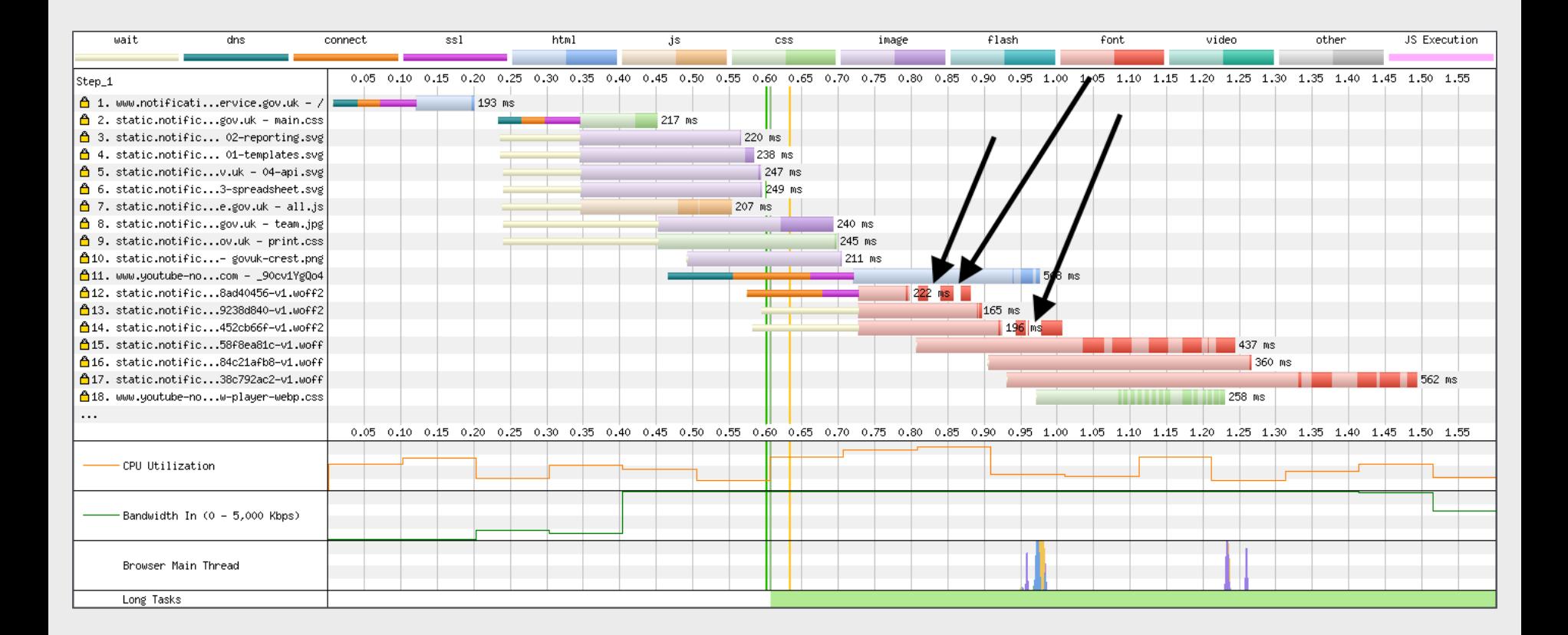

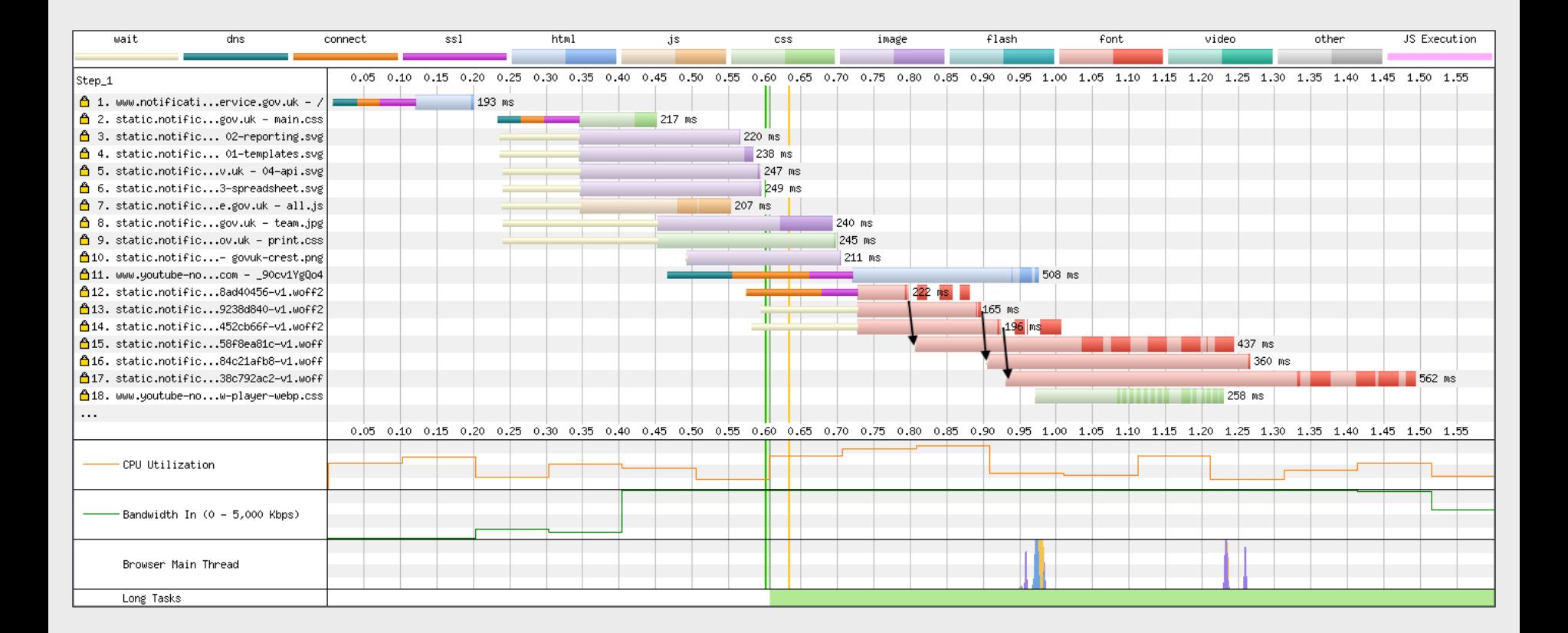

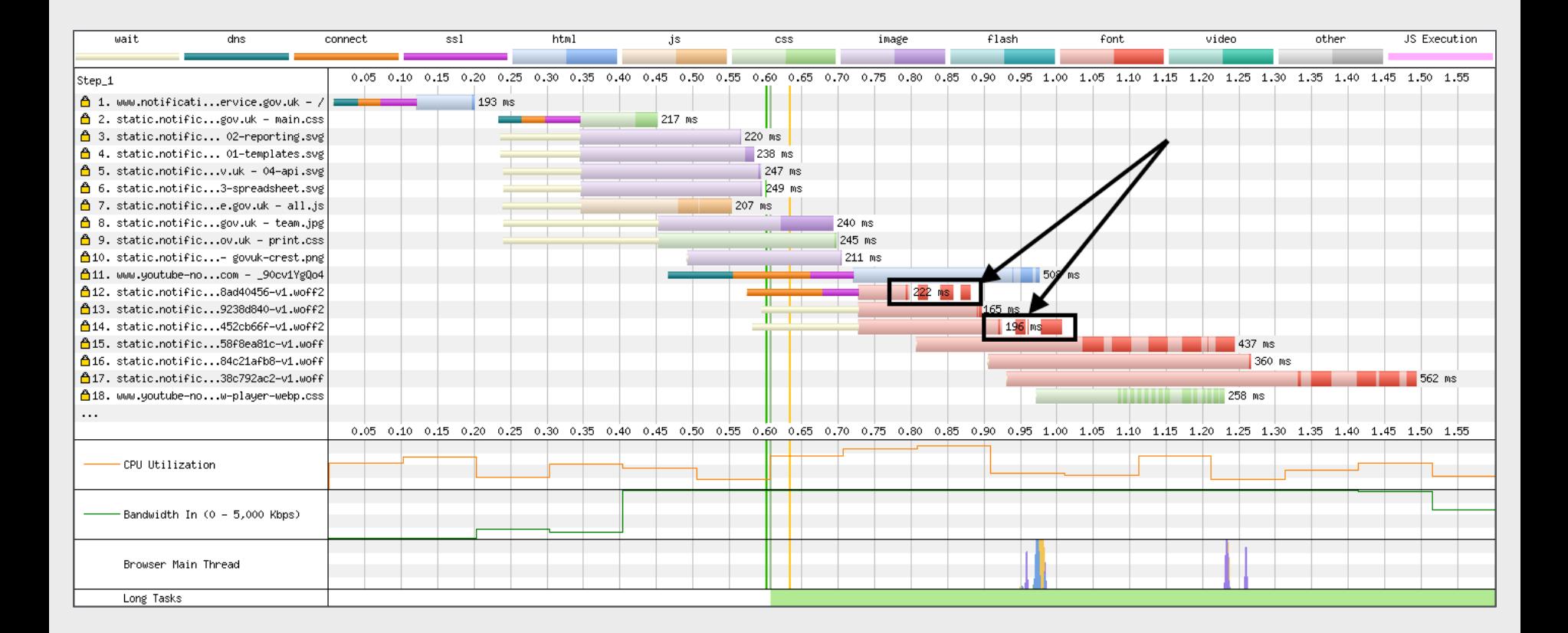

## **More information**

- [Using WebPageTest](https://www.oreilly.com/library/view/using-webpagetest/9781491902783/)  Rick Viscomi, Andy Davies, Marcel Duran
- [Velocity 2014 WebPagetest Power Users Part 1](https://www.youtube.com/watch?v=6UeRMMI_IzI) Pat Meenan
- [Velocity 2014 WebPagetest Power Users Part 2](https://www.youtube.com/watch?v=6UeRMMI_IzI) Pat Meenan
- [Velocity 2014 WebPagetest Private Instances Part 1](https://www.youtube.com/watch?v=enVpzzlhTzE) Pat Meenan
- [Velocity 2014 WebPagetest Private Instances Part 2](https://www.youtube.com/watch?v=loAGkDTMjtY) Pat Meenan
- [Using WebPageTest Scripting / API / Private Instances](https://ldnwebperf.org/sessions/using-webpagetest-scriptingapiprivat%C2%ADe-instances/)  Andy Davies
- [How to read a WebPageTest Waterfall View chart](https://nooshu.github.io/blog/2019/10/02/how-to-read-a-wpt-waterfall-chart/)  Matt Hobbs
- [How to read a WebPageTest Connection View chart](https://nooshu.github.io/blog/2019/12/30/how-to-read-a-wpt-connection-view-chart/) Matt Hobbs
- [How to run a WebPageTest test](https://nooshu.github.io/blog/2020/12/31/how-to-run-a-webpagetest-test/) Matt Hobbs
- [How to use WebPageTest's Graph Page Data view](https://nooshu.github.io/blog/2021/04/13/how-to-use-webpagetests-graph-page-data-view/) Matt Hobbs

### **Thank You's**

- Pat Meenan ([@patmeenan](https://twitter.com/patmeenan))
- Andy Davies ([@AndyDavies](https://twitter.com/AndyDavies))
- Barry Pollard ([@tunetheweb](https://twitter.com/tunetheweb))
- Ryan Townsend ([@RyanTownsend](https://twitter.com/RyanTownsend))
- Simon Hearne (**[@simonhearne](https://twitter.com/simonhearne)**)
- Boris Schapira [\(@boostmarks](https://twitter.com/boostmarks))
- Joseph Scott [\(@josephscott](https://twitter.com/josephscott))
- Mike Herchel [\(@mikeherchel](https://twitter.com/mikeherchel))
- Šime Vidas ([@simevidas](https://twitter.com/simevidas))
- Rick Viscomi (**[@rick\\_viscomi](https://twitter.com/rick_viscomi)**)
- Radu Micu ([@radumicu](https://twitter.com/radumicu))
- Jeff Posnick [\(@jeffposnick](https://twitter.com/jeffposnick))
- George Liu [\(@centminmod\)](https://twitter.com/centminmod)

#### **Thanks for listening!**

#### Matt Hobbs

Twitter: @TheRealNooshu